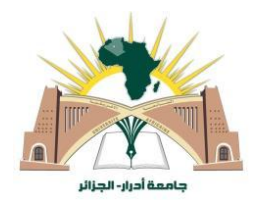

**République Algérienne Démocratique et Populaire Ministère de l'Enseignement Supérieur et de la Recherche Scientifique Université Ahmed Draïa Adrar Faculté des Sciences et de la Technologie Département de**

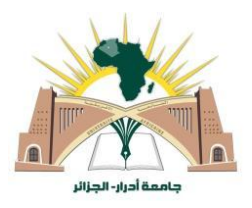

# **MEMOIRE MASTER ACADEMIQUE**

## **Domaine : Sciences et Technologie**

**Filière : Science de la Matière**

**Spécialité : Génie de l'environnement**

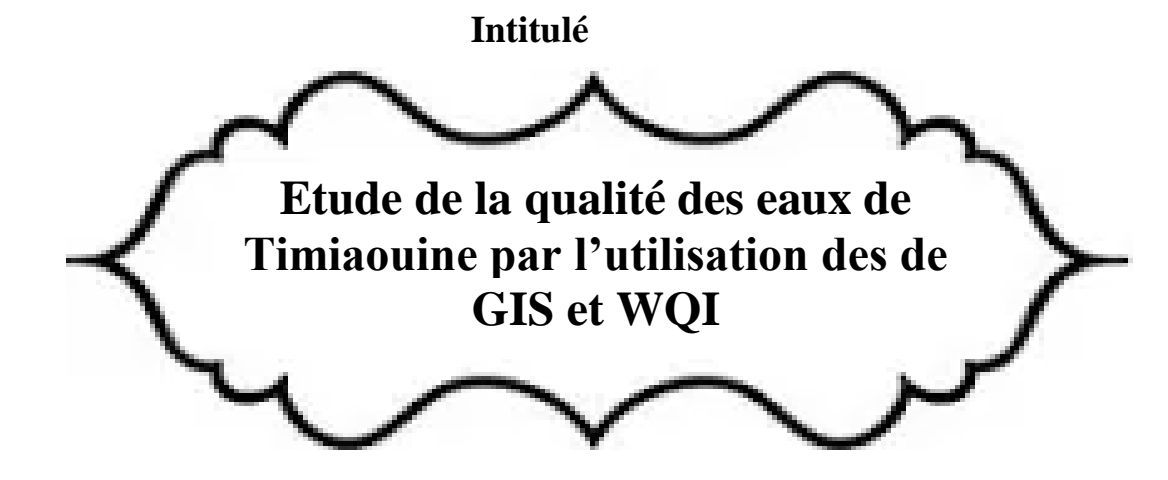

**Présenter Par :**

## **LAKHRIF Halima**

#### **HEDIDI Fatima**

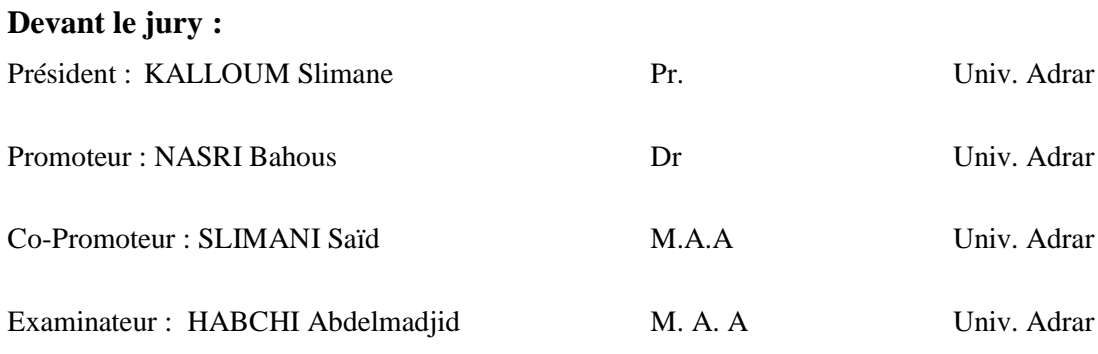

Soutenu publiquement le --/--

**Année Universitaire : 2020/2021**

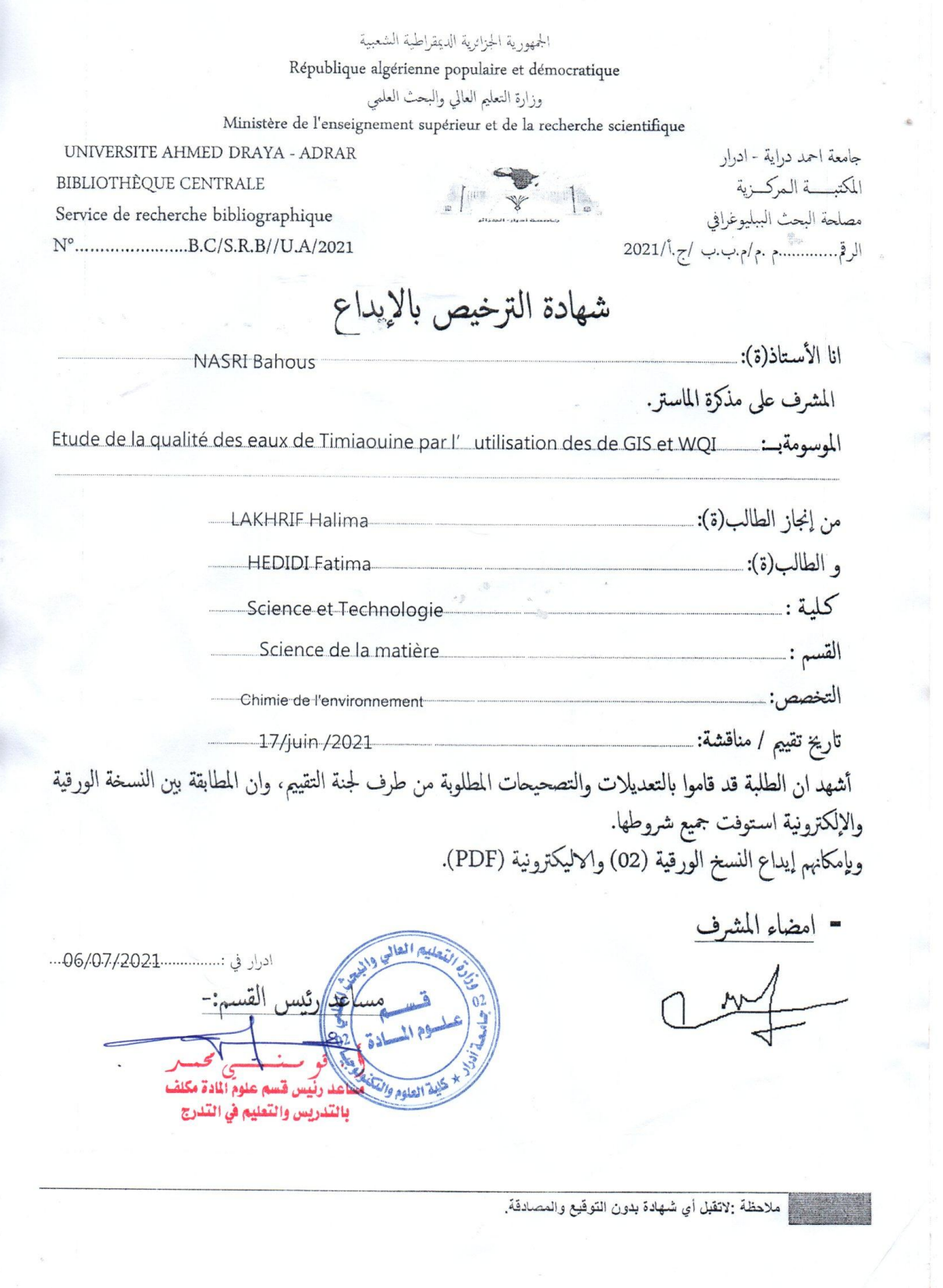

**USA** 

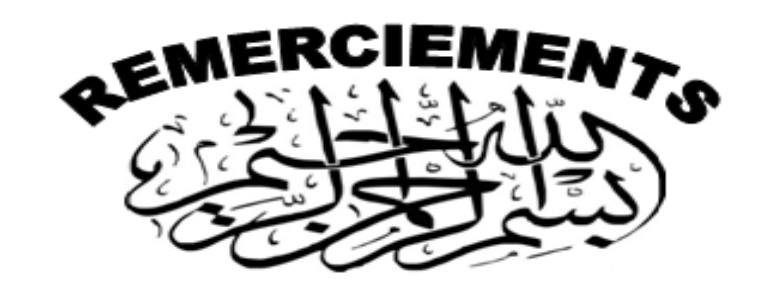

# *Tout d'abord, merci dieu le tout puissant de nous avoir donné la volonté et le courage d'entamer et de terminer ce travail.*

*Nous tenons à remercier en premier lieu et tout particulièrement à notre directeurs de thèse le Mr. NASRI BAHOUS et Mr SLIMANI SAÏD .*

*Nous adressons nos sincères remerciements à monsieur le recteur de l'université d'ADRAR. Et tous nos professeurs qui nous ont enseigné de la 1er année licence à la 2eme master, chacun à son nom…*

*Nous tenons à remercier également le directeur de l'ANRH de nous avoir acceptés en tant que stagiaires au sein de leur établissement et toutes les équipes des laboratoires pour leur aide.*

*Nous adressons également nos sincères remerciements aux membres du jury qui ont accepté d'évaluer notre travail :*

*Pr KALLOUM Slimane. Université d'Adrar P. SLIMANI Saïd. Université d'Adrar Dr NASRI Bahous. Université d'Adrar P. HABCHI Abdelmadjid Université d'Adrar*

.

Merci à Toutes et à Tous !

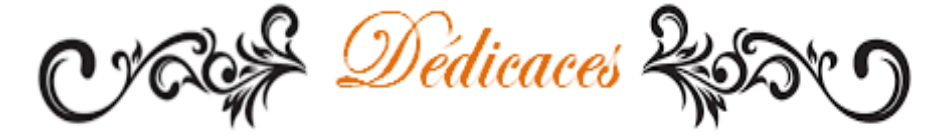

*Au nom d'Allah, le Tout Miséricordieux, le Très Miséricordieux Tout d'abord je tiens à remercier le tout puissant de m'avoir donné le courage et la patience pour arriver à ce stade.*

*Ce travail modeste est dédié*

*À mes chers parents (HEDIDI ABD ELMOULA et GSASSI MARIEM), Ceux qui m'ont entourée de leur amour et leur tendresse, ceux qui n'ont jamais épargné un effort pour mon bien, pour leurs soutiens, encouragement, la patience et de l'aide continue pendant mes années d'études Que Dieu les gardes.*

*À mes frères et sœurs aucun mot ne pourra décrire vos dévouements et vos sacrifices : OMAR, IBTISSEM et ses filles (RAZZAN, ROKIA, IMEN), SOFIANE et ASMA. A tous les membres de la famille HEDIDI et la famille GSASSI et DJOUDI.*

*Aux deux amis les plus précieux de ma vie : HADJ EL SEDIK RIMA avec son fils DJAWAD et sa famille, FOUNDOU FATMA (Smille) et sa famille.*

*À mon binôme HALIMA et toute sa famille Mes aimables amies et en souvenir de notre sincère et profonde amitié et des moments agréables que nous avons passés ensemble.*

*Dédicaces spécialement à mes chats chacun à son nom…*

Fatima

*Au nom d'Allah,* 

*je remercie mon Dieu et je dis EL HAMDO LILLAH qui m'a fourni tous pour atteindre ce point-là, tout le long de ce chemin afin de réaliser ce modeste travail*

*Je dédie ce modeste travail à:*

 *A mes très chers parents aucun hommage ne pourrait être à la hauteur de l'amour dont ils ne cessent de me donner*

*HADJA LAKHRIF, ABD ELKADER LAKHRIF*

 *Que dieu leur procure bonne santé et longue vie.*

 *A qui a partagé avec moi mon enfance et ma jeunesse, mes chers sœurs et frères: FATIMA , KHADIDJA, AICHA , MALIKA, M'AHAMMED, LAREDJ , ABD EL HAMID*

 *Que Dieu garde l'amour entre nous.*

 *Aux bourgeons et à la joie de la famille, ma chérie FERDOUS, jumeau ILYASE et IDRISS, héros ANOIR, élégant ABRAR et la princesse IBTIHAL*

*Bonne chance dans vos études.* 

- *À la belle mon binôme FATIMA que Dieu bénisse ta vie.*
- *A LA FAMILLE et AUX AMIS qui m'ont accompagné... et encouragé mes pas quand les jours ont été débordés... Vous avez tellement mon amour et ma gratitude.*
- *A MES COLLEGUES Chimie Environnement, promotion 2016 . 2021,*

 *j'ai passé les 5 plus belles années de ma vie avec vous. JE VOUS AIME TOUS* 

Halima

## <span id="page-5-0"></span>Table des matières

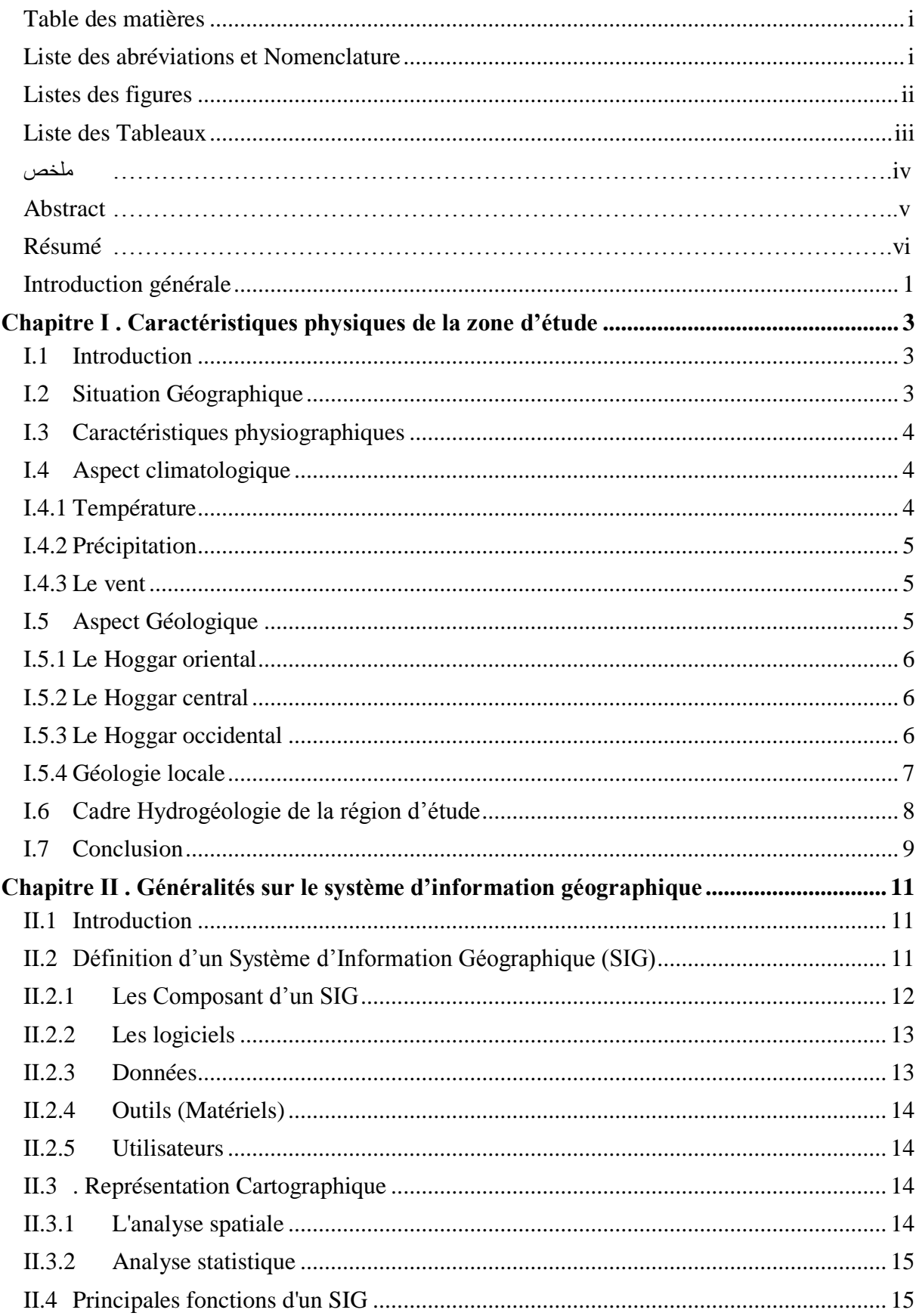

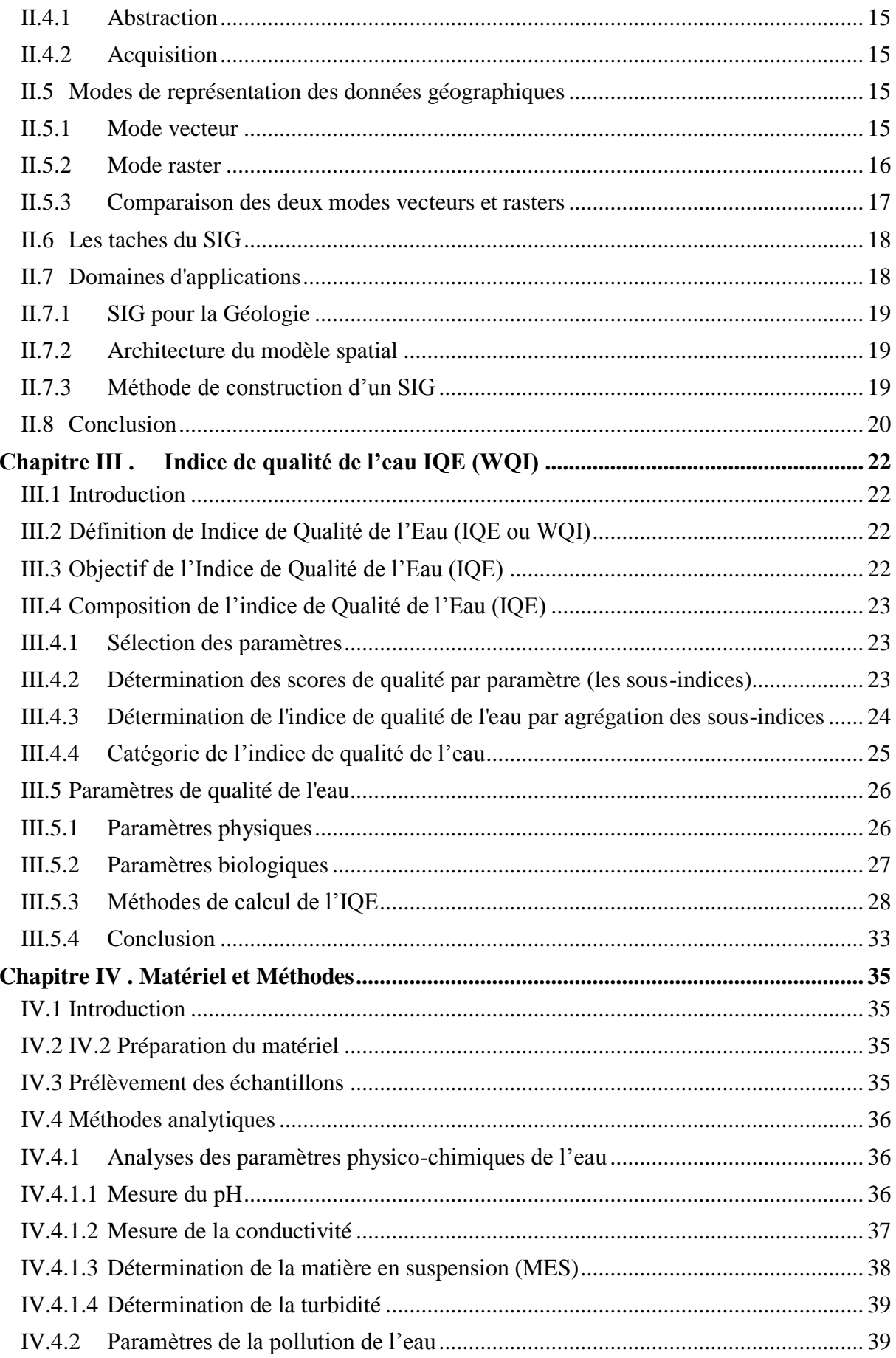

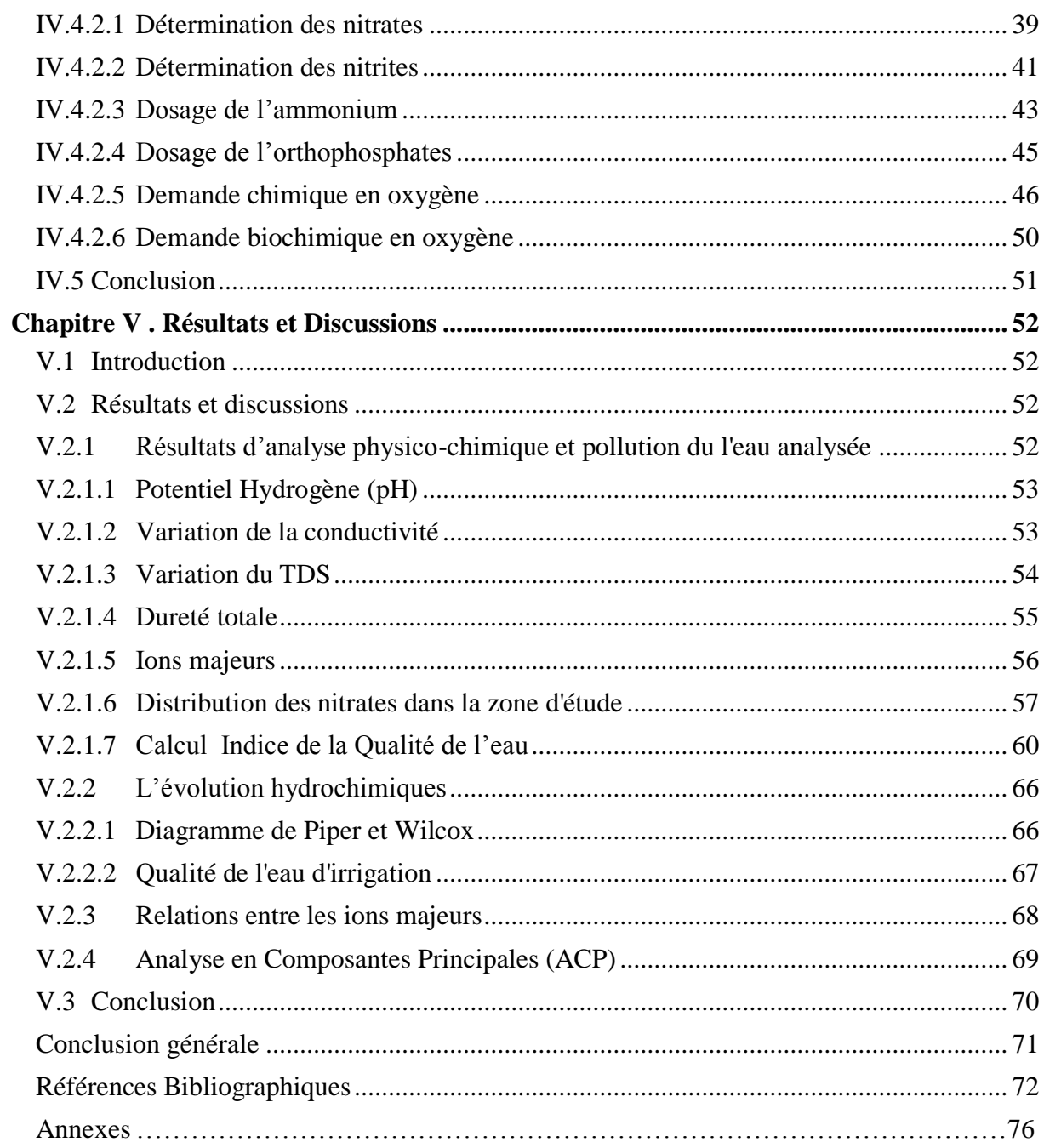

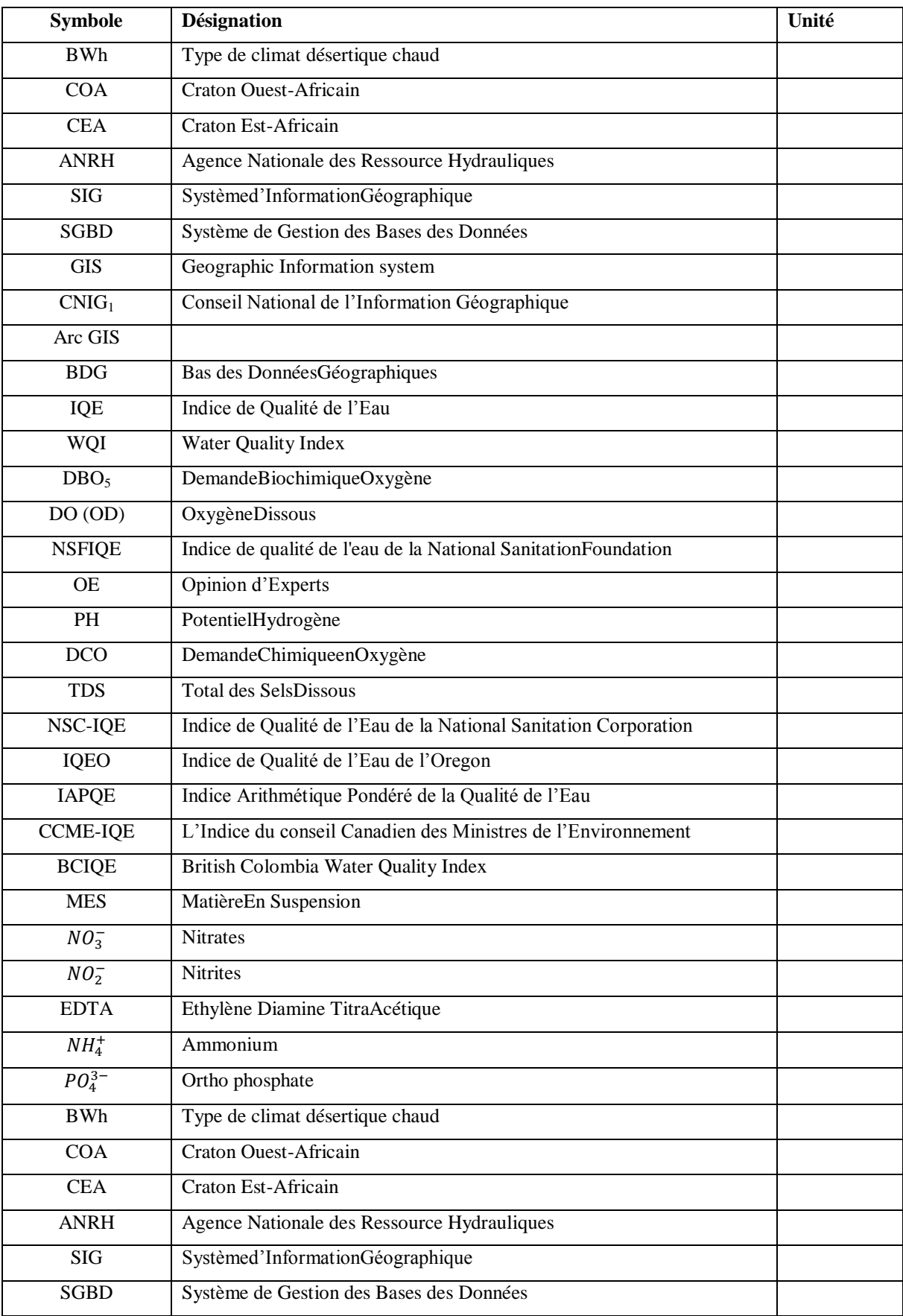

# <span id="page-8-0"></span>**Liste des abréviations et Nomenclature**

# **Listes des figures**

<span id="page-9-0"></span>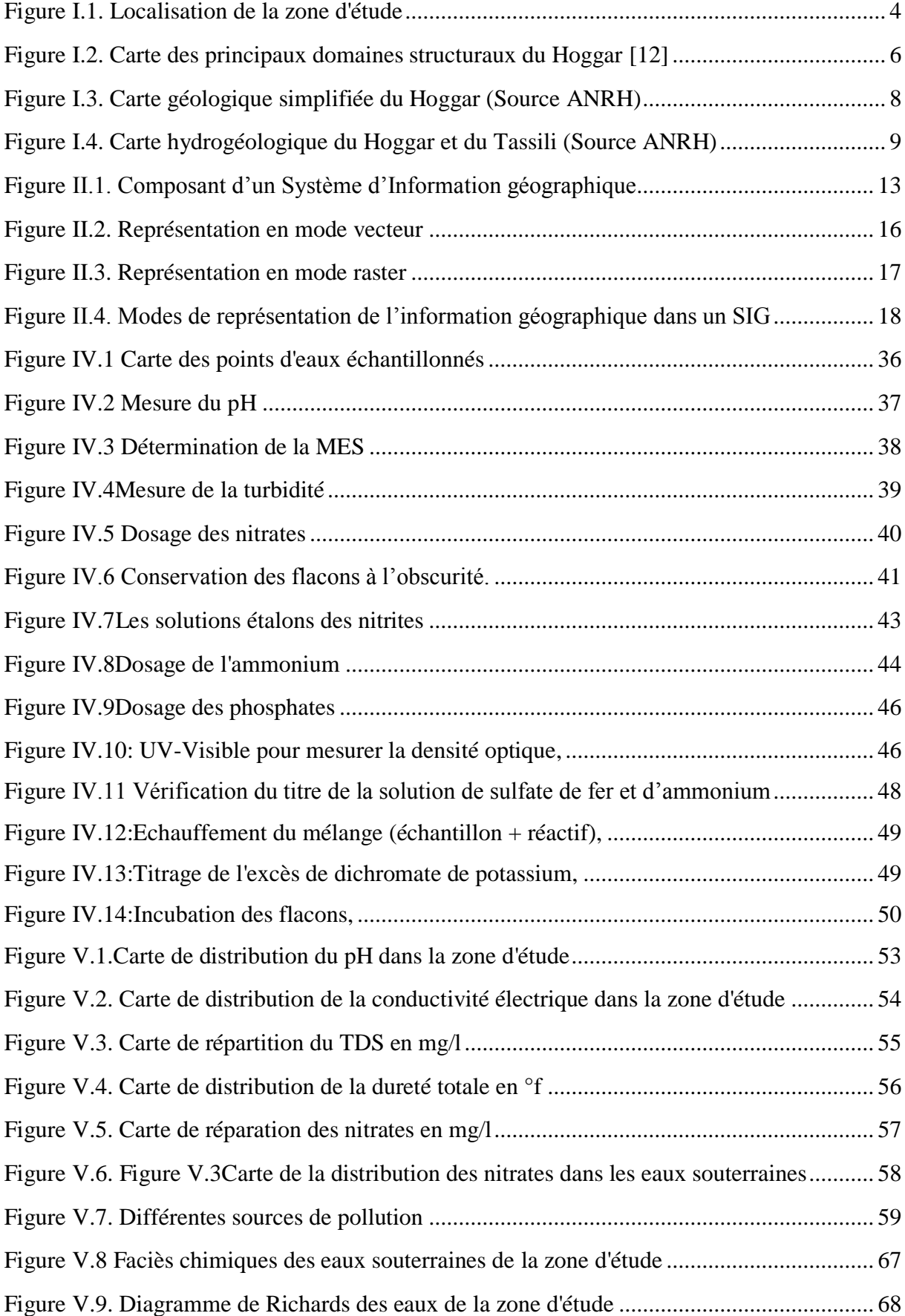

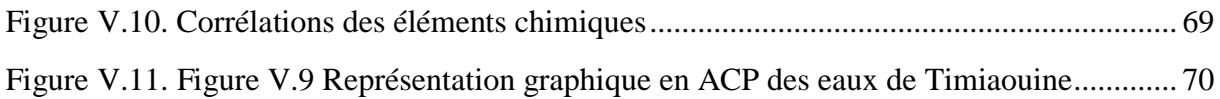

## **Liste des Tableaux**

<span id="page-10-0"></span>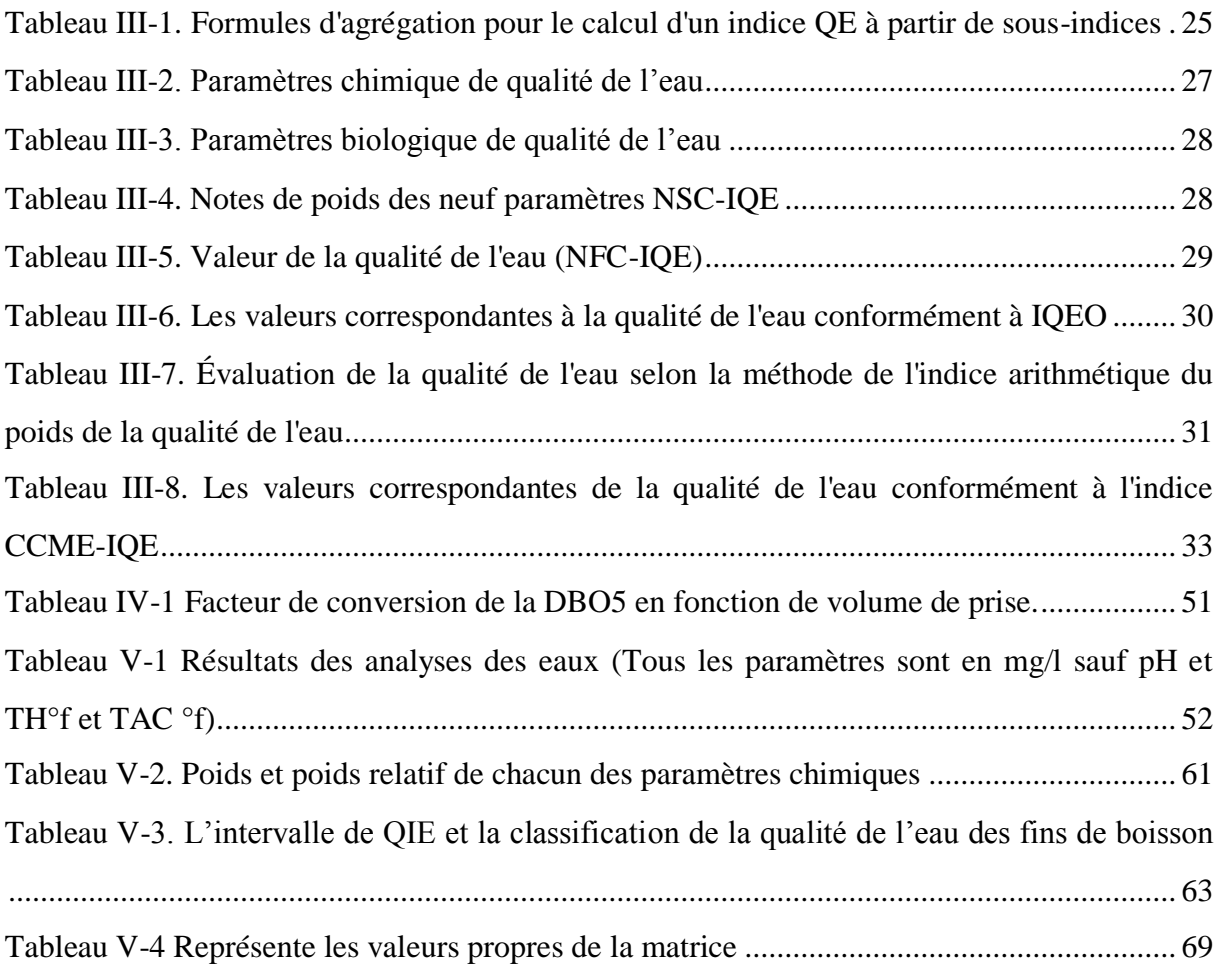

#### <span id="page-11-0"></span>**ملخص**

المعياران المهمان المطلوبان لحياة صحية للإنسان في هذه اللحظة هما الإمداد الكافي لمياه الشرب بجودة آمنةٍ. من أجل تلبية حاجيات المواطن في منطقة تيمياوين من الماء يتم استخدام الآبار كمصدر أساسي للشرب

من أجل نقييم جودة المياه الجوفية في منطقة تيمياوين من حيث ملاءمتها لأغراض الشرب والري ، تم جمع 152 عينة من نقاط مياه جوفية مختلفة خلال الفترة من 12 ديسمبر 2010 إلى 3 فبراير 2011 وتم تحليلها من أجل: درجة الحرارة ، جهد الهيدر وجين (pH) ، التوصيل الكهربائي ، إجمالي الأملاح الذائبة (TDS) ، الرئيسية ، الثانوية. الأَبونات والنترات، وتم مقارنتهما بمعايير منظمة الصحة العالمية (OMS) ، والمعايير الجزائرية

تم تطبيق طريقة GIS و WOI لتصور النمط المكاني لنوعية المياه الجوفية في منطقة الدراسة ، تم اعتماد نقنية رسم الخرائط GIS لتسليط الضوء على نمط التوزيع المكاني للضوابط الفيزيائية والكيميائية وتركيز الأيونات الرئيسي في المياه الجوفية بينما يستخدم مؤشر جودة المياه لتقييم جودة المياه الإجمالية من كمية كبير ة من البيانات و يمكن فهمه بسهو لة.

وأظهرت النتائج أن نسبة تمعدن المياه تراوحت بين 170 إلى 3245 مجم / لتر بمتوسط 787.73 ، وبناءً على معايير منظمة الصحة العالمية 81٪ من النقاط المدروسة نحتوي على نزكيزات من الأملاح الذائبة أقل من المعايير الموصىي بها من قبل منظمة الصحة العالمية (OMS) ، كما سلطت هذه الدراسة الضوء على نلوث النُترات في غالبية الآبار نُتراوح فيم النُترات من 4 - 535 مجم / لتر بمتوسط قيمة 167.10 مجم / لتر نقريبًا .93٪ آبار تظهر تركيز نترات فوق الحد الموصى به (50 مجم / لتر). هذا النلوث من صنع الإنسان بسبب الطابع الرعوى للمنطقة.

**الكلمات المفتاحية:** المياه الجوفية، منطقة تيمياوين ، WQI، SIG ، النترات.

#### <span id="page-12-0"></span>**Abstract**

The two important criteria required for a healthy human life at this moment are the adequate supply of drinking water of safe quality. In order to meet the water needs of the citizens in the Timiaouine region, wells are used as a main source of drinking water.

In order to assess the quality of groundwater in Timiaouine region in terms of its suitability for drinking and irrigation purposes, 152 samples were collected from different groundwater points during the period from December 12, 2010 to February 3, 2011 and analyzed for: temperature, hydrogen potential (pH), conductivity Electrophoresis, total dissolved salts (TDS), major, minor. ions and nitrates, and they were compared with the standards of the World Health Organization (OMS), and the Algerian standards

The GIS and WQI method was applied to visualize the spatial pattern of groundwater quality in the study area, the GIS mapping technique was adopted to highlight the spatial distribution pattern of physical and chemical parameters and the main ion concentration in the groundwater while the water quality index is used to evaluate the overall water quality from a large amount of The data can be easily understood.

The results showed that the percentage of water mineralization ranged from 170 to 3245 mg/l with an average of 787.73, and based on the standards of the World Health Organization, 81% of the studied points contain concentrations of dissolved salts less than the standards recommended by the World Health Organization (OMS), This study also shed light on nitrate contamination in the majority of wells. Nitrate values range from 4 - 535 mg/L, with an average value of approximately 167.10 mg/L. 93% wells show a nitrate concentration above the recommended limit (50 mg/L). This man-made pollution is due to the pastoral character of the area.

**Keywords:** Groundwater, Timiaouine region, WQI, SIG, Nitrate.

#### <span id="page-13-0"></span>**Résumé**

Les deux critères importants requis pour une vie humaine saine à l'heure actuelle sont l'approvisionnement adéquat en eau potable de qualité sûre. Afin de répondre aux besoins en eau des citoyens de la région de Timiaouine, les puits sont utilisés comme principale source d'eau potable.

Afin d'évaluer la qualité des eaux souterraines de la région de Timiaouine en termes d'aptitude à la consommation et à l'irrigation, 152 échantillons ont été collectés à différents points d'eau souterraine au cours de la période du 12 décembre 2010 au 3 février 2011 et analysés pour : température, hydrogène potentiel (pH), conductivité Électrophorèse, sels dissous totaux (TDS), majeur, mineur. Ions et nitrates, et ils ont été comparés aux normes de l'Organisation Mondiale de la Santé (OMS), et aux normes algériennes

La méthode SIG et WQI a été appliquée pour visualiser le modèle spatial de la qualité des eaux souterraines dans la zone d'étude, la technique de cartographie SIG a été adoptée pour mettre en évidence le modèle de distribution spatiale des paramètres physiques et chimiques et la concentration en ions principaux dans les eaux souterraines tandis que l'indice de qualité de l'eau est utilisé pour évaluer la qualité globale de l'eau à partir d'une grande quantité de Les données peuvent être facilement comprises.

Les résultats ont montré que le pourcentage de minéralisation de l'eau variait de 170 à 3245 mg/l avec une moyenne de 787,73, et selon les normes de l'Organisation Mondiale de la Santé, 81% des points étudiés contiennent des concentrations de sels dissous inférieures aux normes recommandées par l'Organisation mondiale de la santé (OMS), Cette étude a également mis en lumière la contamination par les nitrates dans la majorité des puits. Les valeurs de nitrates vont de 4 à 535 mg/L, avec une valeur moyenne d'environ 167,10 mg/L. 93 %des puits présentent une concentration en nitrates supérieure à la limite recommandée (50). Cette pollution anthropique est due au caractère pastoral de la zone.

**Mots-clés :** Eaux souterraines, Région de Timiaouine, WQI , SIG, Nitrate

#### <span id="page-14-0"></span>**Introduction générale**

L'eau est l'élément le plus essential pour la vie et la survie des êtres vivants sur cette planète. Bien que la surface de la Terre soit constituée de 71% d'eau, moins de 2.5% de cette quantité présentée sur terre est de l'eau douce, avec une bonne partie de cette quantité inaccessible [1].

Les eaux souterraines sont d'une grande nécessité pour plusieurs pays dans le monde car elles proviennent des aquifères et ces aquifères représentent les ressources la plus importante pour certaines et par fois l'unique ressource. Les eaux souterraines sont considérées généralement comme des eaux potables à faible cout à cause du pouvoir filtrant du sol [2].

Depuis des années, la protection et la conservation des milieux naturels, en particulier la qualité des eaux, est devenue actuellement une préoccupation majeure et un objectif principal dans les programmes de développement de l'État. En effet, le contexte de rareté croissante des ressources hydriques nationales et de dégradation de leur qualité a incité notre pays à accorder, parallèlement aux efforts soutenus en matière de développement et de gestion des ressources en eau, un intérêt particulier au contrôle de tous les types de pollution [3].

L'objectif de notre travail est l'évaluation de la qualité physico-chimique des eaux souterraine de Timiaouine par l'utilisation des logiciels GIS et la méthode WQI.

Ce travail est constitué principalement de cinq chapitres, précédés par une introduction générale.

Dans le premier chapitre, on a présenté des informations utiles sur la région de Timiaouine et également les caractéristiques physiques et les données nécessaires sur la nappe.

Dans le deuxième chapitre une présentation des généralités sur le système d'information géographique et leurs principales fonctions

Le troisième chapitre on a présenté des généralités sur l'indice de qualité de l'eau et les paramètres utilisés dans cette étude.

Le quatrième chapitre expose le matériel et la méthodologie adoptée durant notre expérimentation.

Le cinquième chapitre présente l'interprétation des résultats obtenus à l'issue des expériences.

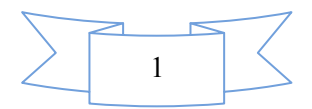

Enfin une conclusion générale synthétisant les principaux résultats obtenus dans le cadre de ce travail et dégage les perspectives ouvertes par nos résultats.

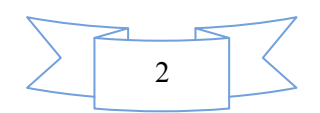

# **Chapitre I . Caractéristiques physiques de la zone d'étude**

## <span id="page-16-1"></span><span id="page-16-0"></span>**I.1 Introduction**

Dans ce chapitre on va donner une présentation générale de la zone d'étude à partir de la situation géographique, caractéristiques physiographique, aspect climatologique, hydrogéologie et géologique de cette région.

## <span id="page-16-2"></span>**I.2 Situation Géographique**

Timiaouine dit dans ce contexte région d'étude, c'est une commune de la wilaya de Bordj Badji Mokhtar, située à l'extrémité Sud de l'Algérie, à une vingtaine de kilomètre de la frontière Malienne, entre les coordonnés géographiques suivants :

- $\div$  Les longitudes entre 1°2' et 2°3' Est ;
- Les latitudes entre 20° et 22° Nord.
- Avec une altitude de 582 mètres (1909 pieds) dans la partie Nord d'Adrar des Ifoghas[3].

La commune de Timiaouine couvre une superficie de 12553 Km<sup>2</sup>, occupée par une population de 31451 habitants, avec un taux de croissance de 0,7. Elle constitué un grand massif dans le désert du Sahara s'étendant au Sud jusqu'à Kidal au Mali ; située à (Fig. I.1) :

- <sup> $\div$ </sup> 150 Km au Sud-Est de Bordj Badji Mokhtar ;
- 465 Km au Sud-Ouest de Tamanrasset ;
- 950 Km au Sud-Est d'Adrar ;
- 1820 Km au Sud d'Algérie [3].

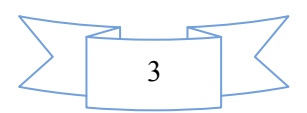

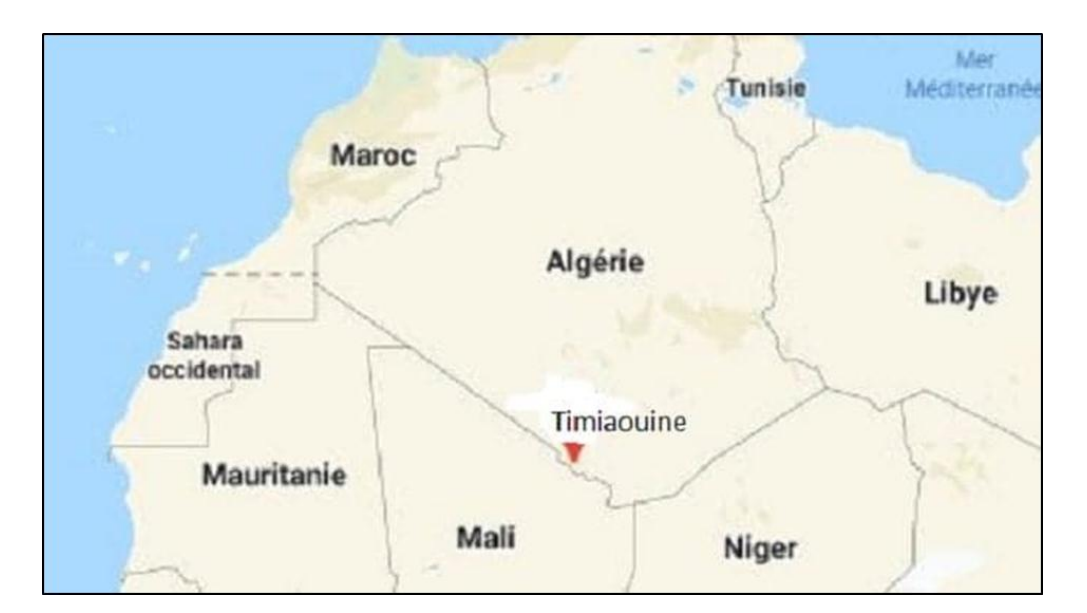

Figure I.1. Localisation de la zone d'étude

## <span id="page-17-3"></span><span id="page-17-0"></span>**I.3 Caractéristiques physiographiques**

La géomorphologie de la région de Timiaouine est dominée par les affleurements de la masse rocheuse granitique qui forme un relief avec une grande variété de forme due à l'érosion, cette variété détermine sa morphologie dans son ensemble et guide le système hydrique<sup>[4]</sup>.

## <span id="page-17-1"></span>**I.4 Aspect climatologique**

La commune de Timiaouine fait partie d'un climat saharien très chaud et sec en l'été , froid et sec en l'hiver , l'objectif de l'étude du climat est d'identifier la variation et l'évaluation de l'écosystème, dans ce qui suit nous recensons certains éléments liés à cet objectif[5].

### <span id="page-17-2"></span>**I.4.1 Température**

La température est un élément fondamental du climat, elle a plusieurs points de vue, le plus important pour contrôler la répartition de la vie sur la terre[5].

Selon la classification du Köppen le climat de Timiaouine est type BWh désert chaud, avec des étés extrêmement chauds et des hivers doux. Le changement de température mensuelle moyenne est élevé tout au long de l'année, tel que :

**Example 1** Le maximum enregistré au moyen de 42,2 C  $\degree$  en juillet ;

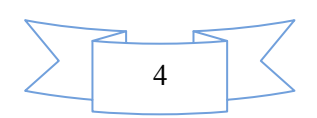

- $\bullet$  La valeur basse en janvier 16,64 C  $\degree$  avec une faible humidité de l'air d'environ 18,96  $\%$  :
- $\div$  Température moyenne annuelle de 27,7 °C.

#### <span id="page-18-0"></span>**I.4.2 Précipitation**

Par définition, c'est la quantité d'eau recueillie pendant 24 heures (quelle qu'en soit la qualité : pluie, neige, …etc.).

La zone d'étude est caractérisée par des faibles précipitations en été (en moyenne 47,7 mm / an), la grande quantité des précipitations est collectée entre juillet et août, au contraire, elle diminue à zéro les autres mois de l'année [6].

#### <span id="page-18-1"></span>**I.4.3 Le vent**

Phénomène caractérisé par un déplacement d'air plus ou moins important, de direction variable, dans les couches élevées de l'atmosphère comme à la surface du globe, ayant pour origine une différence de pression entre deux régions de l'atmosphère à laquelle peuvent s'ajouter, à la surface du globe, des causes d'ordre géographique (relief, littoral, etc.).

La zone d'étude caractérisée par un vent de Sirocco ; c'est un vent chaud et sec qui souffle Sud-est ou sud-ouest selon la position et direction du gradient barométrique. Ce type vent Sirocco Est accompagné de sable et provoque souvent des tourbillons de sable plus ou moins denses et suffisants pour voiler le soleil. On relève que les vents sont fréquents durant toute l'année, c'est durant la saison du printemps (mars - avril) que se manifestent violemment les tempêtes de sable [6].

#### <span id="page-18-2"></span>**I.5 Aspect Géologique**

La région de Timiaouine forme la limite Sud-Ouest de l'étendue cristalline massive du Hoggar qui constitue l'élément principal du bouclier touareg (parfois appelé bouclier de Targui), étendu au Sud-Est, au Mali, par le massif des Iforas et à l'Est, au Niger, par le massif de l'Air [7].Le Hoggar est subdivisé en trois domaines limites par les deux accidents majeurs de 4°50' et de 8°30', c'est le Hoggar Occidental, Central polycyclique et Oriental [8].

Formés par l'accrétion le long des zones de cisaillement majeures Nord-Sud et des sutures de plusieurs terraines bien individualisés, par la collision entre le craton Ouest-africain (WAC) et le saharien oriental (méta) craton [9].Une telle disposition de ces domaines résulte d'une compression extrême E-W pendant le bouclier touareg panafricain (600 Ma) par deux

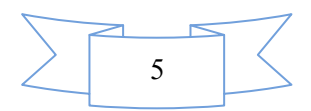

plaques rigides : le craton Ouest-africain (COA) et le craton Est-africain (CEA) [8]. Géographiquement les 23 terraines, sont répartis comme suit à l'échelle de tout le Hoggar

## <span id="page-19-0"></span>**I.5.1 Le Hoggar oriental**

Cette partie du bouclier est constituée de trois terranes, partageant comme front commun la zone de cisaillement 8°30'. Ils sont accolés les uns aux autres par l'intermédiaire de failles orientées NNW-SSE. Il s'agit des terranes de : Djanet, Edembo, et d'Aouzeggueur [10].

#### <span id="page-19-1"></span>**I.5.2 Le Hoggar central**

Il regroupe quatre terranes (Laouni, Azrou-n-Fad, Téfédest et Egéré-Aleksod), désignée par l'acronyme LATEA. Ce dernier est interprété comme un vieux micro-continentarchéoéburnéen, qui au Panafricain correspondait à une marge passive. Un bloc oriental (terrane d'Assodé –Issalane), séparés par le terrane juvénile à ophiolites de Serouénout est aussi associé à la LATEA [10].

#### <span id="page-19-2"></span>**I.5.3 Le Hoggar occidental**

Au sein de cette entité panafricaine, le terrane d'In Ouzzal forme un bloc rigide isolé d'âge archéen, structuré et métamorphisé à l'Eburnéen (Fig. I.2). Ce bloc sépare le domaine occidental (terranes de l'Ahnet et de Tassendjanet) du domaine oriental (terranes de Tirek, Tin Zaouaten, In Teidini et d'Iskel) [8,11].

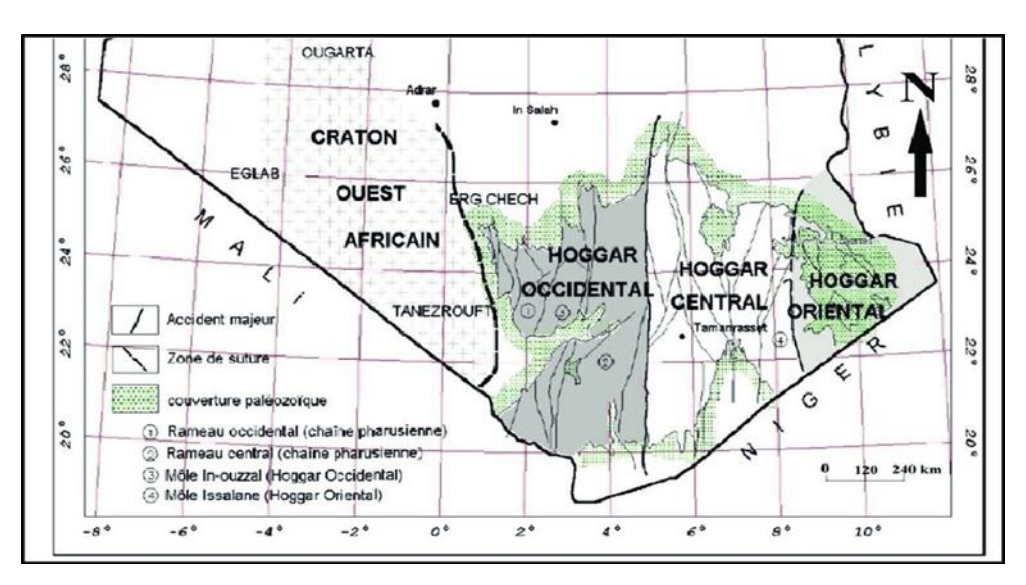

<span id="page-19-3"></span>Figure I.2. Carte des principaux domaines structuraux du Hoggar [12]

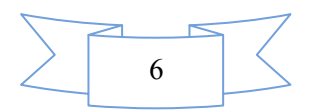

## <span id="page-20-0"></span>**I.5.4 Géologie locale**

La région de Timiaouine est située à l'ouest du massif du Hoggar (Fig. I.3). Il se caractérise principalement par des formations de grès et quelques monticules granitiques et par les dépôts alluviaux de l'Oued Timiaouine l'Infero-flux représentant les seules potentialités hydrauliques de la région.

Cette région est délimitée à l'Est par Tamanrasset (Hoggar occidental). Ils ont les mêmes caractéristiques géologiques et morphologiques. La structure de cette région fait partie du Hoggar donc elle est très complexe cette complexité est due à l'existence de plusieurs phases de pliage et des différents mouvements de soulèvement, liés à la tectonique tardive chez horst et graben (un ensemble de deux horsts crée un graben qui est un bloc d'effondrement. Une fosse tectonique ou graben est une association de failles qui résulte en une région déprimée entre deux blocs élevés, les horsts.

Une telle structure peut également être appelée "pilier".) qui affecte également la série violette. Plusieurs formations géologiques peuvent être rencontrées dans la région. Les affleurements du Précambrien sont très développés dans la région de Timiaouine ils sont constitués de formations granitiques qui occupent les deux rives de l'Oued et rarement observées dans le lit [13].

Vers le Nord-Ouest de Timiaouine, nous rencontrons une série métamorphique constituée de gneiss, de micaschistes et de quartz. La ceinture sédimentaire du continental intercalaire constituée essentiellement de niveaux d'argile sableuse et repose en discordance cartographique sur le socle précambrien. Le remplissage alluvial est constitué de dépôts alluviaux de l'Oued et forme l'aquifère de Timiaouine [5].

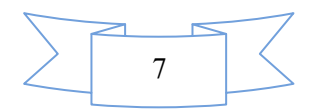

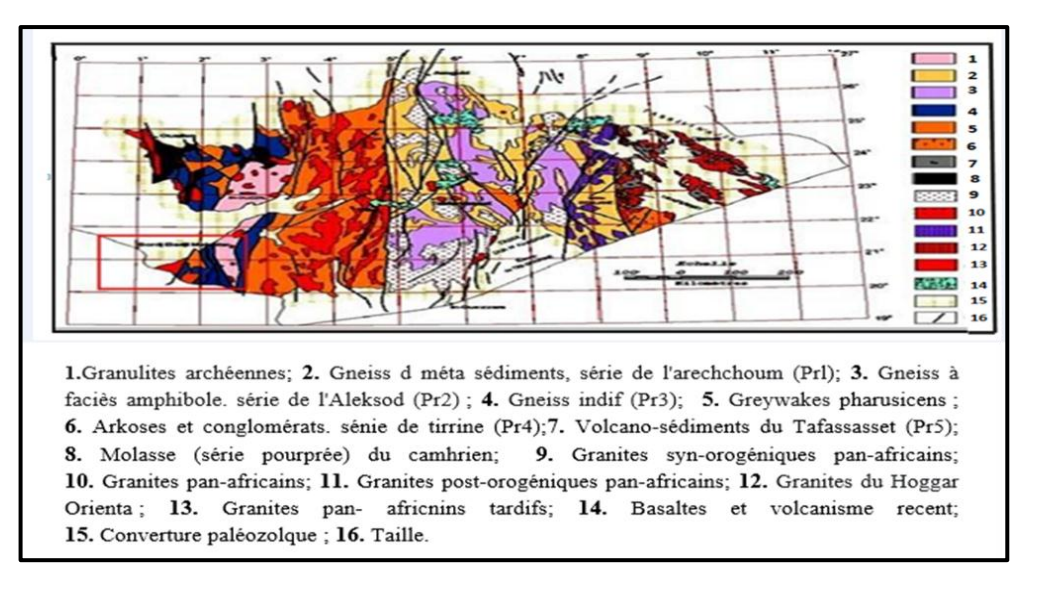

Figure I.3. Carte géologique simplifiée du Hoggar (Source ANRH)

#### <span id="page-21-1"></span><span id="page-21-0"></span>**I.6 Cadre Hydrogéologie de la région d'étude**

Gouvernements et économistes du monde entier s'accordent aujourd'hui à dire que l'exploitation et la qualité des ressources en eau sont deux des plus grands problèmes, auxquels l'humanité devra faire face dans les décennies à venir. L'exploitation des eaux souterraines en particulier, est un enjeu capital pour de nombreux pays y compris le désert du Sahara, ainsi dans les zones désertique algériennes , où les précipitations faisant rares et devant la quasi inexistence de ressources hydriques superficielles, l'exploitation des eaux souterraines reste le seul moyen pour parvenir à la satisfaction des divers besoins [14].

Les études hydrogéologiques et géophysiques menées par l'agence nationale des ressources hydrauliques (ANRH) dans la région de Timiaouine ont montré qu'il existe trois grands aquifères avec des potentialités variées (Fig. I.4). La zone altérée de la base elle est liée aux alluvions du lit de l'Oued et forme le substrat de la couche alluviale, elle présente une possibilité limitée mais réelle au niveau local de la région. Cette zone est constituée de granodiorite associée à la diorite ou gabbro, son épaisseur est d'environ 5 à 23 m. la pente du toit du substrat est SE à NW (avec une pente plus grande en amont de la vallée avec une pente moyenne de 5 ‰ par contre en aval elle est relativement accentuée avec une pente moyenne de 1%). Cette pente moyenne entre l'extrême points est de 4 ‰ dans la partie centrale de la vallée. Le substrat affleure et forme une crête à une altitude de 621 m et occupe une partie du lit mineur de l'oued et forme des rainures remplies par formations [5].

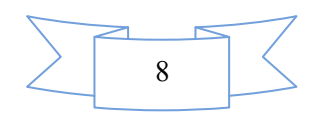

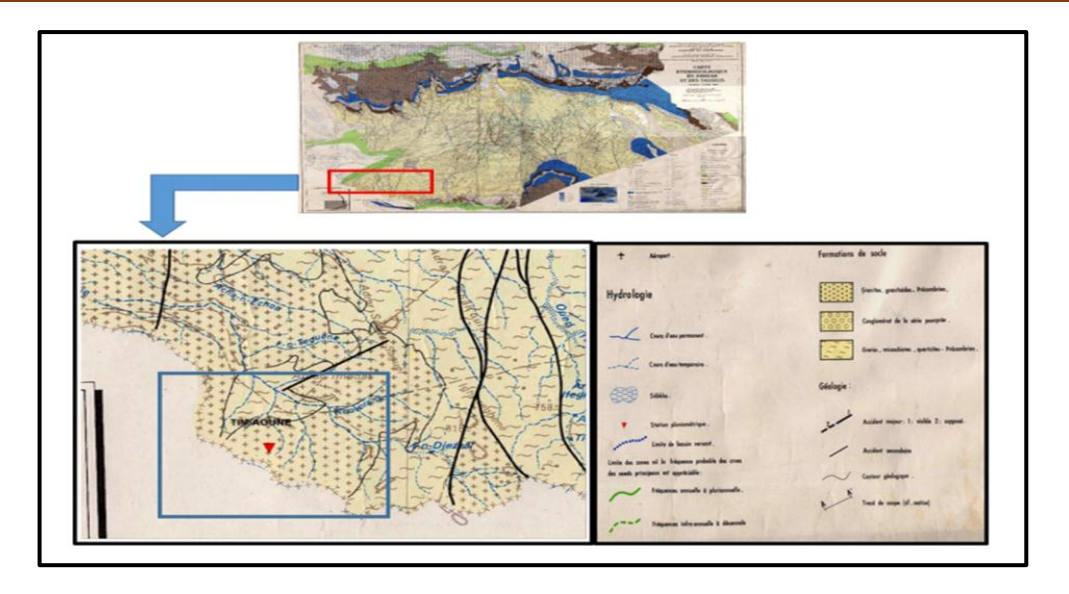

Figure I.4. Carte hydrogéologique du Hoggar et du Tassili (Source ANRH)

<span id="page-22-1"></span>La profondeur maximale de la toiture du sous-sol est enregistrée à l'extrémité de l'Oued de Timiaouine de l'ordre de 599 m. Le système aquifère du bassin de Timiaouine, c'est un remplissage déposé par l'Oued Timiaouine le long de son cours, constitué essentiellement par des formations plus hétérogènes (limon, sable lumineux, sable, et gravier de taille variable) qui reposent sur un substrat altéré. Ces dépôts alluviaux renferment un aquifère constituant la seule ressource principale de la région largement exploitée par les habitants. L'Infero-flux est une nappe de sols mixtes formée par des alluvions d'Oueds qui repose sur une base fissurée et passe progressivement vers la roche saine. Cette feuille est alimentée par sa surface libre pendant les périodes de crue.

La couche alluviale est supposée libre et le milieu physique est de type poreux caractérisé par un écoulement continu. Cet aquifère est caractérisé par une épaisseur qui varie entre 4 m et 14 m, notez que la faible épaisseur est enregistrée au centre de la vallée, elle est probablement due à la montée du substrat. Le niveau statique de l'aquifère varie entre 4,13 m et 21,39 m et la profondeur des puits traditionnels varie entre 5,88 m et 24,44 m [3].

#### <span id="page-22-0"></span>**I.7 Conclusion**

La zone d'étude Timiaouine occupe une superficie de 12553 km avec une altitude de 582 mètres, et fait partie du désert inférieur situé dans une zone montagneuse à la frontière Algéro-Malienne, habitée par un certain nombre de nomades, et c'est la porte d'entrée de l'Algérie sur le Kidal au Mali.

L'activité principale des habitants de Timiaouine est l'élevage de bétail, mais il y a aussi l'artisanat, le tourisme et certaines activités industrielles.

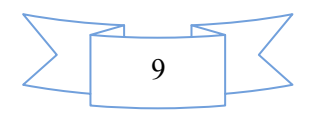

## Chapitre I. Caractéristiques physiques de la zone d'étude (région de Timiaouine)

La région a un climat désertique très chaud et sec en été et froid et sec en hiver. C'est une grande masse rocheuse dans le désert du Sahara qui s'étend au sud jusqu'au Kidal au Mali. Elle est principalement caractérisée par des formations de grès et un peu de collines granitiques et de dépôts alluviaux de Wadi Timiaouine.

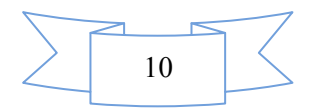

## <span id="page-24-1"></span><span id="page-24-0"></span>**Chapitre II . Généralités sur le système d'information géographique II.1Introduction**

Le concept SIG est né en 1963, proposé par le topographe canadien Dr. Roger Tomlinson, le SIG a commencé à pénétrer et appliquer dans les différents pays, dans les différents domaines. Avec le support du matériel et logiciel de l'informatique, traiter et manipuler les données géo-spatiales, utiliser le modèle géographique à analyser les données, cette technologie permet au SIG s'est rapidement implique dans la science informatique, la science de l'information, la télédétection, la géographie, la cartographie, les études environnementales [15].

Dans cette chapitre, il nous est apparu utile d'introduire quelques notions essentielles sur les systèmes d'information géographique, nous allons également en préciser sa composition, principales fonctions, modes de représentation, Domaines d'applications, et sa relation avec la géologie.

#### <span id="page-24-2"></span>**II.2Définition d'un Système d'Information Géographique (SIG)**

Le SIG couvre une grande variété, donc sa définition a différentes manières, les systèmes d'information géographique sont, historiquement, nés du croisement de la cartographie assistée par ordinateur et des systèmes de gestion de bases de données (SGBD). Appelés GIS (Geographic Information System) dans le monde anglophone, ils sont, depuis 1988, définis aux États-Unis comme des.

 Systèmes informatiques de matériels, de logiciels et de processus conçus pour permettre la collecte, la gestion, la manipulation, l'analyse, la modélisation et l'affichage de données à référence spatiale afin de résoudre des problèmes complexes d'aménagement et de gestion.

En France, le Conseil national de l'information géographique (CNIG1) a défini en 1990 les SIG comme des :

 Ensembles de données repérées dans l'espace et structurées de façon à pouvoir en extraire commodément des synthèses utiles à la décision [16].

Il peut également être défini comme :

 Un système d'information géographique est un ensemble de matériels de logiciels et de processus conçus pour permettre la collecte, la gestion, la manipulation, la

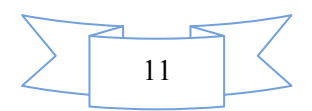

modélisation et l'affichage de donnés à référence spatiale afin de résoudre des problèmes complexe d'aménagement et de gestion.

 Le système d'information géographique (SIG) peut être très simplement défini comme un outil informatique qui permet d'intégrer, l'analyse et de représenter des données qui ont ou non une dimension géographique [17].

Grâce au développement des nouvelles technologies (satellites et ordinateurs puissants) le Système d'Information Géographique (SIG), qui était assimilé au départ à un moyen de représentation des données sur une simple carte géographique, devient de plus en plus un outil important d'aide à la prise de décision et un outil de portée relativement grande et élargie à des domaines connexes de la gestion globale du développement.

L'objectif fondamental du SIG est de fournir une base de prise de décision, dans plusieurs domaines, à partir des données satellitaires et dans notre travail la technique de cartographie SIG a été adoptée pour mettre en évidence le modèle spatial des paramètres physico-chimiques des eaux en d'étude. Plus particulièrement la concentration d'ions majeurs dans les eaux souterraines de la région d'étude.

L'objectif fondamental du SIG est de fournir une base de prise de décision, dans plusieurs domaines, à partir des données satellitaires et dans notre travail la technique de cartographie SIG a été adoptée pour mettre en évidence l'évolution spatiale des paramètres physico-chimiques des eaux en d'étude, plus particulièrement la concentration d'ions majeurs dans les eaux souterraines de la région d'étude.

#### <span id="page-25-0"></span>**II.2.1 Les Composant d'un SIG**

Le SIG est composé de la base de données géographiques, les logiciel et d'un ensemble d'outils permettant son utilisation (Fig. II.1).

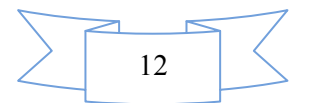

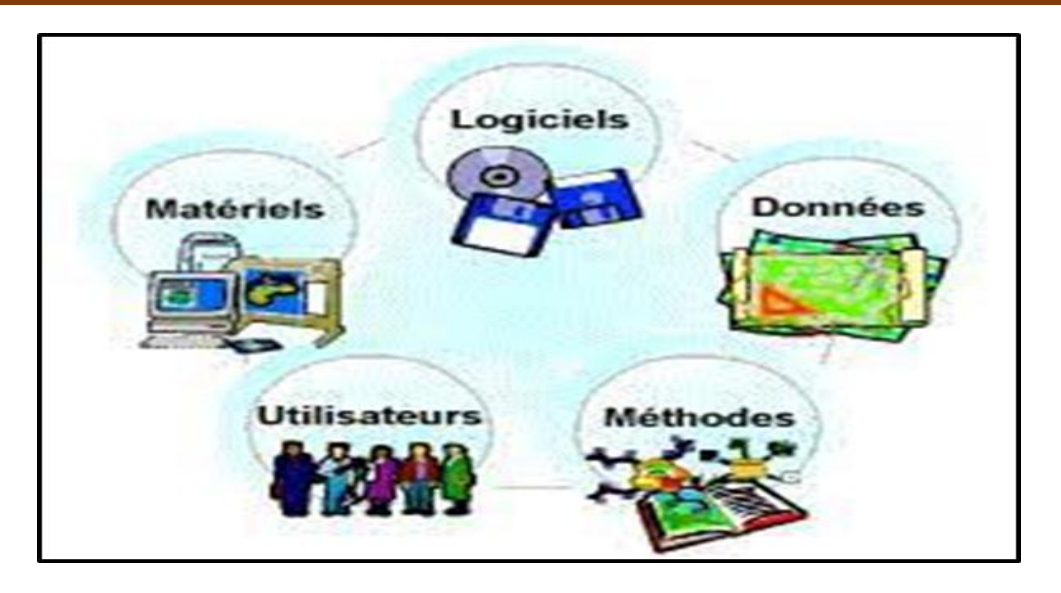

Figure II.1. Composant d'un Système d'Information géographique

## <span id="page-26-2"></span><span id="page-26-0"></span>**II.2.2 Les logiciels**

Un système SIG est un logiciel conçu d'une manière à assurer leurs principales fonctions à savoir [18].

- \* Acquisition et manipulation de la donnée géographique ;
- Gestion d'importante base de données ;
- Interrogation de la base de données (visualisation ou affichage, requêtes, analyse) ;
- Décrire les objets du monde réel (modèles conceptuel et logique) ;
- Assurer un bon niveau de convivialité aux utilisateurs (faciles à manipuler).

### <span id="page-26-1"></span>**II.2.3 Données**

C'est l'élément primordial d'un SIG. On a trois types de données :

 Les données géographiques sont importées à partir de fichiers ou saisies par un opérateur. Une donnée est dite « géographique » lorsqu'elle fait référence à un (ou plusieurs) objet(s) localisé(s) à la surface de la Terre. Ses coordonnées sont définies par un système géodésique (ou système de référence spatiale). Elles ont deux composantes (données géométriques et données géographiques).

 Les données attributaires sont des données associées à un objet ou une localisation géographique, soit pour décrire un objet géographique, soit pour localiser des informations : nom d'une route, type d'un bâtiment localisé par son adresse, nombre d'habitants d'un immeuble localisé par ses coordonnées Lambert, débit d'un cours d'eau,

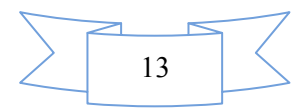

#### Chapitre II Généralités sur le Système d'Information Géographique (SIG)

tension d'une ligne de transport d'énergie, type d'arbres dans un verger localisé par sa parcelle, etc. Les données attributaires sont reliées à la géométrie de l'objet [15].

### <span id="page-27-0"></span>**II.2.4 Outils (Matériels)**

L'outil informatique nécessaire à la mise en place d'un SIG se compose [19] :

- D'une station de travail (ordinateur dédié à la cartographie)
- D'un logiciel SIG (ArcGIS dans notre cas) qui assure les six fonctions suivantes :
	- $\triangleright$  Saisie des informations géographiques sous forme numérique (Acquisition) ;
	- Gestionde base de données (Archivage) ;
	- Manipulation et interrogation des données géographiques (Analyse) ;
	- $\triangleright$  Mise en forme et visualisation (Affichage);
	- Représentation du monde réel (Abstraction) ;
	- $\triangleright$  La prospective (Anticipation).
- Un périphérique dédiés (scanner, traceur, etc.…).

#### <span id="page-27-1"></span>**II.2.5 Utilisateurs**

Comme tous les utilisateurs d'un SIG ne sont pas forcément des spécialistes, un tel système propose une série de boîtes à outils qu'on assemble pour réaliser son projet.

Le niveau de compétences requis pour la conduite des opérations les plus basiques, est généralement celui d'un technicien supérieur. Mais afin d'assurer une bonne qualité d'interprétation des résultats de l'analyse des données et des opérations avancées, celles-ci sont généralement confiées à un ingénieur disposant d'une bonne connaissance des données manipulées et de la nature des traitements effectués par les logiciels.

#### <span id="page-27-2"></span>**II.3. Représentation Cartographique**

Elle permet de sélectionner des éléments de la BDG et de les représenter cartographiquement à l'écran ou à l'imprimante [20].

#### <span id="page-27-3"></span>**II.3.1 L'analyse spatiale**

L'analyse spatiale de l'information est une extension des capacités d'interrogation des bases de données traditionnelles, en prenant en compte la localisation des observations. L'exemple le plus simple consiste à combiner dans une requête la présence conjointe de deux caractéristiques spécifiques à deux ensembles d'objets spatiaux distincts. Un SIG est nécessaire car il permet de considérer le recouvrement spatial d'entités La procédure, appelée

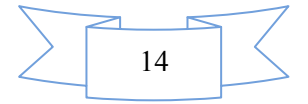

recouvrement ou superposition, correspond à l'opération manuelle de superposition d'une carte transparente et d'une seconde carte.

#### <span id="page-28-0"></span>**II.3.2 Analyse statistique**

Des outils de statistique descriptive de données spatiales ont été développé pour prendre en compte le caractère spatial des données et parce que ce type de données pose des problèmes particuliers d'application des procédures classiques.

#### <span id="page-28-1"></span>**II.4Principales fonctions d'un SIG**

Les systèmes d'information géographique peuvent être constitués pour répondre à différentes demandes comme le système universel, il faut les adapter selon les objectifs fixés. Toutefois ils ont en commun des fonctionnalités regroupées en cinq familles sous le terme des « 5A » pour : Abstraction, Acquisition, Archivage, Affichage et Analyse.

#### <span id="page-28-2"></span>**II.4.1 Abstraction**

C'est la modélisation du réel selon une certaine vision du monde.

#### <span id="page-28-3"></span>**II.4.2 Acquisition**

C'est l'intégration et l'échange de données. (Import- Export) L'acquisition des données est faite par trois voies (Digitalisation, Scanner et Clavier).

#### <span id="page-28-4"></span>**II.5Modes de représentation des données géographiques**

Les données spatiales sont représentées dans un SIG suivant deux modes vecteur ou raster.

#### <span id="page-28-5"></span>**II.5.1 Mode vecteur**

En mode vecteur, les objets sont définis par des points, par des arcs ou des polygones a chaque objet est alors assigné un identifiant unique, à travers lequel lui sont associés des caractéristiques attributaires quantitatives ct/ou qualitatives. Le mode vecteur est de ce fait plus adapté à la représentation de variables discrètes. Il permet de représenter les objets tels qu'on les perçoit dans le monde réel (Fig. II.2) [21].

 Les points définissent des localisations d'éléments séparés pour des phénomènes géographiques trop petits pour être représentés par des lignes ou des polygones, ou par des éléments qui n'ont pas de surface réelle comme les points cotés ;

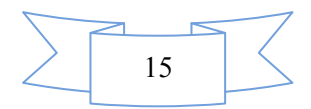

 Les lignes représentent les formes des objets géographiques trop étroits pour être décrits par des surfaces (ex : rue ou rivières) ou des objets linéaires qui n'ont qu'une longueur, comme les courbes de niveau ;

 Les polygones représentent la forme et la localisation d'objets homogènes comme des pays, des parcelles, des types de formation végétales.

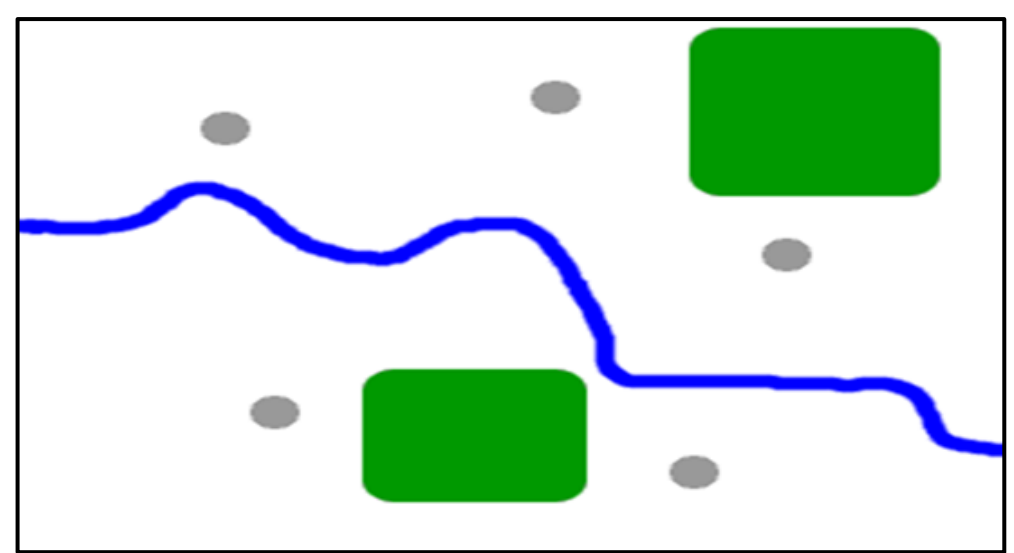

Figure II.2. Représentation en mode vecteur

## <span id="page-29-1"></span><span id="page-29-0"></span>**II.5.2 Mode raster**

Les données sont stockées sous forme des cellules de taille et de forme identiques pour représenter l'espace, en le découpant de manière régulière. Généralement de forme carrée, les cellules (ou pixels) sont organisées en lignes et colonnes à chaque pixel correspond une valeur unique Les images satellitaires ou scannées sont des exemples de données représentées en mode raster (Fig. II.3)[ 21].

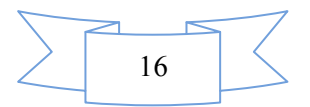

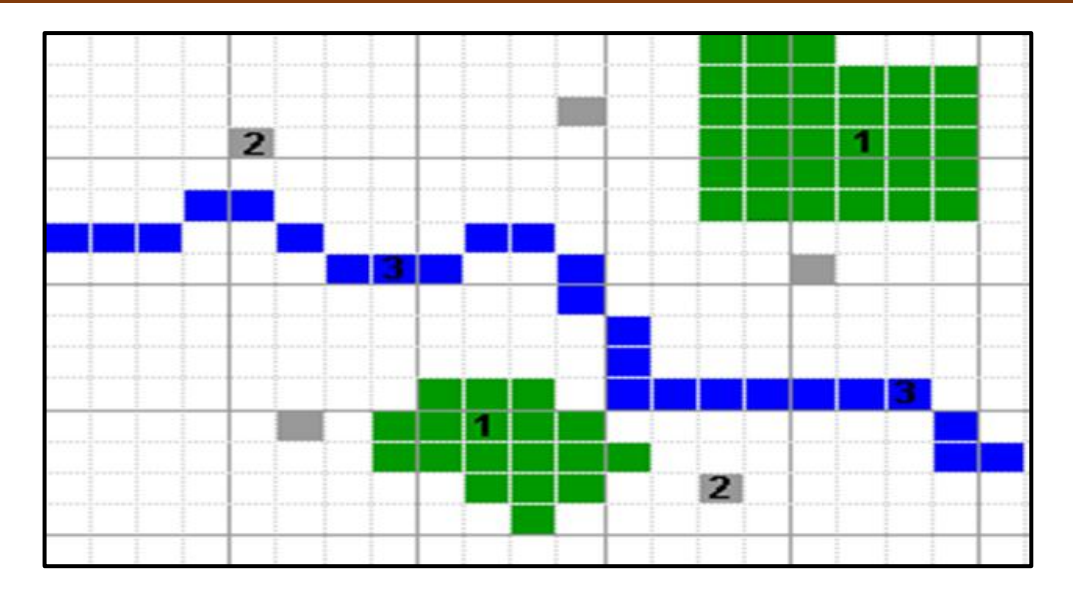

Figure II.3. Représentation en mode raster

#### <span id="page-30-1"></span><span id="page-30-0"></span>**II.5.3 Comparaison des deux modes vecteurs et rasters**

Bien que les deux modes se distinguent par une organisation différente de données, ils restent cependant complémentaires en permettant à l'utilisateur d'élargir le champ de son investigation pour des applications et des traitements très variés.

Ces deux modes sont complémentaires. Le raster est mieux adapté à certains types d'applications (télédétection) et apporte une réponse économique à certains besoins. L'exploitant d'un réseau pourrait par exemple se contenter de scanner des fonds de plans en les conservant au format raster et en numérisant par-dessus son réseau en mode vecteur (qui nécessite une définition par formes géométriques). Le vecteur correspond à l'ensemble des besoins courants en gestion de données localisées (Fig.II.4)

Chaque mode à ces avantages et ces inconvénients et le recours à l'un ou à l'autre n'est pas toujours une tâche facile, car ce sont les objectifs et surtout les sources de données du projet qui orientent le choix de l'utilisateur. Certaines applications peuvent même faire appel aux deux modes.

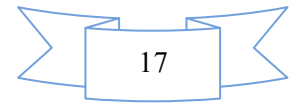

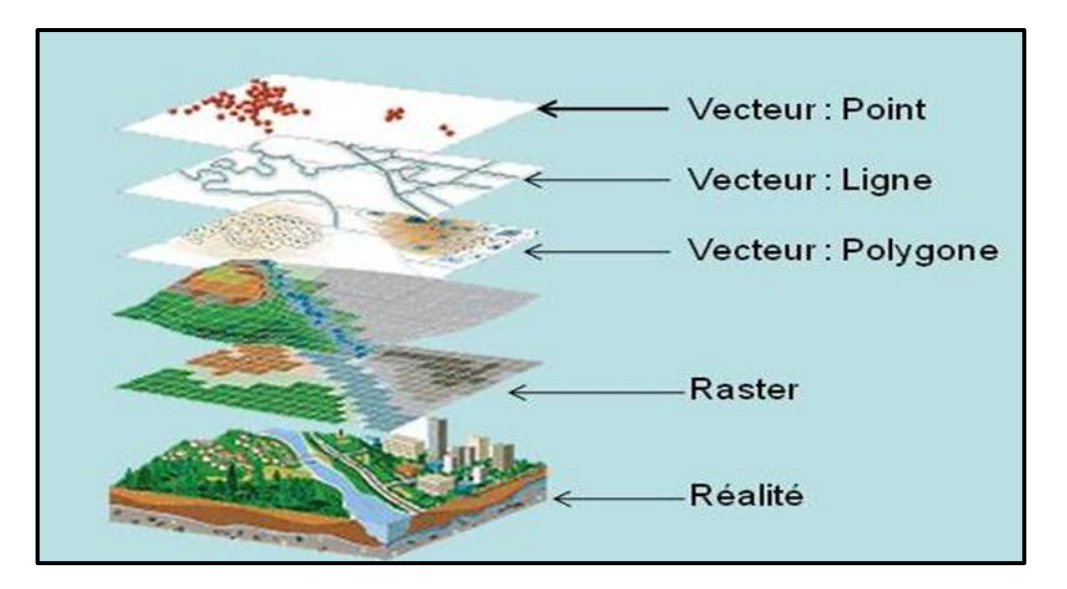

Figure II.4. Modes de représentation de l'information géographique dans un SIG

## <span id="page-31-2"></span><span id="page-31-0"></span>**II.6Les taches du SIG**

Un système d'information géographique permet de faire les taches suivantes :

- Disposer les objets dans un système de référence géo référencié ;
- Convertir les objets graphiques d'un système à un autre ;
- D'extraire tous les objets géographiques situés à une distance donnée d'une route ;

 Fusionner des objets ayant une caractéristique commune (par exemple : toutes les maisons raccordées à un réseau d'eau potable) ;

Déterminer l'itinéraire le plus court pour se rendre à un endroit précis ;

 Définir des zones en combinant plusieurs critères (par exemple : définir les zones inondables en fonction de la nature du sol, du relief, de la proximité d'une rivière [21].

## <span id="page-31-1"></span>**II.7Domaines d'applications**

Les domaines d'application du SIG sont nombreux et variés. Citons quelques exemples [22] :

- $\checkmark$  La protection de la nature pour mesurer de la dégradation des écosystèmes et évaluation des risques futurs dus aux pollutions ;
- La géomorphologie pour évaluer les effets d'érosions afin de déterminer la façon la plus efficiente d'intervenir ;
- La socio-économie pour déterminer l'impact des activités entropiques (le surpâturage, surexploitation) sur la dégradation de la couverture végétale ;

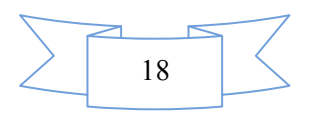

- La foresterie pour analyser et suivre la biodiversité, cartographie pour l'aménagement, la gestion des coupes et la sylviculture ;
- $\checkmark$  Tourisme pour la gestion des infrastructures, itinéraires touristiques ;
- $\checkmark$  Planification urbaine cadastre, voirie, réseaux assainissement ;
- $\checkmark$  Protection civile gestion et prévention des catastrophes ;
- $\checkmark$  Transport planification des transports urbains, optimisation d'itinéraires.
- $\checkmark$  Hydrologie planification et gestion des réseaux hydriques.

### <span id="page-32-0"></span>**II.7.1 SIG pour la Géologie**

Un SIG en géologie permet de :

- $\checkmark$  Décrire fidèlement et de manière exhaustive le contenu de la carte géologique ;
- $\checkmark$  Associer les différents objets constitutifs de la carte dans des thèmes conformes à leur signification géologique ;
- $\checkmark$  Mettre à disposition un outil à potentiel d'analyse optimum. Le potentiel d'analyse du SIG peut être amélioré si le levé géologique et la préparation des données sont effectués en prévision de la construction d'un modèle spatial SIG complet.

#### <span id="page-32-1"></span>**II.7.2 Architecture du modèle spatial**

Le modèle de données proposé consiste en une base de données spatiale multicouche permettant l'élaboration de la carte géologique par superposition de différents plans d'informations.

Cette approche implique la séparation de l'information géologique de base en différents thèmes c'est-à-dire en un ensemble d'objets géologiques homogènes ayant un même type spatial.

L'information « pseudo-3D » contenue dans la carte géologique et dans l'écorché tectonique est rendu par la superposition de thèmes de type polygones (« substratum rocheux » et « formations superficielles », par exemple). Des thèmes de type lignes (« éléments structuraux », « éléments morphologiques ») et de type points (« symboles orientés », « symboles non orientés », « forages », etc.) complètent l'information [23].

### <span id="page-32-2"></span>**II.7.3 Méthode de construction d'un SIG**

Schématiquement, une carte géologique est constituée de surfaces auxquelles sont attribués des codes de couleur permettant de distinguer les différentes unités de terrains. La réalité est cependant plus complexe. Chaque surface est circonscrite par des segments de

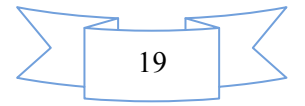

lignes qui sont les « objets (briques) élémentaires » de la carte. Certaines de ces lignes cumulent plusieurs significations géologiques (limite d'affleurement, niche d'arrachement et limite de tassement rocheux par exemple).

Dans le SIG chaque ligne appartiendra à un ou plusieurs thèmes. Comme élément constructif de polygones ou comme élément linaire) signification structurale ou morphologique.

La méthode développée consiste à numériser toutes les lignes de la carte géologique dans un seul thème de construction.

Chacune de ces lignes reçoit une attribution simple ou multiple en fonction de son appartenance aux différents thèmes constitutifs de la carte géologique.

Ces attributs reflètent la ou les fonctions géologiques de chaque objet levé par le géologue sur le terrain.

L'attribution discriminante des lignes dans le thème de construction permet d'extraire de manière semi-automatique les éléments de base des différents types de ligne et polygones.

Une opération topologique est encore nécessaire pour générer les surfaces et leur conférer une attribution spécifique. Une procédure itérative intégrant tests de validation, correction et reconstructions géométriques permet par ailleurs de garantir la cohérence topologique et sémantique du SIG [23].

#### <span id="page-33-0"></span>**II.8Conclusion**

La conception et la réalisation d'un système d'information géographique SIG intégrant les informations sur les potentialités en eau peut répondre aux besoins des gestionnaires, des investisseurs privés et des professionnels travaillant dans le domaine des ressources en eaux.

Le SIG est formé principalement d'un système de gestion de base de données géographiques et d'un outil d'analyse spatial. La représentation des données se fait en mode vectoriel et en mode raster.

Le mode vectoriel, correspond au format le plus actilisé pour les objets définis par une paire de coordonnées X et Y. Dans ce cas, les objets sont localisés avec précision ; et ils sont représentés.

Par des points (forage, point d'eau). Ou bien par des surfaces (formation géologique, wilaya, communes). Ce mode donne une représentation très conforme à la réalité. Par coutre,

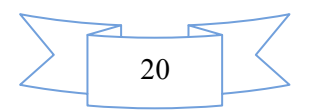

le mode image ou raster est moins précis, il correspond à une partition régulière de l'espace sous forme de pixels affectée d'une valeur numérique.

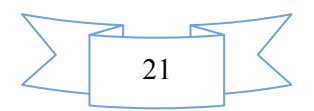

# <span id="page-35-1"></span><span id="page-35-0"></span>**Chapitre III . Indice de qualité de l'eau IQE (WQI) III.1 Introduction**

La surveillance de la qualité de l'eau est un domaine extrêmement préoccupant pour de nombreux pays en développement en raison de la croissance rapide de la population et de l'urbanisation. L'Indice de Qualité de l'Eau (IQE) est un paramètre précieux et unique pour identifier la qualité de l'eau et sa durabilité à des fins de consommation. Il représente l'influence composite des différents paramètres de qualité de l'eau et fournit des informations sur la qualité de l'eau aux décideurs législatifs et aux masses en général.

L'indice de qualité de l'eau a été proposé pour la première fois par Horton (1965) et a été utilisé pour l'analyse de la qualité de l'eau potable. Plus tard, Pesce et Wunderlin (2000) ont également proposé une méthode IQE qui est utilisée par de nombreux chercheurs [24].

Dans ce chapitre, nous présenterons le concept d'indicateur de la qualité de l'eau et la méthode pour l'utiliser et surveiller la qualité de l'eau, ainsi que les différents paramètres sur la qualité globale de l'eau dans la zone d'étude.

### <span id="page-35-2"></span>**III.2Définition de Indice de Qualité de l'Eau (IQE ou WQI)**

L'indice de qualité de l'eau en anglais est appelé Water Quality Index(WQI) est défini comme étant l'expression simple d'une combinaison plus ou moins complexe d'un certain nombre de paramètres de qualité de l'eau qui sert de mesure de la qualité de l'eau. L'index se présente sous la forme d'un nombre, d'une classe, d'une description verbale, d'un symbole unique ou d'une couleur.

Il présente l'avantage d'une complexité réduite (de nombreuses données compressées en une seule valeur), et son inconvénient est la perte d'informations [25].

## <span id="page-35-3"></span>**III.3Objectif de l'Indice de Qualité de l'Eau (IQE)**

L'indice de qualité de l'eau (IQE) est une méthode très cohérente, utile et bien organisée pour évaluer et communiquer les informations sur la qualité globale de l'eau d'une zone. Son objectif est d'aide à décider de l'adéquation des sources d'eau souterraine à l'usage auquel elles sont destinées[26]..

La qualité de l'eau est un critère important pour faire correspondre la demande et l'offre en eau. Une grande quantité d'eau douce est essentielle car les besoins biologiques sont un aspect vital de la gestion intégrée de l'environnement et du développement durable.

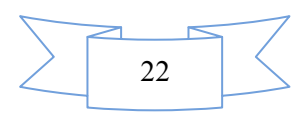
L'estimation des indices de qualité de l'eau vise une valeur unique qui diminue la grande quantité de paramètres et représente les données de manière simple.

Cet examen comprend divers indices de la qualité de l'eau (IQE) utilisés dans l'évaluation de la qualité de l'eau de surface. Il existe de nombreux IQE spécifiques à chaque région car de nombreux organismes internationaux définissent des critères de qualité de l'eau pour diverses utilisations en tenant compte de divers paramètres dans l'évaluation de la qualité de l'eau et le contrôle de la pollution [27].

### **III.4Composition de l'indice de Qualité de l'Eau (IQE)**

Un indice de qualité de l'eau se compose de trois étapes consécutives :

- $\triangleright$  Sélection des paramètres :
- Détermination des scores de qualité par paramètre : les sous-indices ;
- Détermination de l'indice de qualité de l'eau par agrégation des sous-indices [25].

### **III.4.1 Sélection des paramètres**

Théoriquement, un indice QE peut comprendre entre deux et un nombre infini de paramètres de qualité de l'eau. Le choix est fait sur la base des circonstances, des normes et des critères caractéristiques du temps et du lieu, et de l'opinion d'experts [28]

- Au moins 2 paramètres sont nécessaires ;
- $\triangleright$  Le choix dépend des objectifs,

Citons comme exemple ; si vous êtes intéressé par l'eutrophisation, vous pouvez créer un indice basé sur les données azote (N) et phosphore (P). Si vous êtes intéressé par l'effet des eaux usées, vous pouvez créer un indice basé sur la  $DBO<sub>5</sub>$ , le  $NH<sub>4</sub>$  (composants importants des eaux usées) et l'oxygène dissous [24].

### **III.4.2 Détermination des scores de qualité par paramètre (les sous-indices)**

Les sous-indices peuvent être déterminés à l'aide de différentes méthodes :

Après comparaison d'une valeur de paramètre avec une norme ou un critère, le paramètre reçoit une évaluation nominale ou numérique.

Les paramètres sont convertis en nombre sans dimension au moyen de diagrammes d'étalonnage. Dans ce cas, pour chaque paramètre, un diagramme séparé a été développé qui indique la corrélation entre la valeur du paramètre et le score de qualité. Les échelles du

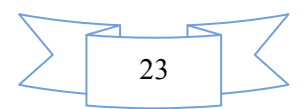

diagramme sont égales pour tous les paramètres. Le score de qualité est généralement compris entre 0 et 100.

Une alternative au diagramme d'étalonnage est la table d'étalonnage. Dans ces tableaux, les valeurs des paramètres sont également liées à un score de qualité.

Pour chaque paramètre, une formule mathématique a été développée, qui convertit les valeurs des paramètres selon différentes échelles, les valeurs des paramètres recyclant leurs unités d'origine[29].

#### **Exemple**

Hypothétique d'oxygène dissous : score <5 mg / L  $0 \ge 5$  mg / L score 1

Où

Score = (concentration OD / 10) par ex. DO =  $5 \text{ mg}$  / L score 0.5

# **III.4.3 Détermination de l'indice de qualité de l'eau par agrégation des sous-indices**

L'agrégation des sous-indices pour former un indice QE global peut être effectuée au moyen des formules d'agrégation énumérées dans le (Tableau III.1) [29].

Avec

 $I =$ indice Qualité de l'Eau (QE) ;

n = nombre de paramètres;

 $q_i$  = score de qualité (sous-indice) du paramètre i ;

 $w_i$  = facteur de pondération du paramètre i.

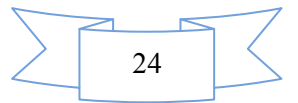

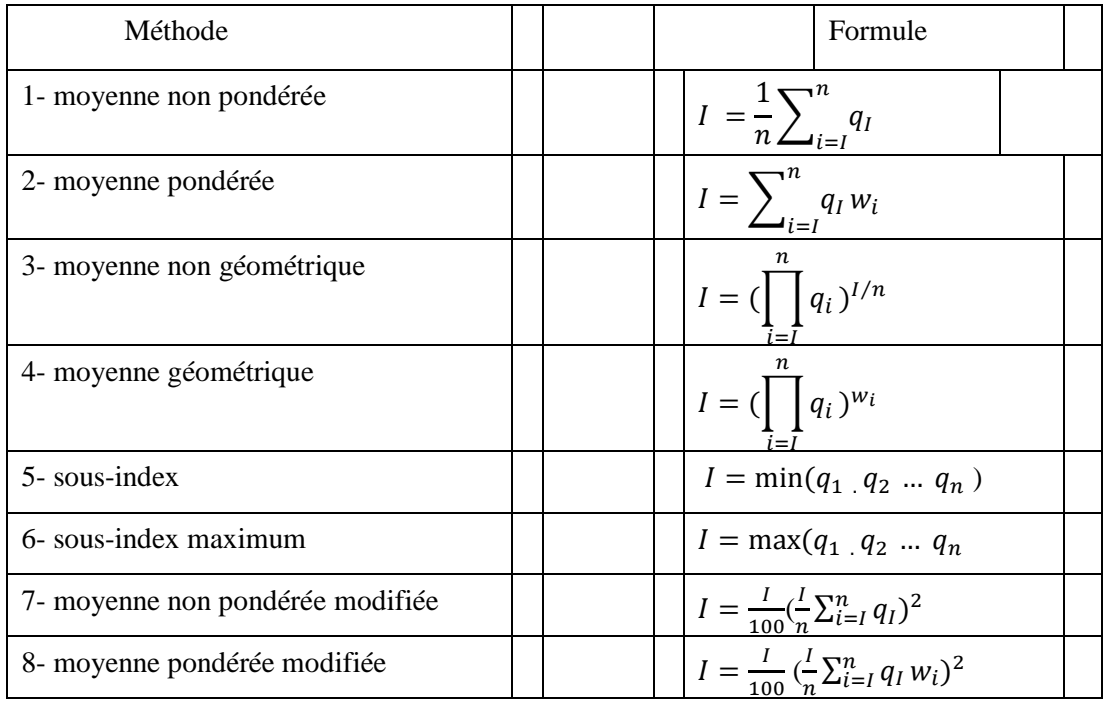

Tableau III-1. Formules d'agrégation pour le calcul d'un indice QE à partir de sous-indices

# **III.4.4 Catégorie de l'indice de qualité de l'eau**

En général, les indices de qualité de l'eau sont classés en quatre groupes principaux.

### **Les indices publics**

Ces indices ignorent le type de consommation d'eau dans la méthode d'analyse et sont utilisés pour la qualité générale de l'eau, comme l'indice de qualité de l'eau de la National Sanitation Foundation (NSFIQE).

### **Les indices de consommation spécifiques**

La classification de l'eau est basée sur le type de consommation et d'application en tant que boisson, préservation industrielle et écosystémique, etc. comme les indices de l'Oregon et de la Colombie-Britannique.

### **La conception ou la planification des indices**

Cette classe agit comme un instrument de planification des projets de gestion de la qualité de l'eau et d'aide à la prise de décision.

### **Les indices statistiques**

Ces indices ne tiennent pas compte des opinions personnelles et sont basés sur des méthodes statistiques. Des approches statistiques sont utilisées ici pour évaluer les données.

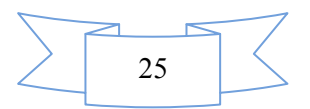

La partie essentielle de l'approche statistique est les hypothèses liées à la pertinence du surf sur la qualité de l'eau.

Les trois premiers indices sont également appelés approche d'opinion d'experts (OE). En raison des poids différents donnés pour les mêmes variables par divers groupes d'experts, l'OE devient une approche subjective. Réduire l'objectivité et la comparabilité est possible en raison des différentes notes données par les experts. Ainsi, de nombreux index alternatifs ont été développés. En utilisant des approches statistiques, les hypothèses de subjectivité peuvent être réduites lors de l'élaboration d'indices. Les approches statistiques sont également utiles pour identifier l'importance de paramètres importants dans l'évaluation de la qualité de l'eau [27].

### **III.5Paramètres de qualité de l'eau**

L'oxygène dissous (OD), la TS, le pH, la DBO, le phosphore total et le nitrate sont les paramètres les plus courants, suivis de la turbidité, de la température et de l'ammoniac avec une importance similaire. Bien que le pH soit évidemment un paramètre mesuré le plus commodément pour le calcul de l'IQE, a affirmé que le pH et la température sont des discriminants insignifiants pour l'évaluation de la qualité de l'eau. Pour la dérivation des sousindices, plusieurs fonctions ont été utilisées. Les sous-indices de DO, turbidité, ont été attribués en fonction de fonctions non linéaires segmentées; Cela implique qu'une équation désignée est appliquée sur une plage spécifique de la variable [30]. Ces paramètres sont devisés par trois types ; physiques, et biologique.

### **III.5.1 Paramètres physiques**

Comprend les paramètres de qualité comme la température, Couleur, Odeur, Turbidité, et Conductivité Electrique. Les l'importance de ces paramètres est donnée dans le tableau suivant (Tableau III.2) [31].

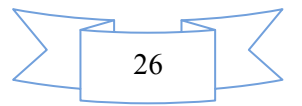

# Tableau III-2. Paramètres chimique de qualité de l'eau

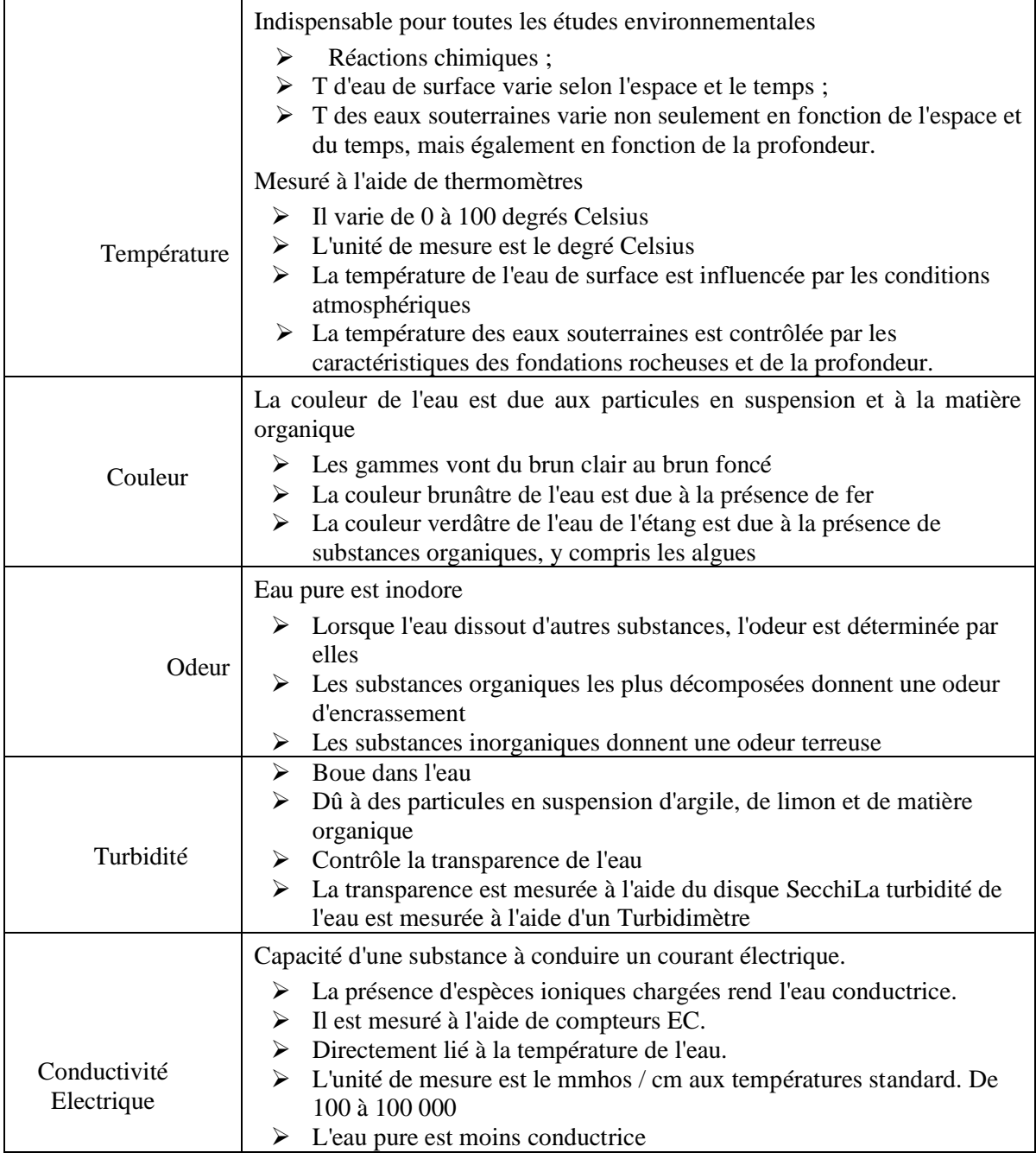

# **III.5.2 Paramètres biologiques**

Contenir les paramètres de qualité suivants ; Oxygène dissous (DO),Demande biologique en Oxygène (DBO),Demande chimique en Oxygène (DCO), Microorganismesbactériens compte (Tableau III.3)[31].

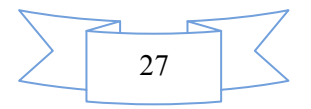

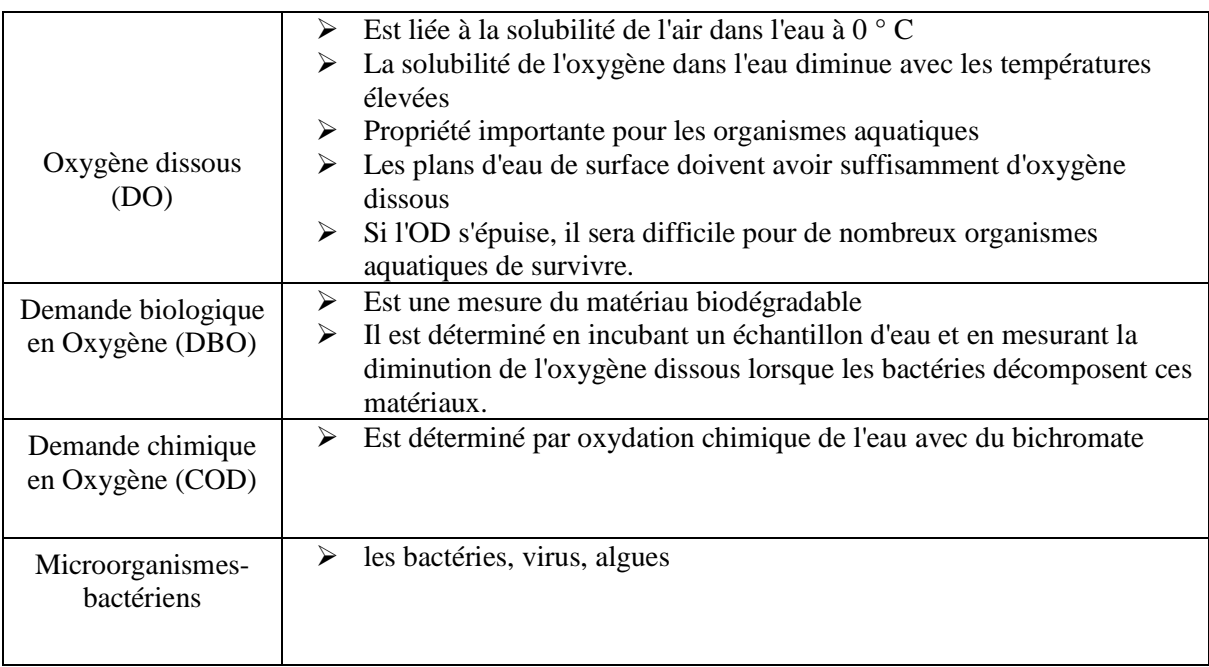

Tableau III-3. Paramètres biologique de qualité de l'eau

# **III.5.3 Méthodes de calcul de l'IQE**

Selon l'organisation de (National Sanitation Corporation - Indice de Qualité de l'Eau). Le calcul de l'indice comprend les neuf paramètres de qualité suivants le TDS (total des solides dissous), pH, turbidité, phosphates, nitrates, DBO5 (demande biochimique d'oxygène), coliformes, OD (oxygène dissous) et la température. Comme chaque paramètre présente une contribution différente lors de la modification de la qualité de l'eau, un poids spécifique dans le calcul de l'indice selon (NFC-IQE) a été attribué à chacun d'entre eux, comme présenté dans le (Tableau III.4). Cet indice est calculé sur la base de la formule 1[32].

$$
NFC - IQE = \sum E i \; Qi \qquad \qquad 1
$$

Tableau III-4. Notes de poids des neuf paramètres NSC-IQE

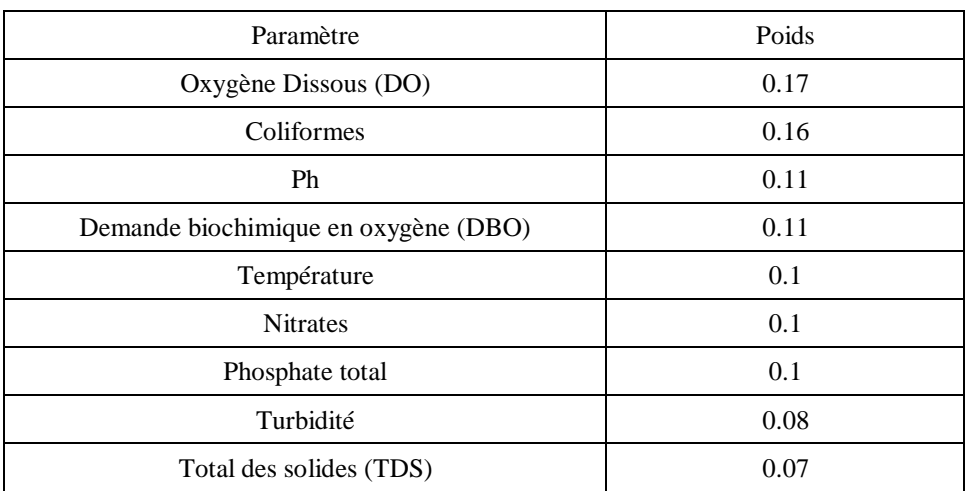

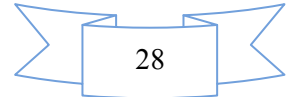

Où : NFC-IQE est une valeur numérique comprise entre 0 et 100 ; Ei est le facteur de pondération pour chaque paramètre (Tableau III.4) ; Qi est le sous-indice du paramètre de qualité i, qui est obtenu à partir de la courbe de conversion (courbes qui convertissent les paramètres déterminés par les valeurs de l'intervalle 0-100).

Selon la valeur obtenue en calculant l'indice NFC-IQE, la masse d'eau analysée est une des cinq catégories présentées dans le (Tableau III.5).

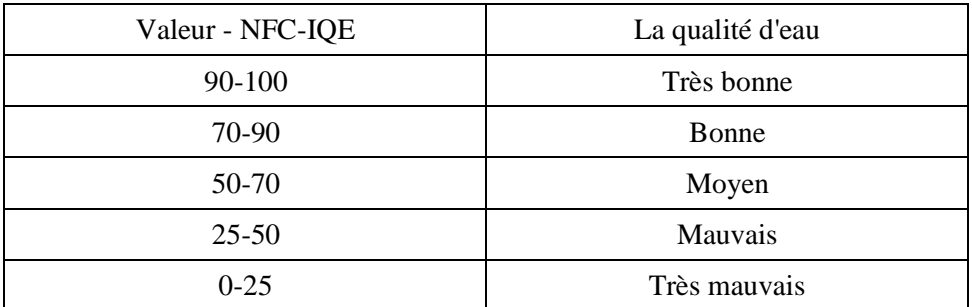

Tableau III-5. Valeur de la qualité de l'eau (NFC-IQE)

#### **Avantages**

- Il résume les données se référant aux paramètres analysés dans une seule valeur, de manière rapide, objective et également reproductible ;
- L'évaluation des changements de qualité de l'eau dans différents domaines ;
- La valeur de l'indice indique l'utilisation potentielle de l'eau.

#### **Inconvénients**

- Il n'utilise pas une échelle complexe de paramètres de qualité de l'eau ;
- Certaines données sont perdues lors de la manipulation.

Selon l'organisation IQEO (Indice de Qualité de l'Eau de l'Oregon), Est utilisé pour décrire la qualité des plans d'eau de surface de l'Oregon, ainsi que d'autres zones géographiques. Les huit paramètres physiques, chimiques et biologiques utilisés dans cette méthode descriptive pour la qualité de l'eau sont : la température, oxygène dissous (DO), demande biologique en oxygène (DBO), pH, ammoniac + azote nitrique, phosphore total, solides dissous totaux (TDS) et coliformes]. Cet indice a été suggéré à partir du modèle NFC-IQE. La différence réside dans la méthode de calcul et dans le poids des paramètres qui n'est même pas pris en compte dans ce cas. L'expression mathématique de cette méthode utilise le concept de moyenne arithmétique et elle est donnée par la formule 2.

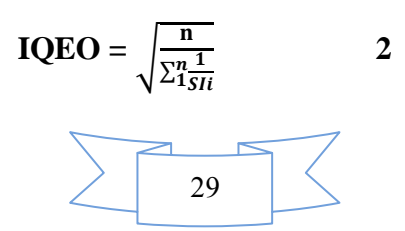

Où n est le nombre de paramètres  $(n = 8)$ , et Si est le sous-indice du sous-indice ième paramètre. La valeur obtenue après le calcul de l'indice de l'eau en utilisant la méthode de l'indice de qualité de l'eau de l'Oregon indique la qualité de l'eau analysée, comme est indiqué dans le (tableau III.6) ci-dessous.

Tableau III-6. Les valeurs correspondantes à la qualité de l'eau conformément à IQEO

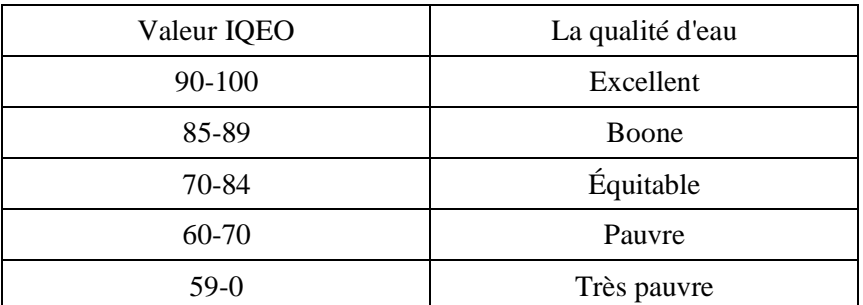

### **Avantages**

- L'utilisation d'harmoniques pondérées pour combiner des sous-indices permet aux paramètres les plus impactés d'influencer le plus l'IQEO ;
- $\triangleright$  La formule est sensible aux changements environnementaux et aux impacts importants sur la qualité de l'eau.

### **Inconvénients**

- Il ne peut pas fournir d'informations définitives sur les changements des concentrations de substances toxiques, de l'habitat ou de la biologie ;
- $\triangleright$  Il ne peut pas évaluer tous les éléments toxiques pour la santé (bactéries, métaux, toxiques).

La méthode de l'Indice Arithmétique Pondéré de la Qualité de l'Eau (IAPQE), fournit des informations sur l'évaluation de la qualité d'une masse d'eau. Cette méthode utilise les paramètres de qualité de l'eau les plus couramment mesurés (pH, DBO, DCO, DO,P-PO $_4^{3^\circ}$ , Ntotal, N-NO<sub>3</sub><sup>-</sup>, N-NO<sub>2</sub><sup>-</sup>, N-NH<sub>4</sub><sup>+</sup>, SO<sub>4</sub><sup>2-</sup>, Cl<sup>-</sup>, Cr<sup>-</sup> total, Pb<sup>2+</sup>, Cd<sup>2+</sup>, Ni<sup>2+</sup>, Fe-total, Mn-total, Zn<sup>2+</sup>,  $As^{2+}$ ) et il est calculé selon la formule 3 suivante :

$$
IAPQE = \frac{\sum Eiqi}{\sum Ei}
$$
 3

Où : (IQE) a une valeur entre 0 et 100 qui indique la qualité de l'eau ; (qi) représente une valeur relative de la qualité de l'eau, spécifique à chaque paramètre ;(i) représente le nombre de paramètres pris en compte ; (Ei) est un facteur qui mesure l'importance d'un

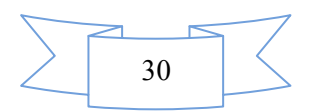

paramètre dans le calcul de l'indice (IQE) (poids relatif) ; (qi) est calculé en appliquant la formule 4 ci-dessous

$$
Q_i = 100 \frac{Vi - V0}{Si - V0} \tag{4}
$$

Où : (Vi) représente la valeur déterminée expérimentalement du (i) paramètre analysé ;  $(V_0)$  représente la valeur idéale de ce paramètre ; (Si) représente la valeur standard, légalement acceptée, pour la catégorie d'eau dans laquelle l'échantillon d'eau analysé a été inclus. Le facteur (Ei) est calculé en utilisant la formule 5.

$$
Ei = \frac{K}{Si}
$$
 5

Où K est une constante qui peut résulter de l'application de la formule 6.

$$
K = \frac{1}{\sum(\frac{1}{St})}
$$
 6

Sur la base de la valeur obtenue pour la méthode IQE arithmétique pondérée, l'état écologique de l'eau peut être déterminé, comme l'illustre le tableau III.7.

Tableau III-7. Évaluation de la qualité de l'eau selon la méthode de l'indice arithmétique du poids de la qualité de l'eau

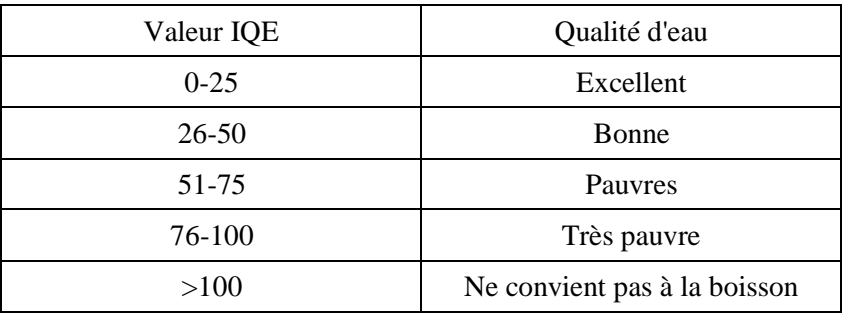

**Avantages :**

- Il englobe les valeurs de divers paramètres physico-chimiques de la qualité de l'eau dans une équation mathématique, qui indique l'état écologique de l'eau ;
- Il reflète l'importance de chaque paramètre dans l'évaluation et la gestion de la qualité de l'eau
- Il peut être utilisé pour décrire l'aptitude des sources d'eau de surface et souterraines à la consommation humaine.

### **Inconvénients :**

 Cet indice peut ne pas fournir suffisamment d'informations sur la situation réelle de la qualité de l'eau ;

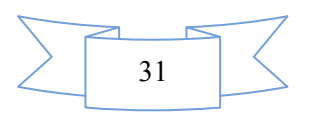

- Cet indice n'inclut pas tous les paramètres qui peuvent décrire la qualité d'une masse d'eau ;
- $\triangleright$  Cet indice ne quantifie que l'effet direct de la pollution sur une masse d'eau.

L'indice du Conseil canadien des ministres de l'environnement (CCME-IQE), utilise les paramètres suivants pour déterminer la qualité de l'eau dans un cours d'eau : la température, conductivité, couleur, turbidité, oxygène dissous (DO), pH, alcalinité, Ca, Na, Mg, K, SO4, Cl<sup>-</sup>, F<sup>2</sup>, carbone organique dissous, P<sub>2</sub>, Nitrates, Nitrite, N<sub>2</sub>, SiO<sub>2</sub>, Al, As, Ba, Be, Cd, Co, Cr, Cu, Fe, Hg, Li, Mn, Mo, Ni, Pb, Se, Sr, V, Zn. Ceci est calculé en utilisant trois facteurs principaux, F1, F2, F3, qui peuvent être déduits directement en appliquant certaines formules.

F1 (Combien ?) ; Est le facteur qui représente le pourcentage de variables qui ne répondent pas aux objectifs (valeurs référentielles) au moins une fois pendant la période (variables échouées) et elles sont généralement calculées à l'aide de la formule 7.

$$
F_1=(\frac{\textit{nombredevariablesayant échoué}}{\textit{nombretotaldevariables}})\ 100\qquad \qquad 7
$$

F2 (À quelle fréquence ?) ; Est le facteur représentant le pourcentage des tests individuels qui n'atteignent pas du tout les objectifs (tests échoués).

$$
F_2 = \left(\frac{nonbred\text{\'echecsdetest}}{nonbretotaldetests}\right) \cdot 100 \qquad \qquad 8
$$

F3 (Combien ?) Est le facteur qui représente la quantité par laquelle les valeurs de test n'ont pas respecté leurs valeurs indicatives. Ceci est calculé en trois étapes :

a- Lorsque la valeur de test ne doit pas dépasser l'objectif

$$
\text{excursion}_{i} = (\frac{\text{valeurdetest échouée}}{\text{objectif}}) - 1 \qquad \qquad 9
$$

b- Lorsque la valeur de test ne doit pas tomber en dessous de l'objectif

$$
\text{excursion}_{i} = \left( \frac{objectif}{value \text{ } t \text{ } est \text{ } échouée} \right) - 1
$$

c- Le montant collectif des excursions non conformes est calculé selon la formule suivante

$$
nse = \frac{\sum_{i=1}^{n} excursion}{nombredetests}
$$
 11  

$$
F_3 = (\frac{nse}{0.01 nse + 0.01})
$$
 12

Après avoir déterminé tous ces facteurs, l'indice du Conseil canadien des ministres de l'environnement (CCME-IQE) peut être calculé selon la formule 13.

CIQE = 100 - 
$$
\left(\frac{\sqrt{F_1^2 F_2^2 F_3^2}}{1.732}\right)
$$
 13

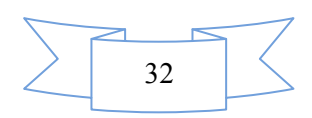

La valeur obtenue en calculant l'indice conformément aux formules présentées ci-dessus peut encadrer l'eau analysée dans l'une des catégories de qualité spécifiques incluses dans le (Tableau III.8).

Tableau III-8. Les valeurs correspondantes de la qualité de l'eau conformément à l'indice

### CCME-IQE

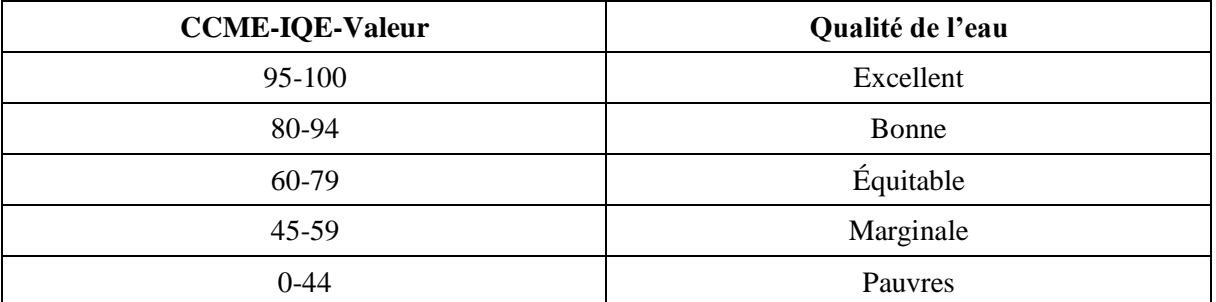

#### **Avantages**

- Il a une grande adaptabilité aux différentes utilisations de l'eau.
- Facile à calculer.
- $\triangleright$  Il a un faible niveau de sensibilité au cas de données manquantes.
- Il convient à l'analyse des données issues de l'échantillonnage automatisé.

### **Inconvénients**

- Toutes les variables ont la même importance dans la détermination de l'indice.
- Il ne peut pas être confondu avec d'autres indicateurs ou avec d'autres données biologiques.
- La qualité de l'eau n'est décrite que partiellement.
- $\triangleright$  F1 ne fonctionne pas correctement lorsque trop peu de variables sont prises en compte[33].

# **III.5.4 Conclusion**

La qualité de l'eau varie selon le type d'utilisation. Le critère de qualité de l'eau acceptable dépend des conditions qui prévalent et varie de temps en temps et de région en région. Pour résoudre de grandes données d'analyse de l'eau à paramètres multiples en scores à un chiffre, des indices de qualité de l'eau sont nécessaires. Ainsi, l'indice de qualité de l'eau joue un rôle majeur dans l'évaluation de la qualité de l'eau d'une source donnée en fonction du

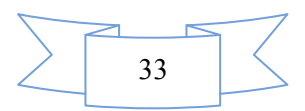

temps et d'autres facteurs d'influence. Le moment de l'échantillonnage influe également de manière significative sur les paramètres de qualité de l'eau et donc sur la valeur de l'indice. Cependant, il est extrêmement difficile d'élaborer un indice général de qualité de l'eau universellement acceptable. Mais les chercheurs peuvent développer un indice de qualité de l'eau spécifique à la région et à la source. La plupart des indices de qualité de l'eau développés sont spécifiques aux eaux de surface et il existe une large marge de manœuvre pour développer un indice de qualité des eaux souterraines. NSF IQE, CCME IQE et IQE sont des indices de qualité de l'eau fréquemment utilisés pour l'évaluation de la qualité de l'eau. CCME et BCIQE sont les plus efficaces pour les valeurs de paramètre faibles. Général IQE est efficace mais les paramètres doivent être soigneusement sélectionnés en fonction de la source et de l'heure.

Il est nécessaire de surveiller régulièrement la qualité de l'eau afin de détecter les changements la concentration des paramètres et la transmettre au public. Ces indices sont donc des outils très utiles pour représentent la qualité de l'eau d'une manière simple et compréhensible.

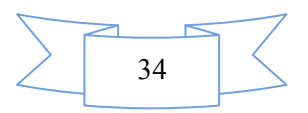

### **Chapitre IV . Matériel et Méthodes**

### **IV.1 Introduction**

Pour cette étude, des échantillons ont été prélevés sur différents sites de la Commune de Timiaouine, et les différents travaux effectués dans le cadre de cette étude ont été réalisées au niveau du laboratoire de l'Agence Nationale des Ressources Hydrauliques (ANRH).

### **IV.2 IV.2 Préparation du matériel**

La préparation du matériel est une étape qui doit être planifiée plusieurs jours à l'avance, afin de pouvoir obtenir du laboratoire les bouteilles adéquates pour les analyses désirées.

#### **IV.3 Prélèvement des échantillons**

Le prélèvement d'un échantillon d'eau est une opération délicate à laquelle le plus grand soin doit être apporté ; il conditionne les résultats d'analyse. L'échantillon doit être homogène, représentatif et obtenu sans modifier les caractéristiques physico-chimiques de l'eau.

Avant le prélèvement des échantillons pour l'analyse chimique, il est recommandé d'utiliser des flacons en plastique (polyéthylène) pour l'échantillonnage, qui seront de nouveau rincés 3 fois avec de l'eau à analyser avant de prélever l'échantillon, afin d'éliminer toute trace de contaminant, puis remplis jusqu'au bord, l'échantillon doit toujours être complètement déterminé et porter le numéro et les coordonnées du point d'eau et la date, puis transféré ultérieurement au laboratoire ANRH Adrar.

Dans cette étude, un total de cent trente et un (152) échantillons d'eau provenant de puits actifs ont été prélevés à des fins d'analyse. Entre le 12 décembre 2010 et le 3 février 2011. L'enquête a choisi les sites d'échantillonnage représentatifs en fonction de l'état général de la qualité des eaux souterraines et de la pollution obtenue à partir des études précédentes. Tous les échantillons d'eau ont été prélevés dans les puits, et conservés dans des bouteilles et stockés à 4 ° C puis transférés au laboratoire de l'ANRH Adrar pour analyse.

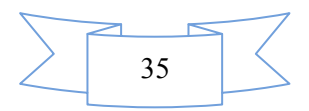

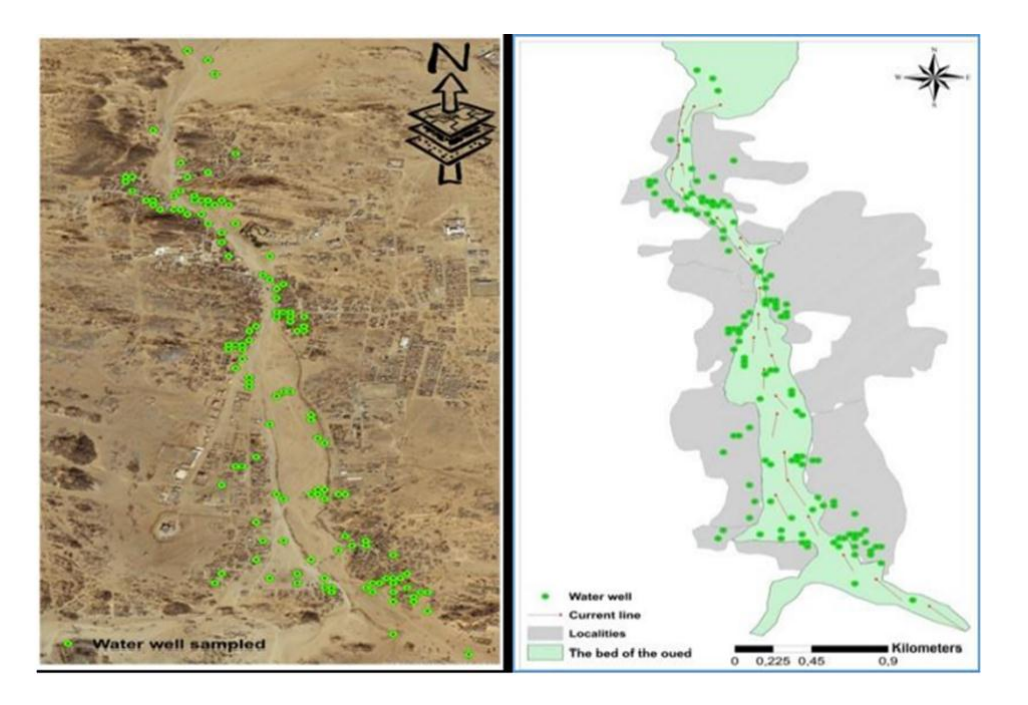

Figure IV.1 Carte des points d'eaux échantillonnés

# **IV.4 Méthodes analytiques**

Les méthodes analytiques ont porté sur les paramètres suivants ; les paramètres physico-chimiques et les paramètres de pollutions

# **IV.4.1 Analyses des paramètres physico-chimiques de l'eau**

### **IV.4.1.1 Mesure du pH**

La mesure du pH a été effectuée à l'aide d'un pH-mètre muni d'une électrode préalablement étalonnée avec des solutions tampon pH (4 et 7). La méthode consiste à plonger l'électrode dans l'échantillon contenu dans un bêcher, Après la stabilisation de l'affichage sur le cadran du pH mètre, on lit la valeur du pH directement [34].

#### **Mode opératoire**

Tout d'abord on rince le bêcher et l'électrode avec de l'eau distillée, puis avec de l'eau à analyser, ensuite, on remplit le bêcher avec l'échantillon et on immerge l'électrode avec agitation, Nous lisons directement le pH lorsque sa valeur est stabilisée. Le montage est donné par la figure suivante (Fig. 4).

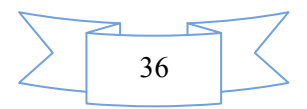

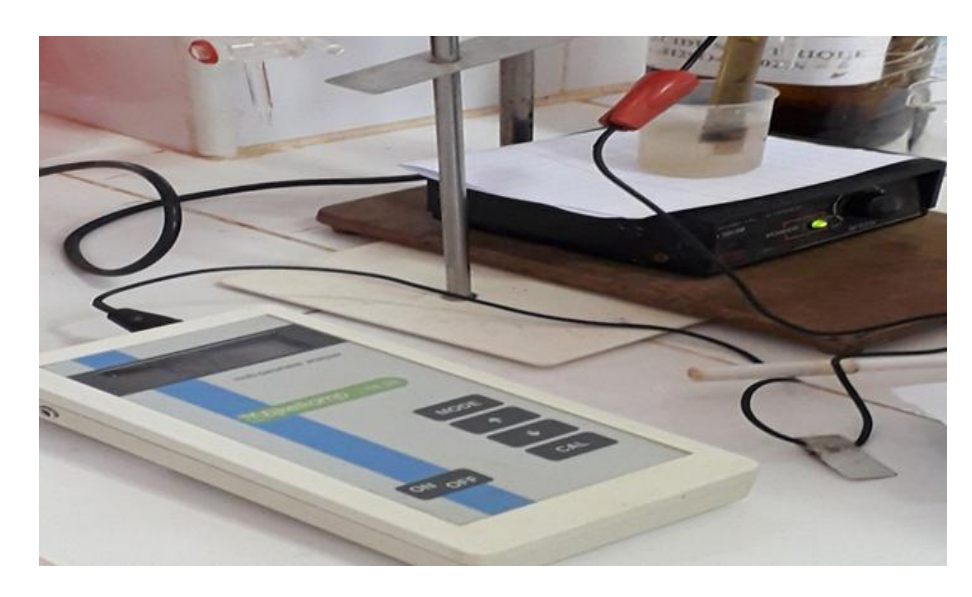

Figure IV.2 Mesure du pH

# **IV.4.1.2 Mesure de la conductivité**

La conductivité électrique d'une eau est la conductance d'une colonne d'eau comprise entre deux électrodes de platine de 1 cm² de surface, séparé par une distance de 1 cm, Elle est l'inverse de la résistivité électrique (ρ)[34].

$$
\gamma = \frac{1}{\rho} = \frac{1}{R} \! \times \! \frac{L}{S}
$$

Avec :

- γ : conductivité (en Ω, m-1ou S,m-1)
- ρ: résistivité (en Ω, m),
- R : résistance (en Ω),
- L : distance entre les deux électrodes (en m),
- S : surface de chaque électrode (en m<sup>2</sup>)

### **↓** Mode opératoire

Premièrement on rince plusieurs fois la cellule de la conductivité avec de l'eau distillée, puis on plonge l'électrode complètement dans un récipient contenant l'eau à analyser. Par la suite on agite l'échantillon afin que la concentration ionique entre les électrodes soit identique à celle du liquide, cette agitation permet d'éliminer les bulles d'air sur les électrodes. Enfin on

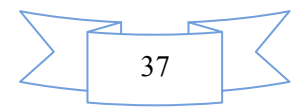

note la valeur finale affichée sur le conductimètre. Le résultat est donné directement en uS/cm [34].

# **IV.4.1.3 Détermination de la matière en suspension (MES)**

L'eau est centrifugée à environ 3000×g (soit 4000 trs/min pour un rayon de centrifugation de 10 cm) pendant 20 minutes, Le culot recueillit, séché à 105 °C et pesé, Il peut être ensuite calciné à 525 °C et pesé de nouveau [34].

#### **Mode opératoire**

Tout d'abord, on sèche les tubes à 105 °C, puis on pèse après refroidissement et on note sa masse à vide $M_0$ . Ensuite on centrifuge un volume d'eau, d'une prise d'essai (10 ml) pendent 20 min à 4000 trs/min.

On sépare alors le liquide surnageant par siphonage sans perturbation du dépôt, On sèche à l'étuve pendant 2h à 105 C°, On pèse après refroidissement au dessiccateur et on note sa masse  $M<sub>1</sub>[34]$ .

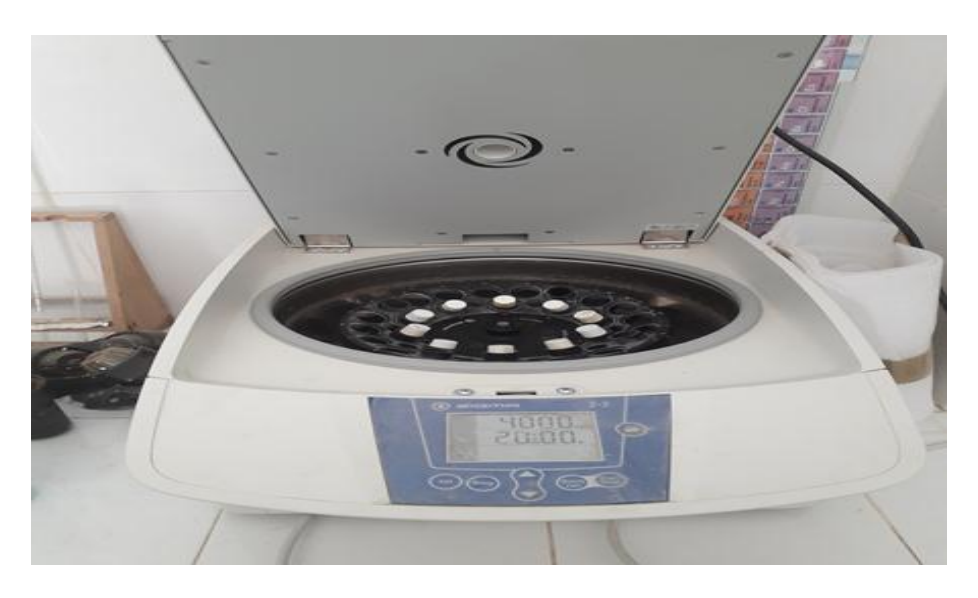

Figure IV.3 Détermination de la MES

#### **Expression des résultats**

Le taux des matières en suspension (MES), exprimé en milligramme par litre (mg/L) est donné par l'expression :

$$
C_{MES} = (M_1 \ -M_0 \ ) \times \frac{1000}{V}
$$

 $C<sub>MES</sub>$ : concentration de la MES en mg/l.

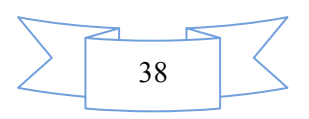

 $M_0$ : la masse de tube vide.

 $M_1$ : la masse de tube pleine après dessiccation à 105 °C.

V : le volume d'eau traitée en ml.

# **IV.4.1.4 Détermination de la turbidité**

La turbidité mesure la propriété optique de l'eau qui résulte de l'absorption de la lumière par les particules en suspension présentes dans l'eau [34].

### **Mode opératoire**

On met l'appareil sous tension et après rinçage plusieurs fois la cuvette par l'échantillon à analyser, on remplit par la suite la cuvette par ce dernier et on place la prise d'essai de l'échantillon et on appuie '' READ '' le résultat en NTU s'affiche [34].

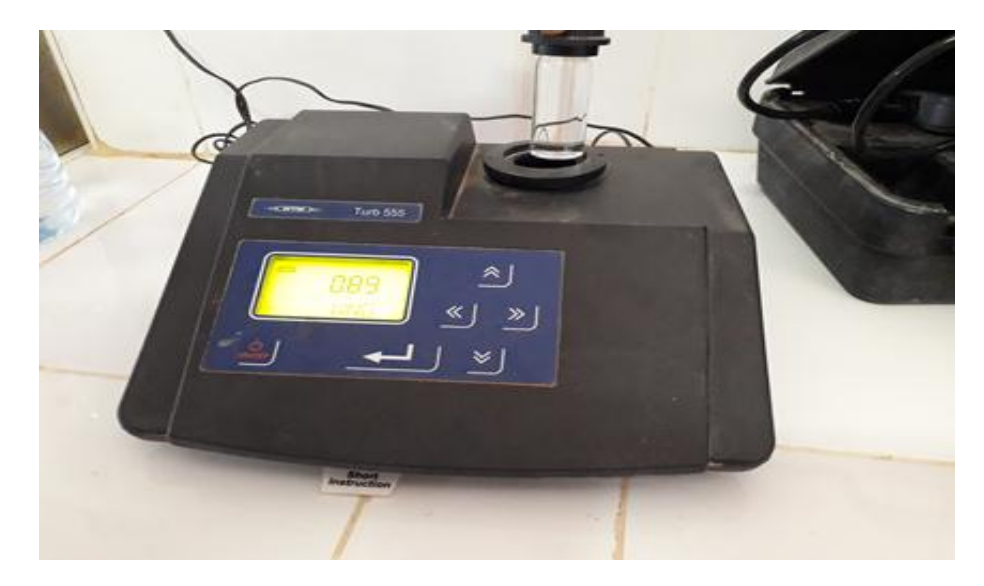

Figure IV.4Mesure de la turbidité

# **IV.4.2 Paramètres de la pollution de l'eau**

### **IV.4.2.1 Détermination des nitrates**

Les nitrates sont réduits en nitrites par une solution d'hydrazine en milieu alcalin et en présence du sulfate de cuivre comme catalyseur.

Les nitrites obtenus sont alors dosés par colorimétrie : diazotation avec l'acide sulfanilique et copulations avec l' $\alpha$  – Naphtylamine. On mesure la densité du colorant ainsi formé à 520 nm [34].

### **Example 12** Réactifs

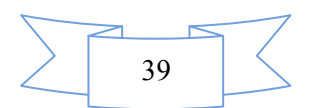

 $\checkmark$  Solution mère de nitrates à 1000 mg/l :

Dissoudre 1,631g de nitrates de potassium préalablement séchés au dessiccateur et compléter à 1000 ml par de l'eau distillée,

 $\checkmark$  Solutions étalons :

Prendre successivement : 0,5, 1, 2, 4, 6, 8, 10 et 15 ml de la solution mère de nitrate et compléter chaque prélèvement à 100 ml par de l'eau distillée, On obtient alors des solutions étalons contenant respectivement : 5, 10, 20, 40, 60, 80 ,100 et 150 mg/l de nitrates [34].

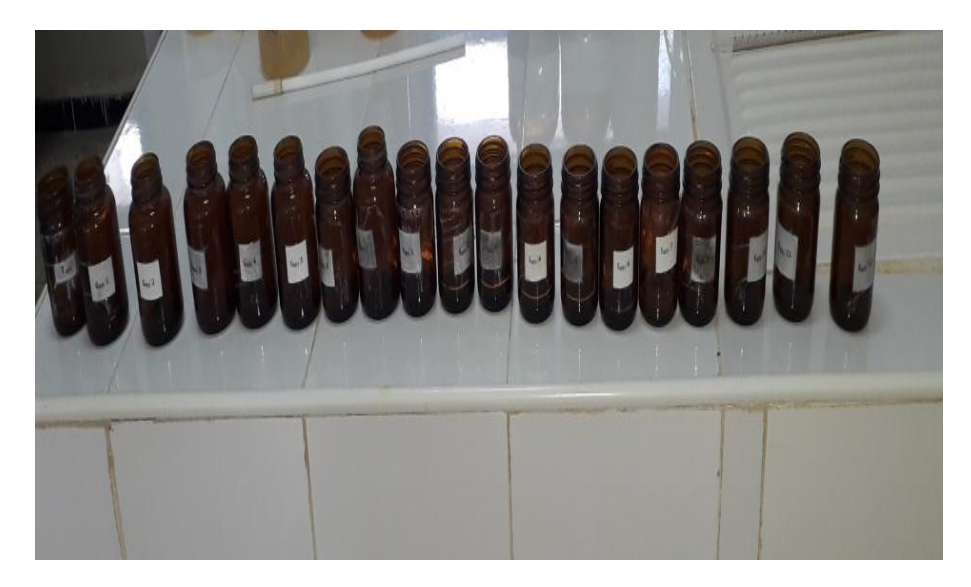

Figure IV.5 Dosage des nitrates

- $\checkmark$  Solution de soude à 0,05 M,
- Mélange réducteur à préparer au moment de l'emploi :
	- 5 ml de la solution de Sulfate de Cuivre
	- 5 ml de la solution d'hydrazine
	- Eau distillée Q, S,P 200 ml
- $\checkmark$  Mélange colorant (conserver en flacon brun) :
	- 10 ml d'acétone,
	- 20 ml d'acide sulfanilique,
	- $\blacksquare$  20 ml d'E,D,T,A,
	- $\blacksquare$  20 ml d'acétate de sodium,
	- $\blacksquare$  20 ml d' α -Naphthylamine,
	- Eau distillée Q,S,P 1000 ml,

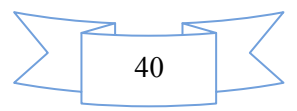

Ajouter l'α-Naphthylamine en dernier et après une dilution pour éviter la formation d'un précipité blanc laiteux, et compléter avec l'eau distillée à 1000 ml.

### $\textcolor{red}{\bigstar}$  Mode opératoire

De préférence, on effectue le dosage dans des flacons bruns et on réalise le mélange suivant en introduisant dans le flacon : 1 ml prise d'essai, 5 ml de solution de soude à 0,05 M, après l'agitation on ajoute, 5 ml de mélange réducteur, encore une fois on agite ce dernier mélange.

Après une heure, on ajoute 40 ml du mélange colorant , et on met à l'obscurité pendant 15 min, finalement on mesure la densité à 520 nm [34].

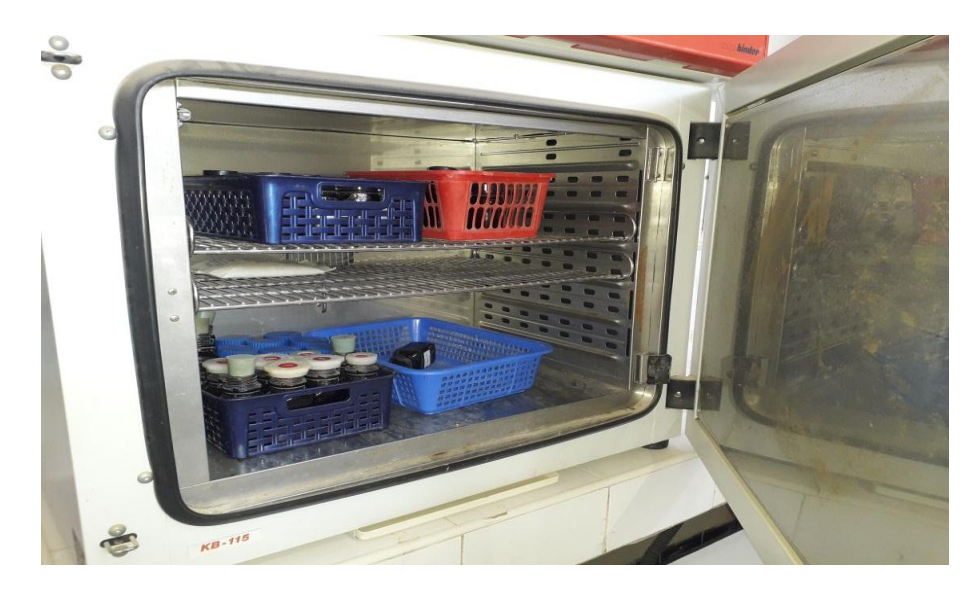

Figure IV.6 Conservation des flacons à l'obscurité.

### **Expression des résultats**

La courbe donne directement les teneurs en azote nitriques des échantillons exprimés en mg/l.

# **IV.4.2.2 Détermination des nitrites**

Par diazotation des nitrites avec l'acide sulfanilique à pH 2,5 puis par copulation du composé formé avec l'α-Naphthylamine, on obtient un colorant azoïque rouge stable au moins 12 heures dont on mesure l'intensité à 520 nm [34].

### **F** Réactifs

- $\triangleright$  Solution d'acide sulfanilique ;
- $\triangleright$  Solution d'α –naphthylamine ;

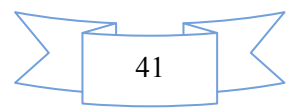

- Solution tampon d'acétate de sodium :
- $\triangleright$  Solution d'E, D.T.A à 5 g/l;
- $\triangleright$  Solution mère étalon des nitrites à 100 mg/l:
	- Eau distillée Q.S.P 1000 ml;
	- 150 mg de nitrite de sodium ; On les conserve en y ajoutant 1ml/l de chloroforme.

#### **Titrage de la solution mère de nitrite**

Le nitrite est oxydé au moyen d'un excès de permanganate, L'excès d'oxydant est ensuite dosé par iodométrie [34].

$$
2 MnO_4^{2-} + 6 H^+ + 5 NO_2^- \rightarrow 2 Mn_2^+ + 3H_2O + 5 NO_3^-
$$

Tout d'abord on fait le mélange suivant dans un bécher : 10 ml de permanganate de potassium à 0,01N, avec 2 ml d'acide sulfurique dilué au ½ , et 20 ml de solution de nitrite. Après l'agitation on ajoute 5 ml d'iodure de potassium à 10%. La concentration de la solution mère de nitrite exprimé en mg/l, est donnée par :

$$
[NO2-] \text{ en mg } / l = \frac{(T_{\text{thiosulfate de sodium}} \times (V_0 - V) \times 23000}{PE}
$$

Avec :

V<sup>0</sup> : le volume trouvé pour un témoin effectué avec de l'eau distillé (ml)**.**

V : le volume de thiosulfate de sodium nécessaire pour l'échantillon (ml)**.**

T : titre de thiosulfate de sodium (mol/l)**.**

PE : prise d'essai (ml)

A partir de cette solution de nitrites, on prépare une solution fille à 1mg/l de  $N0_2^-$ 

 $\triangleright$  Solutions étalons :

Prendre successivement : 1, 2, 4, 6, 8, 10 ml de la solution à 1 mg/l de  $NO<sub>2</sub><sup>-</sup>$  et compléter par l'eau distillée à 50 ml. On obtient alors des solutions étalons contenant respectivement : 0,02;0,04; 0,08; 0,12; 0,16 et 0,20 mg/l de  $NO<sub>2</sub>$ .

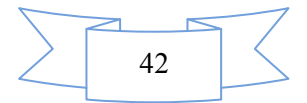

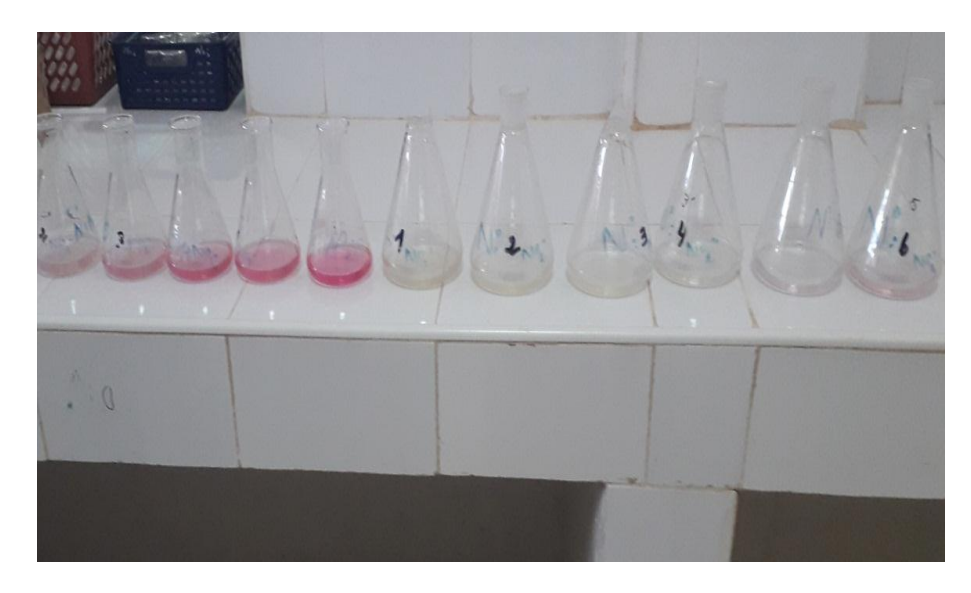

Figure IV.7Les solutions étalons des nitrites

### **Mode opératoire**

On réalise le mélange en introduisant 50ml de prise d'essai, avec 1ml de solution d'E,D,T,A et 1 ml d'acide sulfanilique, ensuite on gite et on attend 10 minutes,puis on ajoute 1ml d' α -Naphtylamine,1ml de la solution de tampon acétate. Encore une fois on agite et on attend 30 minutes, enfin on effectue la mesure colorimétrique à 520 nm[34].

### **Expression des résultats**

Après le traçage de la courbe d'étalonnage on lit directement les teneurs en azote nitreux des échantillons exprimé en mg/l.

# **IV.4.2.3 Dosage de l'ammonium**

L'ammonium, en milieu alcalin et en présence d'hypochlorite de sodium donne avec le phénol une coloration bleue d'indophénol susceptible d'un dosage colorimétrique. On utilise du nitroprussiate de sodium comme catalyseur[34].

### **<del>↓</del>** Réactifs

Solution mère d'ammonium 1 g/l  $(NH_4^+)$ :

Peser 2,972g de chlorure d'ammonium  $NH<sub>4</sub>Cl$  préalablement séché et refroidi au dessiccateur. Dissoudre cette quantité dans de l'eau distillée et compléter à 1000 ml.

Solution d'ammonium 10 mg/l (NH $_4^+$ ).

Prendre 2 ml de la solution mère à 1g/l et compléter à 200 ml par de l'eau distillée.

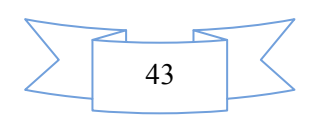

 $\triangleright$  Solution d'hypochlorite de sodium à 2° chlorométrique

 $\triangleright$  Solution étalon :

Prendre successivement :  $0.25$ ;  $0.5$ ;  $1.25$ ;  $2.5$ ;  $5$ ; 7 et 10ml de la solution à 10mg/l et compléter à 50 ml par de l'eau distillée,On obtient alors des solutions étalons contenant respectivement :0,05 ; 0,1 ; 0,25 ; 0,5 ; 1 ; 1,5 et 2mg/l de  $(NH_4^+)[34]$ .

 $\triangleright$  Mélange des réactifs :

On mélange les 3 premiers réactifs dans les proportions suivantes :

- <sup>200</sup> ml de la solution tampon et complexante ;
- 25 ml de la solution de phénate de sodium ;
- 10 ml de la solution de nitroprussiate de sodium ;

### **Mode opératoire**

La mesure colorimétrique s'effectue en opérant le mélange suivant : 20 ml PE, 2 ml du réactif mélangé, 0,5 ml d'hypochlorite à 2 °Cl.

La coloration bleue se développe à partir du moment où on les laisse les flacons à l'obscurité pendant une heure et demie, La coloration reste stable plusieurs heures. Ensuite on effectue la mesure colorimétrique à 625 nm[34].

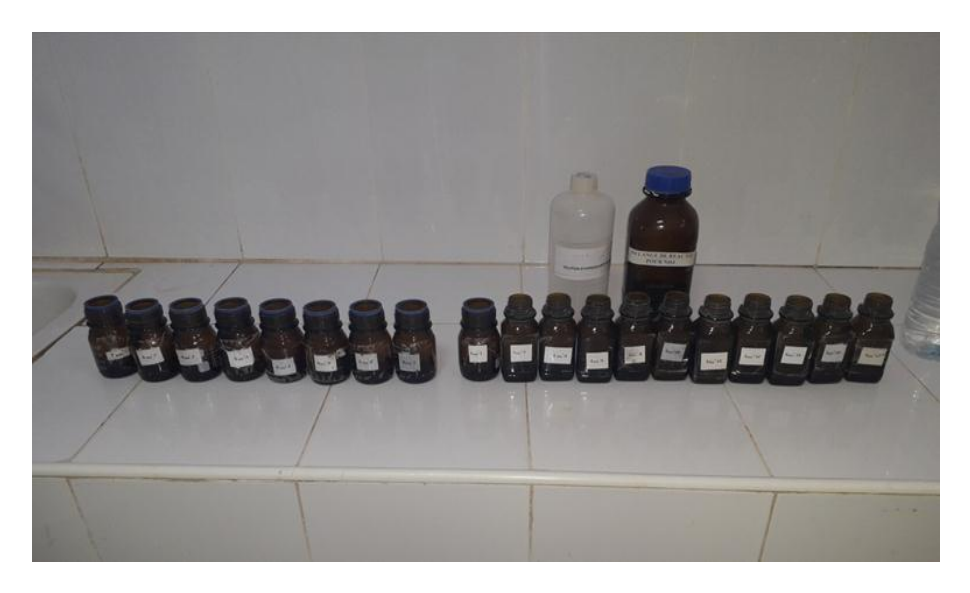

### Figure IV.8Dosage de l'ammonium

# **Expression des résultats**

La courbe donne directement la teneur en azote ammoniacal des échantillons exprimés en mg/l.

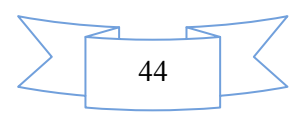

# **IV.4.2.4 Dosage de l'orthophosphates**

En milieu acide et en présence du molybdate d'ammonium $MO_{7}(NH4)_{4}H_{2}O$ , les orthophosphates donnent un complexe phosphomolybdique qui est réduit par l'acide ascorbique, et développe une coloration bleue pouvant être dosée colorimétriquement à une longueur d'onde de 710 ou 800 nm[34].

#### **<sup>↓</sup>** Réactifs

- $\triangleright$  Solution d'acide ascorbique à 10 g/l.
- $\triangleright$  Solution de molybdate d'ammonium.
- Solution mère de l'ortho-phosphate  $(PO_4^{3-})$  à 1g/l :

Dissoudre 143,2 mg de phosphate dihydrogéno potassique ( $KH_2PO_4$ ) (desséché au préalable à l'étuve à 100°C) dans 1000 ml d'eau distillée.

 $\triangleright$  Solution de (PO $_4^{3-}$ ) à 10mg/l :

Placer dans une fiole jaugée de 200 ml, 2 ml de la solution mère et compléter ensuite par de l'eau distillée jusqu'à atteindre le trait de jauge.

Solutions étalons :

Prendre successivement les volumes de : 2,5 ; 5 ; 7,5 ; 10 ; 15 et 20 ml de la solution à 10 mg/l, puis compléter à 50 ml avec de l'eau distillée, On obtient donc des solutions étalons contenant respectivement les concentrations suivantes : 0,5 ; 1 ; 1,5 ; 2 ; 3 et 4 mg/l.

#### $\textcolor{red}{\bigstar}$  Mode opératoire

Dans des tubes à essai on introduit 20 ml prise d'essai, puis on ajoute 5 ml des réactifs mélangés (3 volumes de la solution molybdique, 1 volume de la solution de l'acide ascorbique).

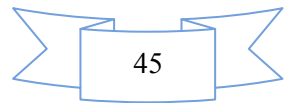

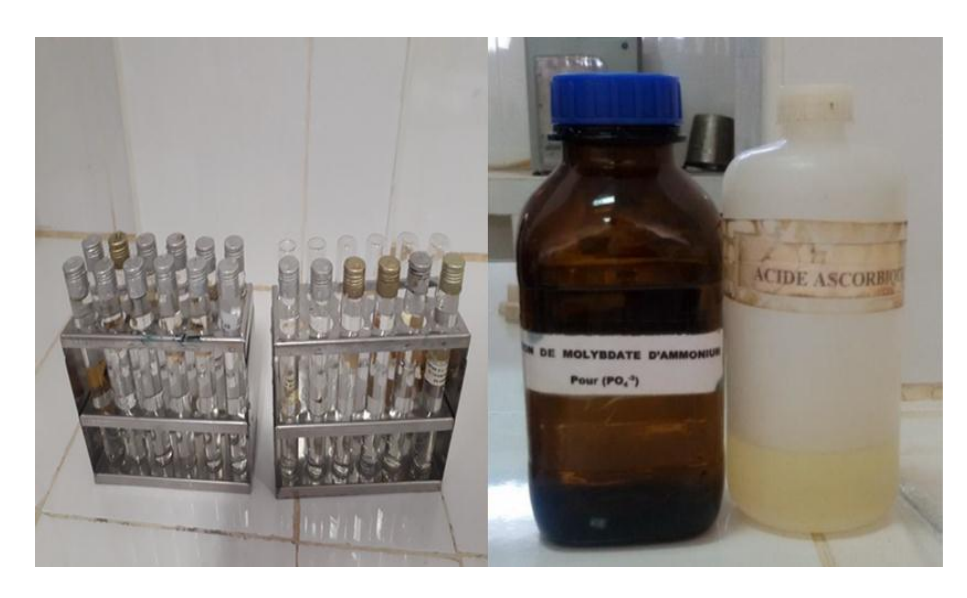

Figure IV.9Dosage des phosphates

On les met à l'étuve durant 20 minutes à 80 °C et on les laisse refroidir puis on mesure l'absorption à une longueur d'onde de 825 nm.

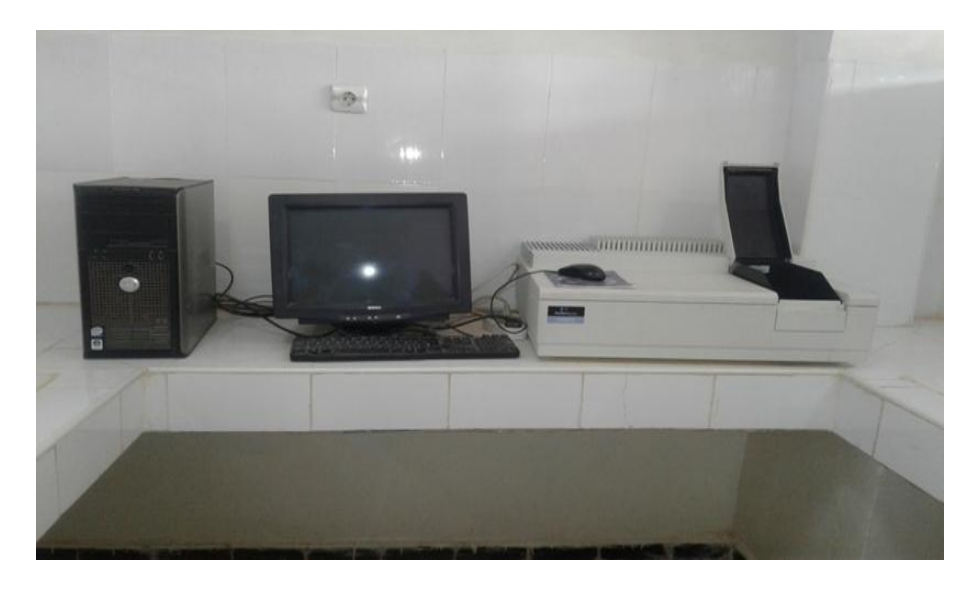

Figure IV.10: UV-Visible pour mesurer la densité optique,

# **Expression des résultats :**

La courbe donne directement la teneur en ortho-phosphate des échantillons exprimée en mg/l.

# **IV.4.2.5 Demande chimique en oxygène**

La DCO permet de déterminer la teneur totale en matières organiques oxydables des eaux, la détermination de la DCO s'effectue en deux étapes:

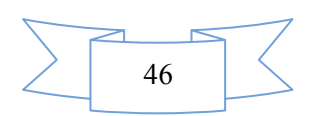

 Une oxydation de la matière organique réductrice contenue dans l'eau, par un excès de dichromate de potassium,  $(K_2Cr_2O_7)$ , Cette oxydation se réalise en milieu acide ( $H_2SO_4$ ), en présence de sulfate d'argent comme catalyseur  $(Ag_2SO_4)$  et de sulfate de mercure  $(HgSO_4)$  pour limiter l'interférence des chlorures, le mélange est porté à l'ébullition (150°C) à reflux pendant 2 h,

Le dichromate de potassium est réduit comme suite :  $Cr_2O_7^{2-} + 14H^+ + 6e^+ \rightarrow 2Cr_3^3$  $7 H_{2}0$ 

L'excès dichromate de potassium est dosé par une solution titrée de

sulfate de fer (II) et d'ammonium (donc de  $Fe<sub>2</sub><sup>+</sup>$ ), en présence de ferroïne comme indicateur,

$$
6\text{Fe}^{2+} \rightarrow 6\text{Fe}^{3+} + 6\text{e}
$$

La réaction globale du dosage est la suivante :

$$
Cr_2 O_7^{2-} + 14 H^+ + 6 Fe_2^+ \rightarrow 2 Cr_3^+ + 6 Fe_3^+ + 7H_2 O
$$

#### **<sup>↓</sup>** Réactifs

 $\triangleright$  Solution d'acide sulfurique à 4mol/l.

 $\triangleright$  Solution de sulfate d'argent à 10g/l.

 $\triangleright$  Solution de sulfate de Fer et d'ammonium à 0,12 mol/l.

Solution de ferroïne.

 $\triangleright$  Solution étalon de dichromate de potassium à0,04 mol/l, contenant du sulfate de mercure (II).

Vérification du titre de la solution de sulfate de Fer et d'ammonium

Dans un erlenmeyer, on met 5ml de bichromate de potassium à 0,04 mol/l ; on ajoute environ 100 ml avec la solution d'acide sulfurique  $H_2SO_4$  à 4 mol/l; enfin, on ajoute quelque goutte d'indicateur ferroïne, On remplit la burette avec le sulfate de fer et d'ammonium  $(NH4)_2F_e(SO_4)6H_2O$ ;(0,12 mol/l), On titre jusqu'à la coloration devient rouge (Fig. 9).

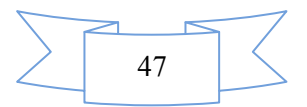

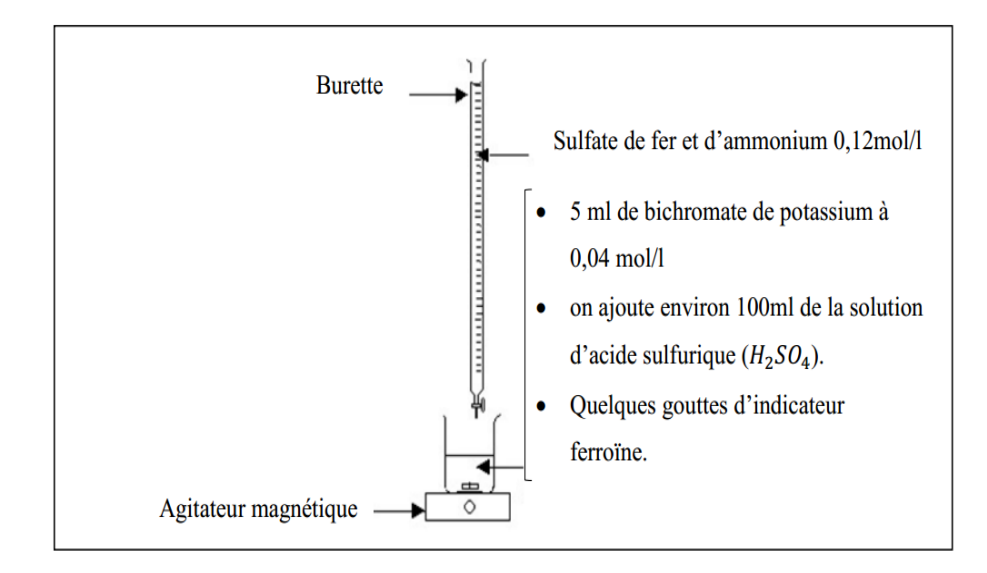

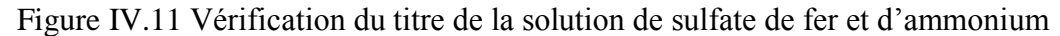

La concentration (en mol/l) de la solution sulfate de Fer et d'ammonium est donnée par la formule ci-dessous ou les volumes exprimés en ml :

$$
C_{mol/l} = \frac{Vdichronate \times 0.04}{Vsulfate de fer} \times 6 = \frac{1.2}{Vsulfate de fer}
$$

Avec :

**C** : La concentration du sulfate de fer et d'ammonium (mol/l)

 $V_{\text{sulfate de fer}}$ : Le volume de sulfate de fer nécessaire au dosage (ml)  $V_{\text{dichromatic}}$ : Volume de dichromate de potassium (ml)

#### **↓** Mode opératoire

Dans une série des tubes on introduit 10 ml ( témoin , d'échantillon), 5 ml dichromate  $K_2Cr_2O_7(0.04 \text{ mol/}l)$  et on ajoute quelques billes régulatrices d'ébullition, 15 ml d'acide sulfurique contenant le sulfate d'argent puis on agite soigneusement les tubes, On met une ou deux gouttes d'acide sulfurique sur le col rodé, Le mélange est porté à l'ébullition pendant deux heures[34].

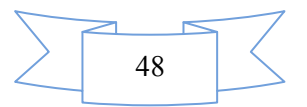

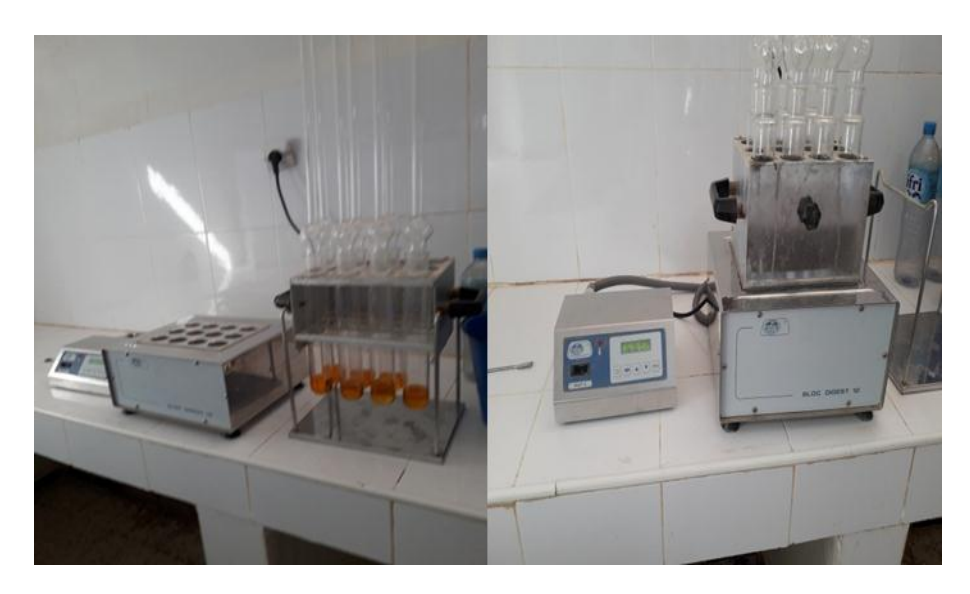

Figure IV.12:Echauffement du mélange (échantillon + réactif),

On retire les tubes et on les laisse refroidir. Après (2h) on transvase le tout dans un erlenmeyer de 250 ml, et on rince avec environs 75 ml d'eau. On titre l'excès de bichromate de potassium avec la solution de sulfate de fer (II) et d'ammonium en présence d'une ou deux gouttes de ferroïne jusqu'à la coloration rouge brique[34].

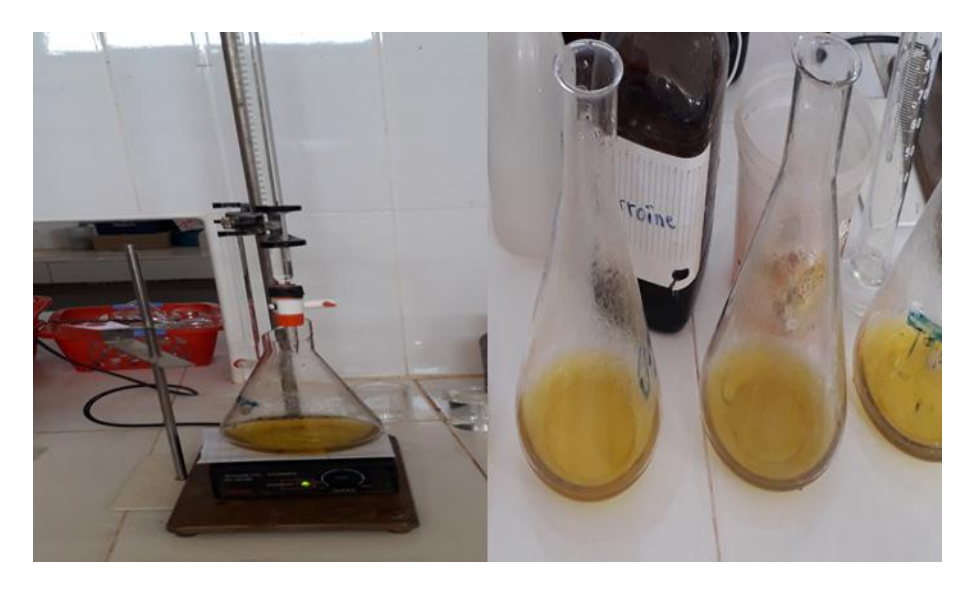

Figure IV.13:Titrage de l'excès de dichromate de potassium,

### **Expression des résultats**

La demande chimique en oxygène (DCO) exprimée en milligrammes d'oxygène par litre est égale à :

DCOenmg/ld'0<sub>2</sub> = 
$$
\frac{8000 \times (V_0 - V_1) \times T}{PE}
$$
 = 800 × (V<sub>0</sub> - V<sub>1</sub>) × T

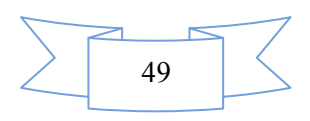

Avec :

 $V_0$  = Volume de sulfate de fer et d'ammonium (II) nécessaire au dosage (ml),

 $V_1$ = Volume de sulfate de fer et d'ammonium (II) nécessaire à l'essai à blanc (ml),

 $T =$ Titre de la solution de sulfate de fer et d'ammonium,

P,E = Volume de la prise d'essai (ml),

# **IV.4.2.6 Demande biochimique en oxygène**

Le principe de mesure de la demande biochimique en oxygène consiste à déterminer la quantité d'oxygène consommée au bout de cinq jours d'incubation, dans les conditions d'essai, à 20°C dans une solution diluée de l'échantillon.

#### **Mode opératoire**

 On remplit les flacons avec les échantillons d'eau (usée et épurée) et on met un barreau magnétique dans chacun des flacons pour l'homogénéisation, On rajoute les pastilles d'hydroxyde de sodium pour piéger le CO<sub>2</sub> dégagé par l'oxydation de la matière organique.

 Les échantillons sont placés dans une chambre thermostatée et sombre durant la mesure de DBO<sub>5</sub>On règle l'appareil à ZERO et on met l'incubateur en marche pendant 5 jours à 20°C, Le résultat est obtenu directement sur l'afficheur[34].

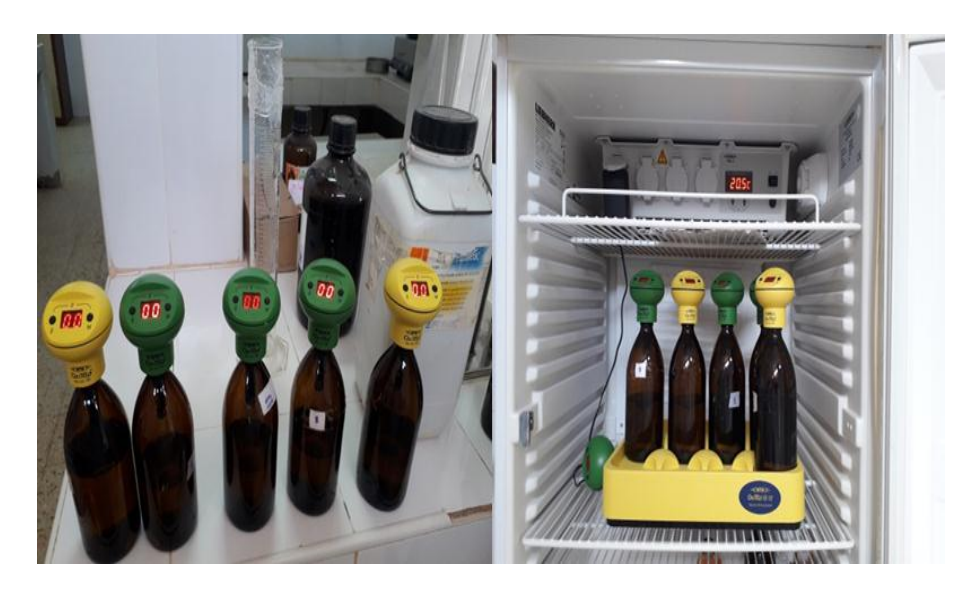

Figure IV.14:Incubation des flacons,

### **Expression des résultats :**

$$
DBO_5 = 0.8 \times DCO
$$

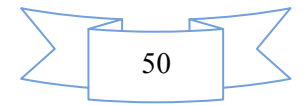

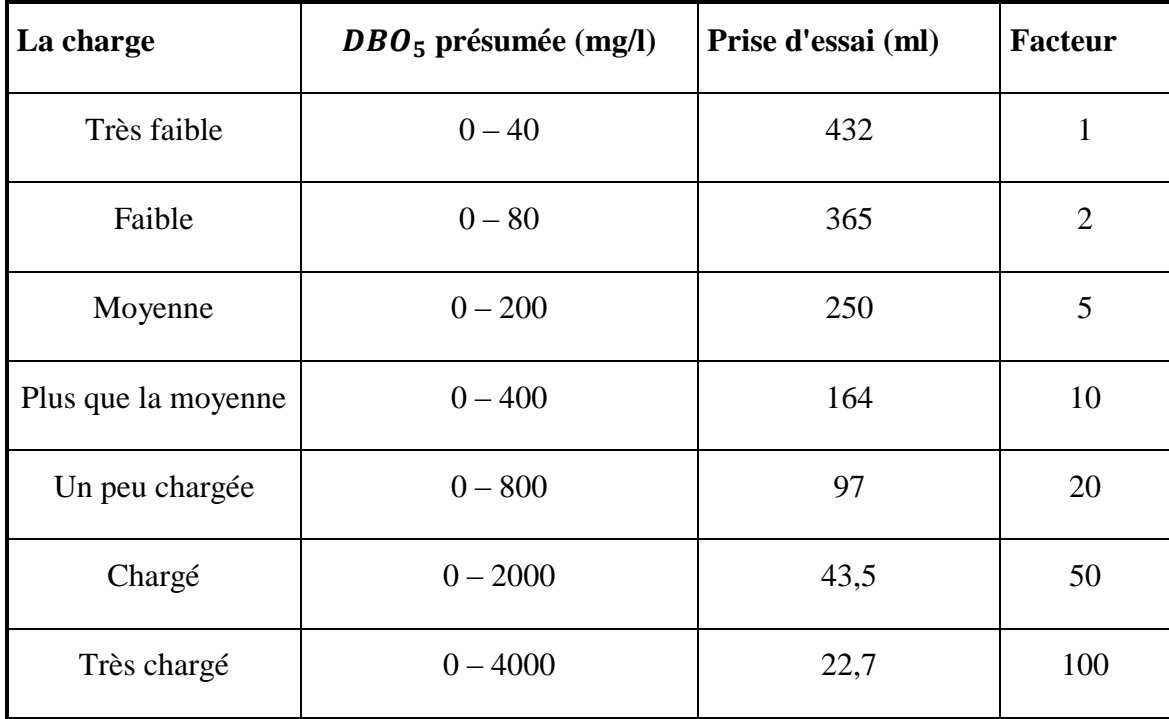

Tableau IV-1 Facteur de conversion de la DBO5 en fonction de volume de prise.

La valeur de la  $DBO<sub>5</sub>$  est calculée selon l'expression suivante :

DBO<sub>5</sub> en mg/l d' $O_2$  = lecture × fact

# **IV.5 Conclusion**

Dans cette partie nous avons exposé les différentes méthodes d'analyses utilisées dans le cadre de cette étude. Tous les techniques sont utilisées ont été prises du manuel Rodier 2009. Les résultats obtenus sont donnés dans le chapitre résultats et discussion.

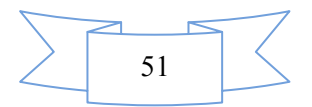

#### **Chapitre V . Résultats et Discussions**

### **V.1 Introduction**

Dans la région de Timiaouine, les eaux souterraines constituent un apport très important d'eau de boisson, Il est donc impératif dans cette région de suivre la qualité physico-chimique des eaux de différents points d'eaux et de comparer cette qualité aux normes algérienne et OMS de potabilité de l'eau de boisson

Après avoir présenté les outils méthodologiques nécessaires pour la réalisation de notre travail, Dans ce chapitre, nous concentrons sur l'analyse des résultats biologiques et physicochimiques à travers l'étude de terrain que nous avons menée et fournir les résultats et donnée leur interprétation. A travers ces résultats, nous essayerons de déterminer.

#### **V.2 Résultats et discussions**

Les résultats des analyses des échantillons d'eau que nous avons obtenus sont mentionnés dans le tableau V.1

Tableau V-1 Résultats des analyses des eaux (Tous les paramètres sont en mg/l sauf pH et

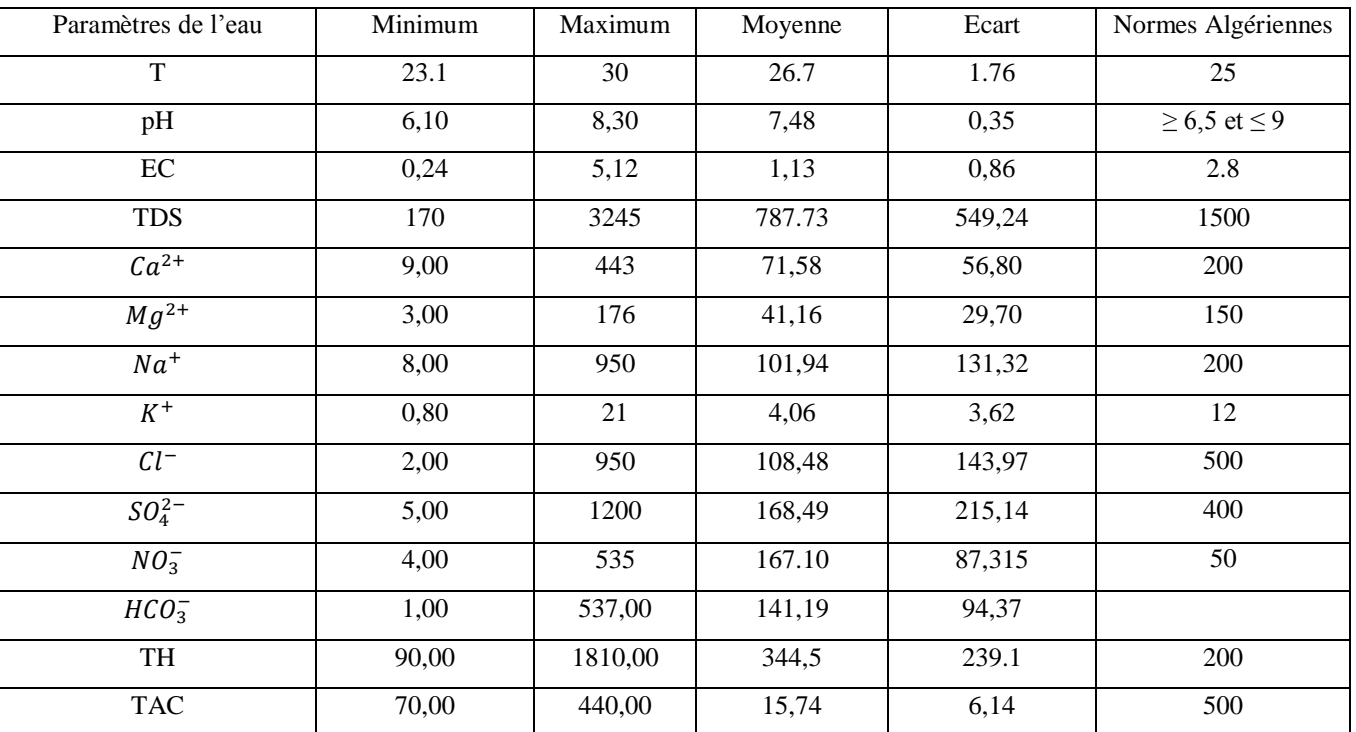

TH<sup>o</sup>f et TAC <sup>o</sup>f)

# **V.2.1 Résultats d'analyse physico-chimique et pollution du l'eau analysée**

Les analyses physico-chimiques ont concerné les paramètres suivants, une mesure insitu a été utilisée pour déterminer des paramètres instables tels que le pH, la conductivité

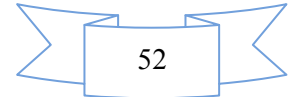

électrique, la température de l'eau, à l'aide d'un conductimètre WTW 31,5i et d'un pH-mètre WTW 31,5i. Les 11 autres paramètres chimiques, dont le total des solides dissous (TDS) sont obtenus après passage dans une étuve à 180 ° C par double pesée, et les ions majeurs et mineurs ont été analysés dans le laboratoire de l'ANRH Adrar selon les méthodes standards.

### **V.2.1.1Potentiel Hydrogène (pH)**

Grâce aux résultats de l'analyse de l'eau dans la zone d'étude, il a été constaté que la valeur du pH varie de 6,1 et 8,3 avec une valeur moyenne de 7,47 (Figure V.1) la plupart des eaux souterraines, dans la zone d'étude, sont neutres.

Ces résultats ont également montré que 98% des eaux analysées sont conformes aux normes de l'OMS.[35]et normes algériennes.

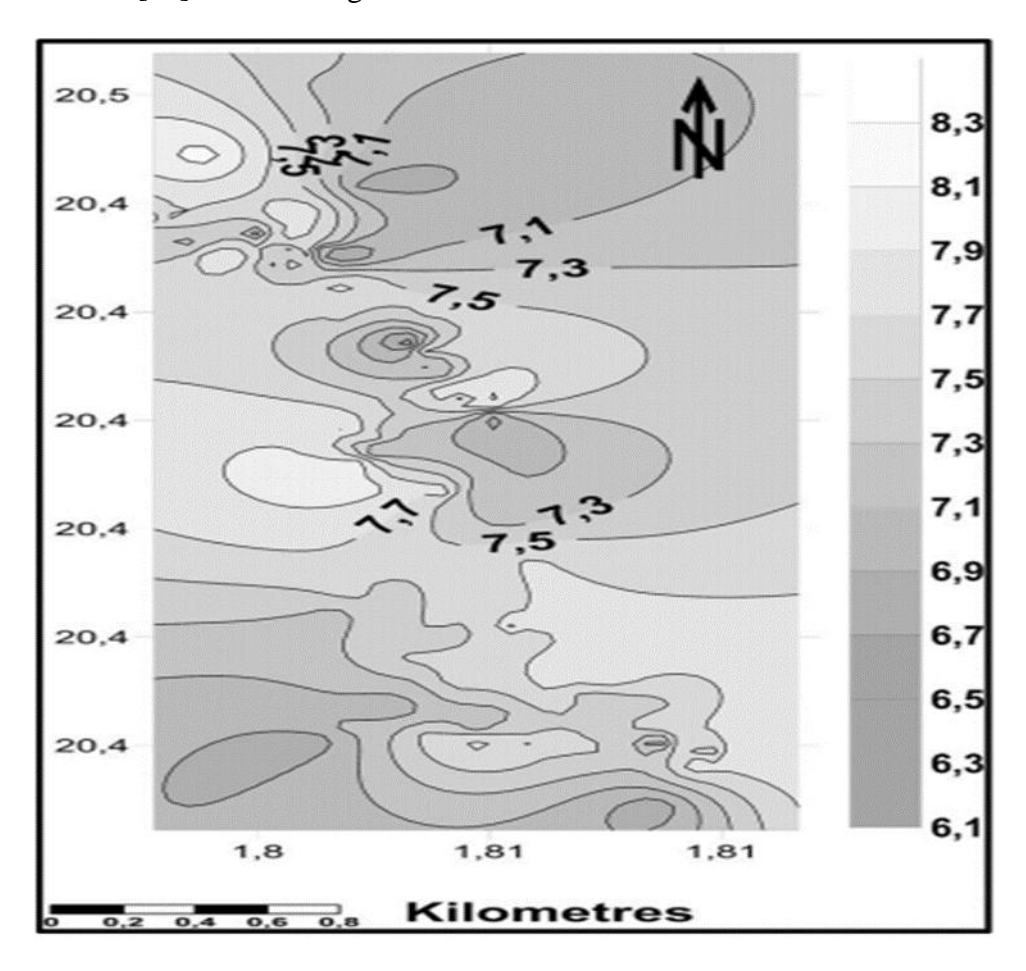

Figure V.1.Carte de distribution du pH dans la zone d'étude

### **V.2.1.2Variation de la conductivité**

Toutes les eaux sont plus ou moins conductrices au courant électrique. Cette conductivité est liée à la présence des ions et augmente avec la température et la concentration en sels dissous.

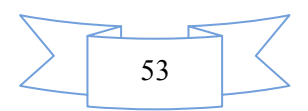

La conductivité électrique des eaux analysées variait de 0,24 à 5,12 ms /cm, avec une valeur moyenne de 1,145 ms / cm pour les puits creusés à la main avec 95% des eaux analysées sont conformes aux normes recommandées par l'OMS et en accord avec les normes algériennes [31].

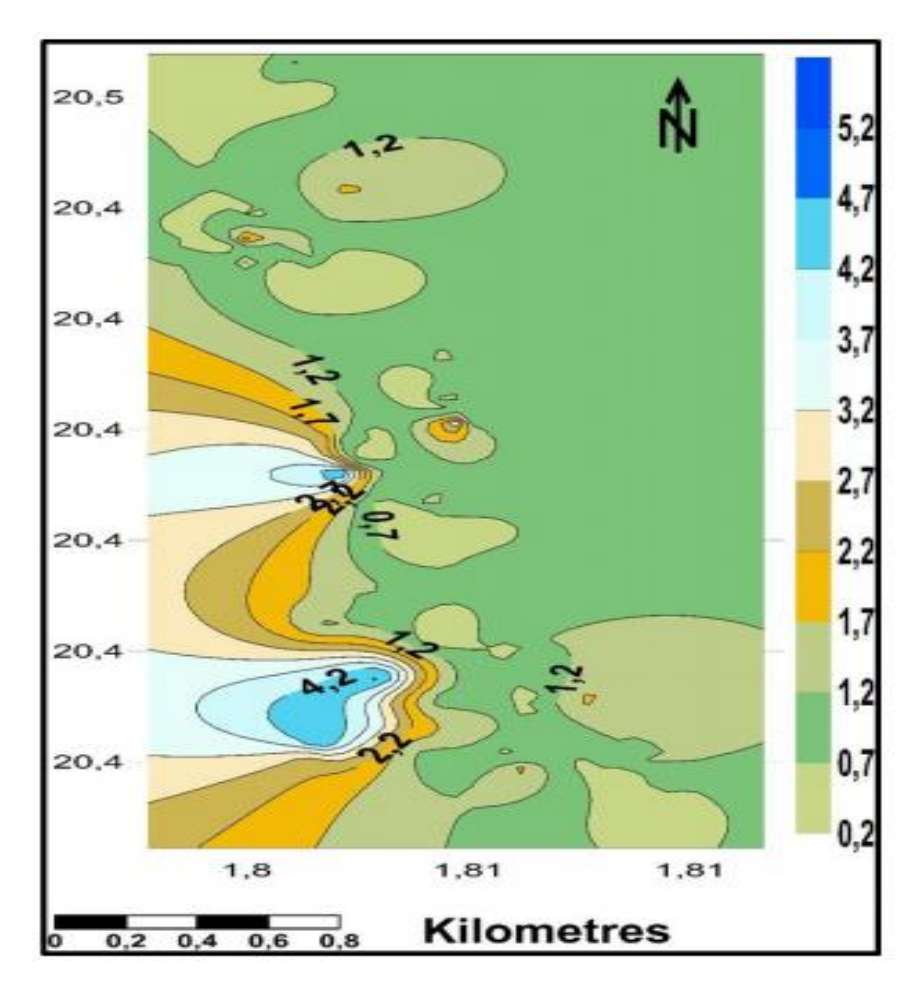

Figure V.2. Carte de distribution de la conductivité électrique dans la zone d'étude

# **V.2.1.3Variation du TDS**

Les valeurs de TDS analysées varient entre un minimum de 170 mg /l et un maximum de 3245 mg / l avec une valeur moyenne de 787,73 mg / l (Fig. V.3). Les valeurs TDS les plus élevées se trouvent en (Puits 54) sur la rive gauche de l'oued.

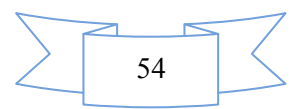

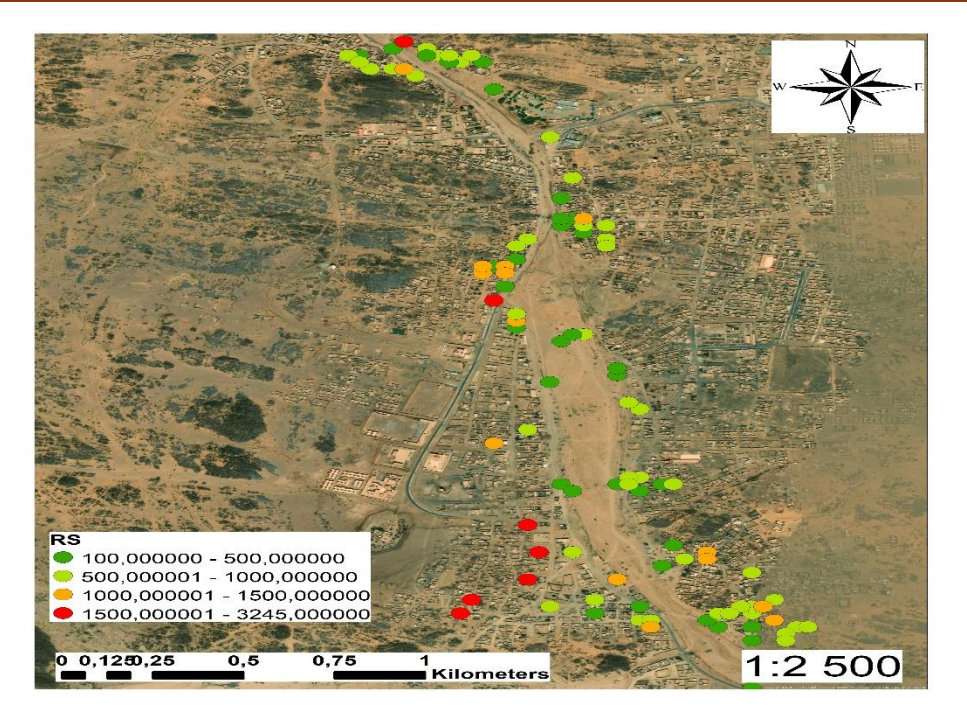

Figure V.3. Carte de répartition du TDS en mg/l

Sur la base des normes de l'OMS, 81% des puits creusés à la main sont frais et désirables à boire (TDS <1000) et 92% sont conformes aux normes algériennes (TDS <1500).

### **V.2.1.4Dureté totale**

La dureté totale se situe entre 90 et 1810 mg / l sous forme de CaCO<sub>3</sub> avec une valeur moyenne de 344,5 mg /l. La classification des eaux souterraines basée sur la dureté montre que 29% sont dans la catégorie des eaux dures (200 mg /l), 43% des eaux échantillonnées ont une dureté au-delà des limites admissibles (300 mg / l) (Fig.V4).

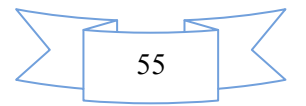

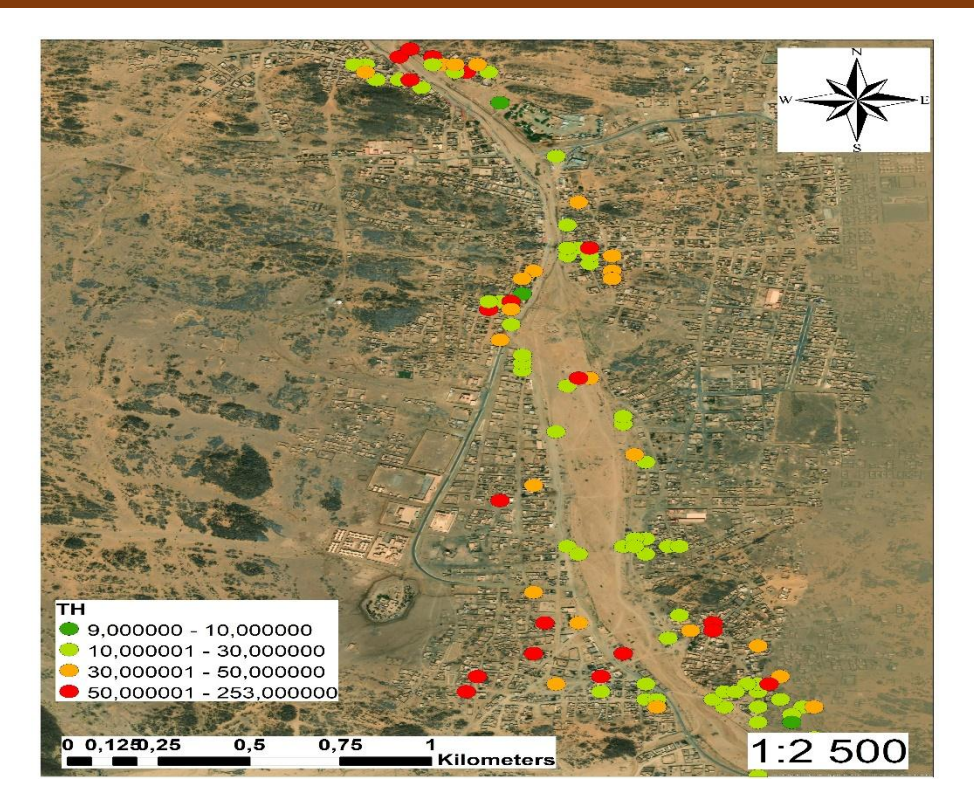

Figure V.4. Carte de distribution de la dureté totale en °f

### **V.2.1.5Ions majeurs**

On peut observer que les résultats d'analyses d'ions majeurs montrent que. La concentration en calcium varie entre 9 et 443 mg / l avec une moyenne de 71,58 mg / l. Dans la zone d'étude, seuls trois échantillons présentent une concentration en calcium supérieure à la limite maximale admissible (200 mg / l).

La teneur en magnésium varie entre 3 et 176 mg / l avec une moyenne de 41,16 mg / l, seulement 2,64% des échantillons ont une concentration de magnésium supérieure au niveau maximal autorisé de 150 mg / l. Les valeurs les plus élevées résultent de la dissolution de la calcite de magnésium, du gypse et / ou de la dolomie de la roche mère [20].

La concentration en sodium varie entre 8 et 950 mg / l avec une moyenne de 101,94 mg / l 92,71% des échantillons ont une concentration en sodium inférieure aux limites maximales admissibles (200 mg / l) son origine est principalement liée à la dissolution de roches salifères comme l'halite (NaCl).

Le sulfate varie entre 5 et 1200 mg / l avec une moyenne de 168,49 mg / l. 9,27% des eaux ont une concentration supérieure à la valeur limite des sulfates. Une concentration de

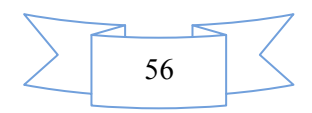

sulfate supérieure à 400 mg / l affectera la santé humaine. Leur présence est liée à la dissolution des couches d'évaporite gypsifères (CaSO4, 2 (H2O)) et anhydrite (CaSO4).

La concentration de chlorure varie entre 2 et 950 mg/l avec une moyenne de 108,48 mg /l. Seul 3,31% des échantillons ont une concentration de chlorure supérieure aux limites maximales admissibles (500 mg/l). Une concentration élevée de chlorure provoque des problèmes cardiaques et rénaux. Le chlorure est plus élevé en raison du lessivage des couches de sol salifères (gypse, marneux ou argileux).

# **V.2.1.6Distribution des nitrates dans la zone d'étude**

Ces échantillons présentent des valeurs de nitrate comprises entre 4 à 535 mg /l avec une valeur médiane de 167,10 mg / l. La concentration maximale de nitrate peut atteindre jusqu'à 535 mg / l, cette valeur a été obtenue à partir d'un puits 109 (Fig.V.5).

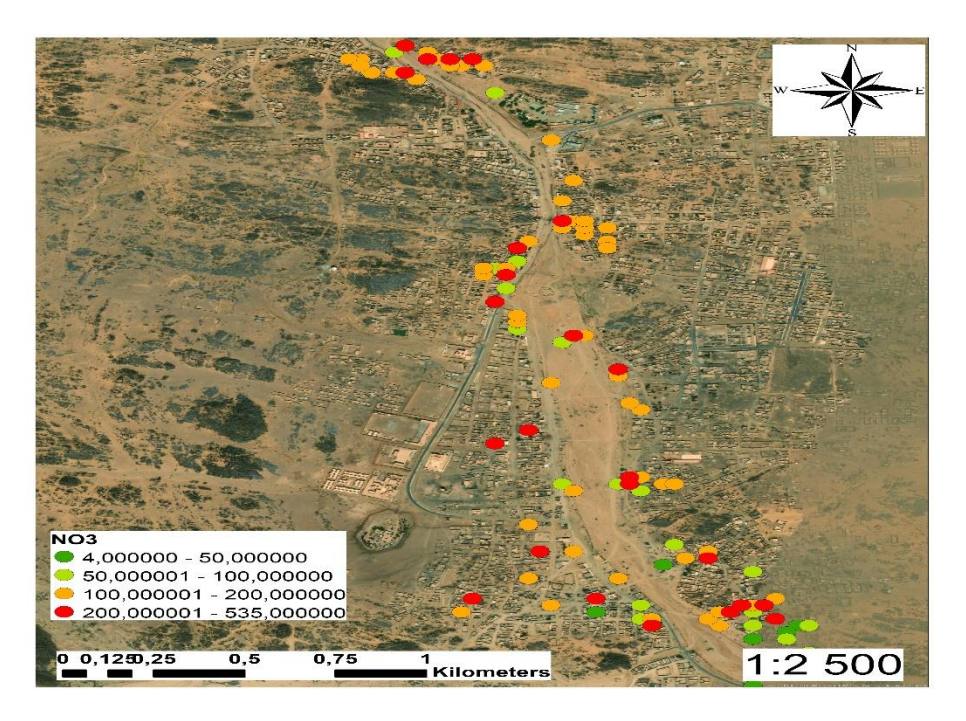

Figure V.5. Carte de réparation des nitrates en mg/l

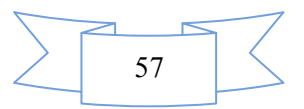

Sur la base des normes de OMS et algériennes de 50 mg / l de nitrate, environ 93% des puits présentent une concentration de nitrate au-delà de la limite recommandée (Figure V.3).

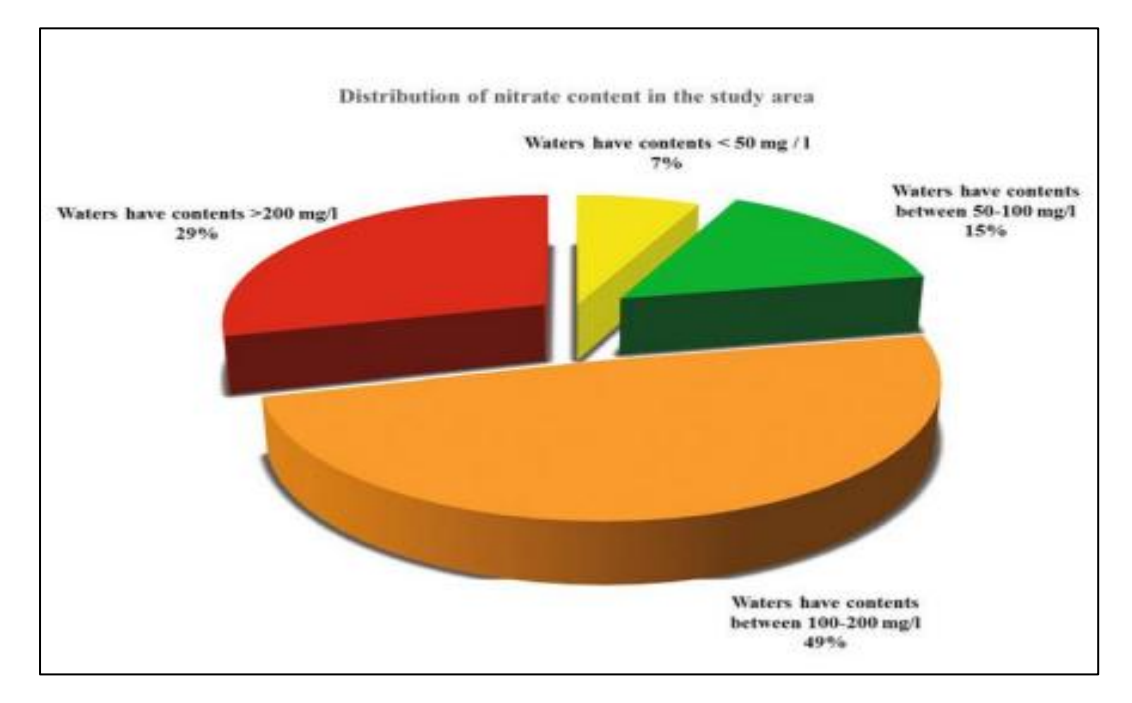

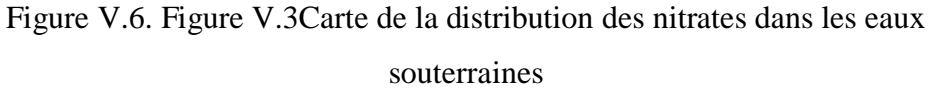

#### **Interprétation**

Le nitrate peut se trouver les eaux de surface et les eaux souterraines en raison de l'activité agricole (y compris l'application excessive d'engrais azotés inorganiques et de fumier), du rejet des eaux usées et de l'oxydation des déchets azotés dans les excréments humains et animaux, y compris les fosses septiques. Le nitrite peut également être formé chimiquement dans les tuyaux de distribution par des bactéries Nitrosomonas pendant la stagnation de l'eau de boisson contenant du nitrate et pauvre en oxygène dans les tuyaux en acier galvanisé ou si la chloramination est utilisée pour fournir un désinfectant résiduel et que le processus n'est pas suffisamment bien contrôlé [36].

Dans la zone d'étude, la majeure partie du nitrate des eaux souterraines provient de sources ponctuelles de pollution telles que l'assainissement sur site (fosses septiques non contrôlées), les fumiers et d'autres endroits où le bétail se rassemble, en particulier aux points d'abreuvement (utilisation intensive de chameaux et de troupeaux autour des ressources en eau). Aucune activité agricole n'a été observée dans cette région. On peut également dire que la plupart des puits ne sont pas protégés contre les pollutions directes (animaux morts,

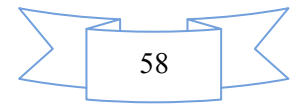
plantes), ou indirectes (tassement de fumier et de déjections à proximité du puits). Plus précisément, il a été observé qu'il y a trop de fumier autour des puits et que tous les puits n'ont subi aucun entretien tel que déblaiement, ou traitement tel que désinfection, chaulage, brique poreuse. De plus, la plupart des puits sont remplis de débris (déchets plastiques, bois… etc.). L'existence de latrines dans l'habitation peut également contribuer à l'enrichissement de ces eaux en nitrate.

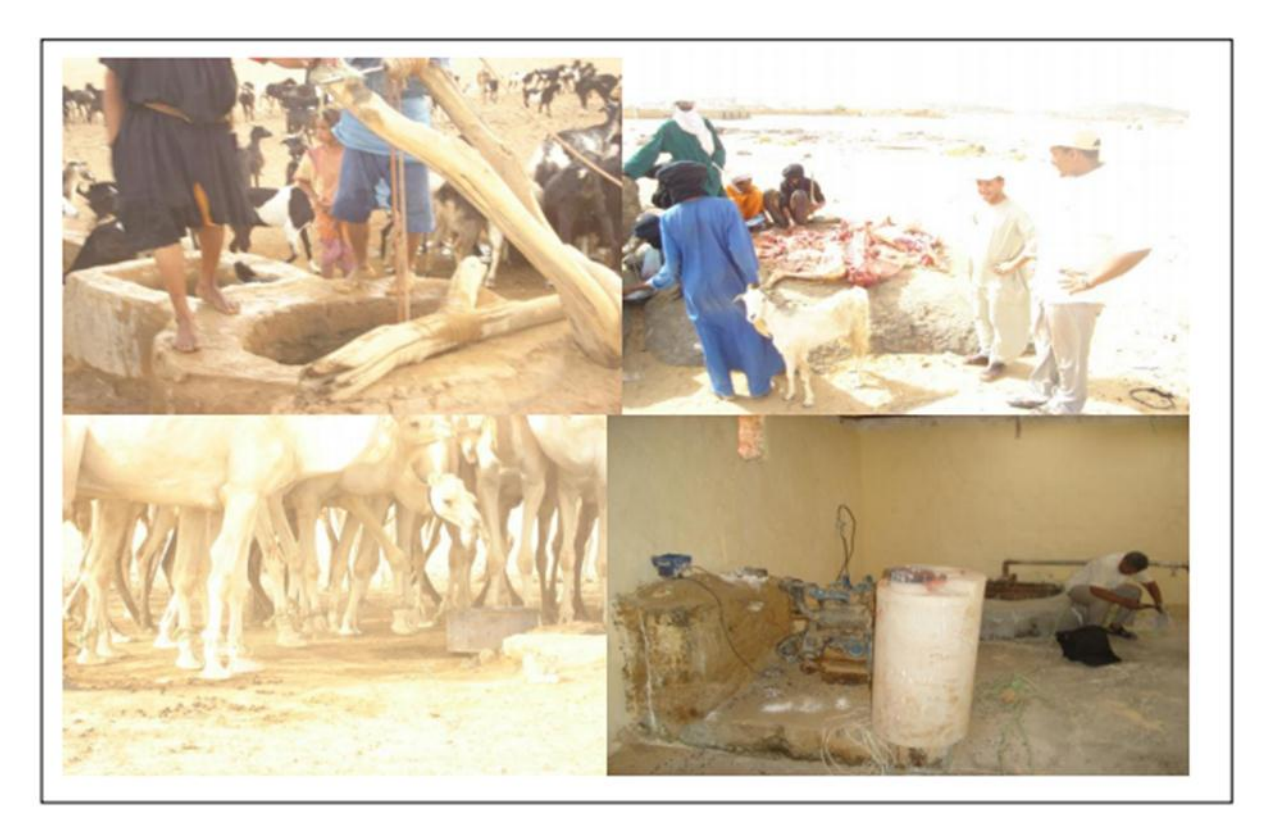

Figure V.7. Différentes sources de pollution

#### **Toxicité du nitrate sur l'homme**

La toxicité des nitrates est principalement liée à la conversion in vivo en nitrite après ingestion. Les risques pour la santé liée à la consommation d'eau contenant du nitrate sont liés à la toxicité directe du nitrite, c'est-à-dire à sa capacité à oxyder directement l'hémoglobine, la transformant en méthémoglobine, qui ne peut pas lier l'oxygène.

L'accumulation de méthémoglobine (méthémoglobinémie) se produit si ce processus d'oxydation dépasse la capacité de réduction protectrice des cellules. En plus de l'eau potable, qui représente environ 3 à 21% de l'apport moyen de nitrate chez les adultes, les autres sources comprennent les légumes, la viande et les produits carnés conservés avec du nitrite de sodium .Il existe également des preuves de formation endogène de nitrate à partir de l'oxydation de l'oxyde nitrique indépendamment des sources alimentaires. Une autre

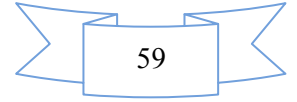

préoccupation liée au métabolisme du nitrate alimentaire est le potentiel de formation in vivo de composés N-nitroso à partir du nitrite. Le nitrite est également un substrat dans la formation de composés N-nitroso à partir de médicaments nitrosables. Par conséquent, un apport alimentaire plus élevé en nitrate entraîne la formation de quantités plus importantes en cas d'exposition concomitante à des médicaments nitrosables [37].

#### **Technologies de traitement pour l'élimination des nitrates**

Les concentrations élevées de nitrates dans les sources d'eau potable présentent un risque potentiel pour la santé publique. A cet effet, le traitement de l'eau potable doit être réalisé selon des techniques appropriées. L'élimination du nitrate de l'eau n'est généralement pas facile car le nitrate est un ion stable et hautement soluble avec un faible potentiel de Coprécipitation ou d'adsorption. Ces propriétés rendent difficile l'élimination en utilisant des technologies de traitement de l'eau conventionnelles telles que l'adoucissement à la chaux et la filtration. Des technologies plus sophistiquées de dénitrification chimique, d'échange d'ions, d'osmose inverse, d'électrodialyse, de dénitrification catalytique et de dénitrification biologique peuvent être utilisées pour éliminer le nitrate de l'eau potable.

Ces techniques sont généralement coûteuses et nécessitent beaucoup d'énergie, la distillation solaire est une alternative importante qui élimine en fait les nitrates des sources d'eau potable. Et surtout cette région se caractérise par un caractère nomade où la population se présente sous la forme de petites agglomérations autour des points d'eau et ne dispose même pas d'électricité. La distillation solaire devient une technique prometteuse et une alternative intéressante pour la production d'eau potable car il s'agit d'une technologie simple, ne nécessitant aucune main-d'œuvre qualifiée pour les travaux de maintenance, une faible consommation d'énergie, et l'installation d'unités de distillation n'a pas d'exigences particulières.

#### **V.2.1.7Calcul Indice de la Qualité de l'eau**

Afin d'examiner l'impact combiné de différents paramètres de qualité de l'eau sur les critères de consommation, l'indice de qualité de l'eau a été conçu. L'indice de qualité de l'eau est calculé pour réduire la grande quantité de données sur la qualité de l'eau à une seule valeur numérique. L'indice de qualité de l'eau reflète l'influence composée de différents paramètres de qualité de l'eau sur la qualité globale de l'eau dans la région.

L'indice de qualité de l'eau (IQE) est une méthode très cohérente, utile et bien organisée pour évaluer et communiquer les informations sur la qualité globale de l'eau d'une zone. Le

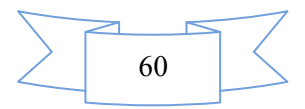

but de IQE aide à décider de l'adéquation des sources d'eaux souterraines à l'usage auquel elles sont destinées [38].

De nombreux travailleurs aux niveaux international et national ont conclu que l'utilisation de la méthode SIG et WQI pourrait présenter des informations utiles pour l'estimation de la qualité de l'eau. Utilisation de la technique de l'indice de la qualité de l'eau pour examiner l'adéquation des eaux souterraines dans la zone d'étude en Timiaouine, à des fins boire. Pour calculer l'indice de qualité de l'eau, trois étapes ont été suivies.

Dans la première étape, chacun des dix facteurs (pH, CE, Ca, Mg, Na, K, Cl, NO<sub>3</sub>, TDS et SO4) s'est vu attribuer un poids (wi) en fonction de son importance relative dans la qualité globale de l'eau à des fins de boisson (tableau V.2).

Le poids maximum de 5 a été attribué aux paramètres tels que le nitrate, les solides dissous totaux, le chlorure, la conductivité électrique et le sulfate en raison de leur importance principale dans l'évaluation de la qualité de l'eau selon [24]. Le potassium a reçu un poids minimum de 2 car il joue un rôle moins important dans l'évaluation de la qualité de l'eau. D'autres paramètres tels que le calcium, le magnésium, le sodium et le potassium ont reçu des poids compris entre 1 et 5 en fonction de leur importance dans la détermination de la qualité de l'eau.

La deuxième étape, Dans cette approche, une valeur numérique appelée poids relatif (Wi), spécifique à chaque paramètre physico-chimique, est calculée (Tableau V.2) selon la formule suivant

$$
Wi = \frac{wi}{\sum_{n=1}^{n} wi} \qquad 1
$$

 $O\hat{u}$ , Wi = Le poids relatif ; et wi = Le poids de chaque paramètre

Et  $n = Le$  nombre de paramètres

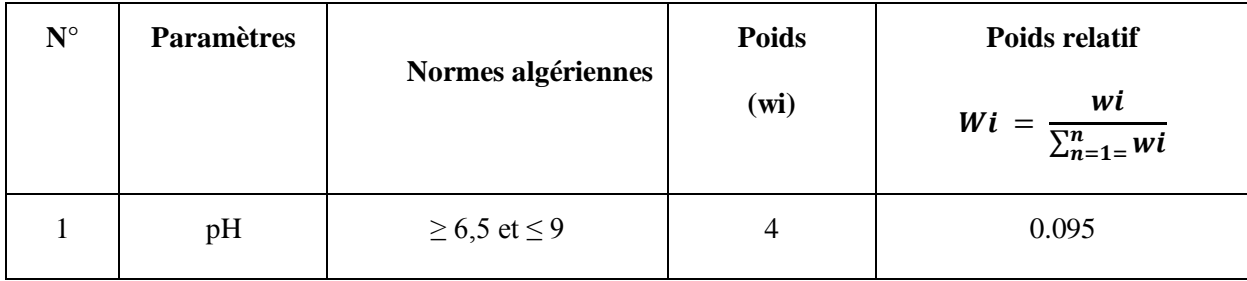

Tableau V-2. Poids et poids relatif de chacun des paramètres chimiques

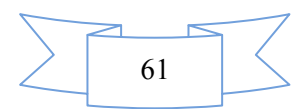

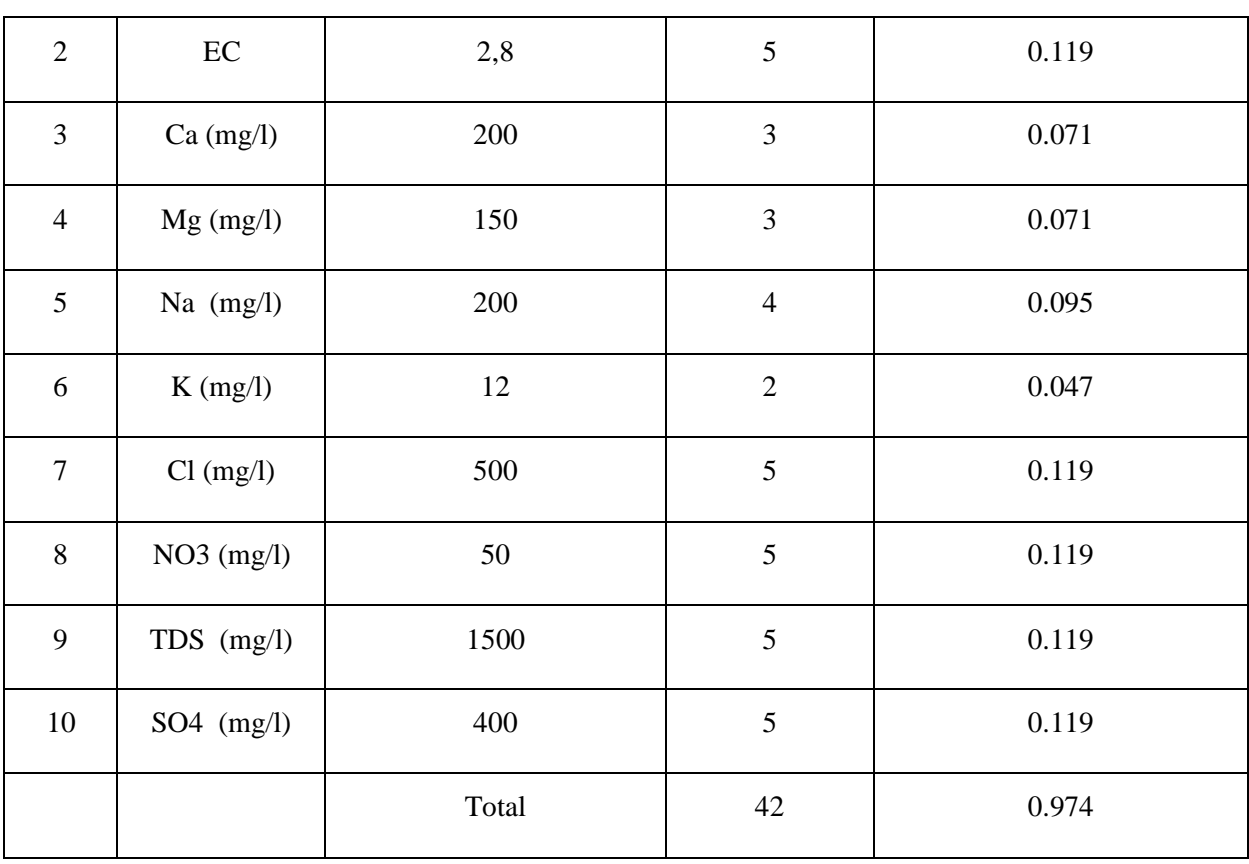

Dans la troisième étape, une échelle d'évaluation de la qualité (qi) pour chaque paramètre est attribuée en divisant sa concentration pour chaque échantillon par sa norme respective conformément aux lignes directrices établies par les normes Algériens et le résultat est multiplié par 100.

$$
qi = \left(\frac{Ci}{Si}\right) \times 100 \qquad \qquad 2
$$

Où, qi est la cote de qualité, et Ci est la concentration de chaque paramètre chimique dans chaque échantillon d'eau en milligrammes par litre.

 Si est la norme algérien relative à l'eau potable pour chaque paramètre chimique en milligrammes par litre selon les directives de la norme algérien.

Enfin, Pour le calcul de l'indice de qualité de l'eau, le SI est d'abord évalué pour chaque paramètre chimique, qui est ensuite utilisé pour déterminer l'indice de qualité de l'eau selon l'équation suivante.

$$
SIi = Wi \times qi
$$
 3

$$
IQE = \sum \text{S1i} \qquad \qquad 4
$$

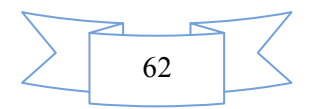

Où, SIi is the sub-index of ith parameter. Donc, les résultats obtenus sont classés dans le tableau suivants.

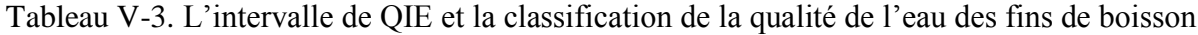

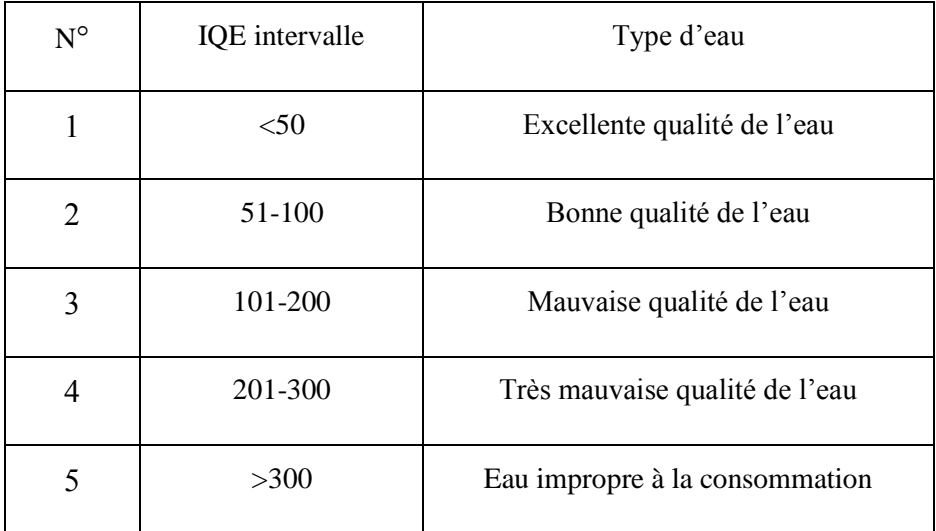

Les résultats obtenus dans le cadre de cette étude ont montré ce qui suit :

En raison du nombre élevé de points échantillonnés, 14 points ont été choisis qui offrent une bonne répartition dans la zone d'étude ; les résultats obtenus sont présentés dans les tableaux ci-dessous.

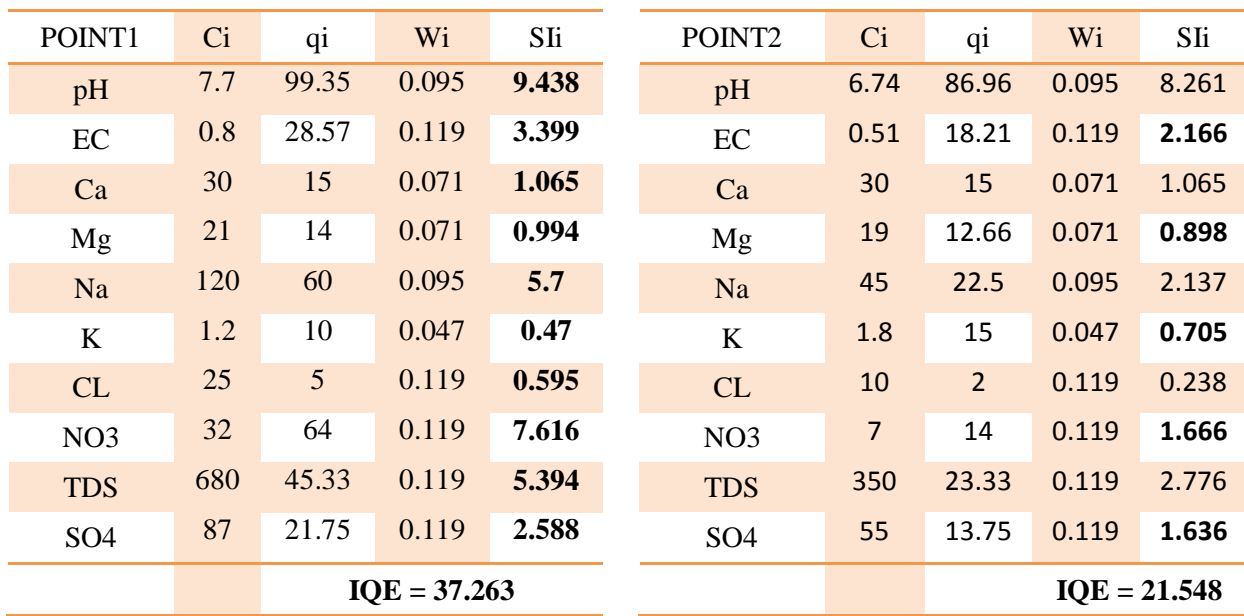

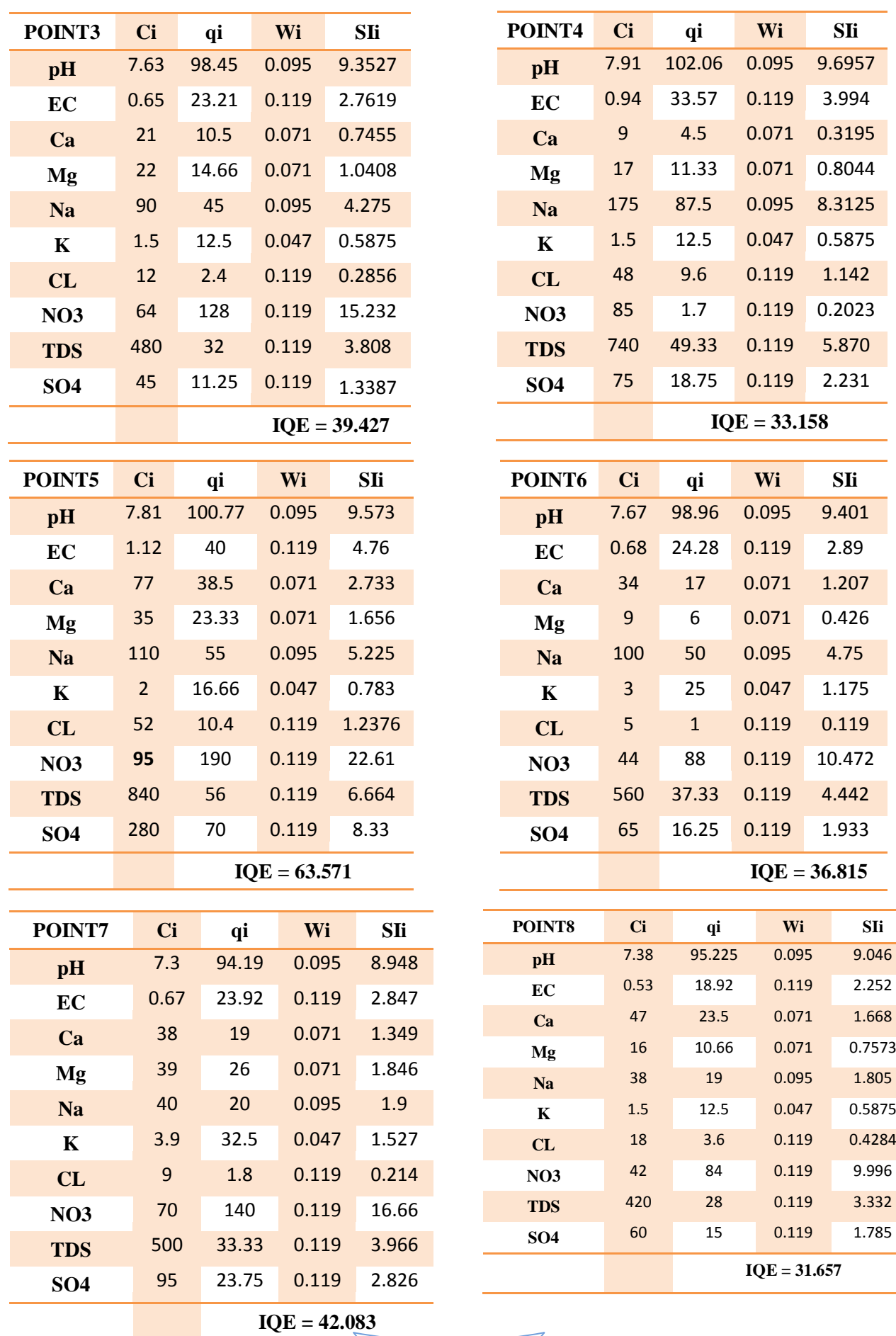

64

# 65

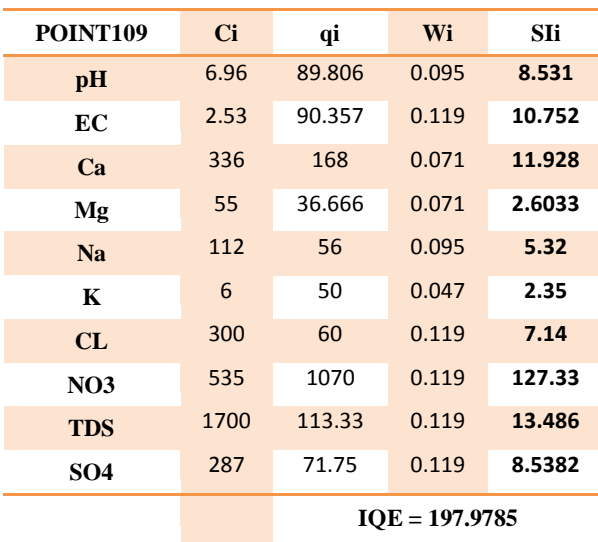

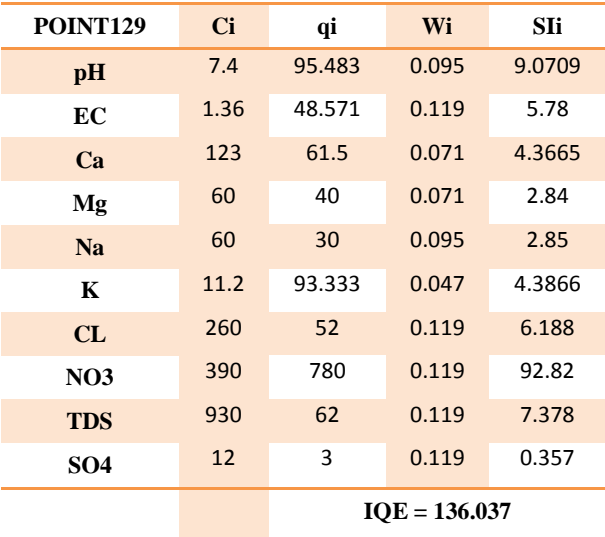

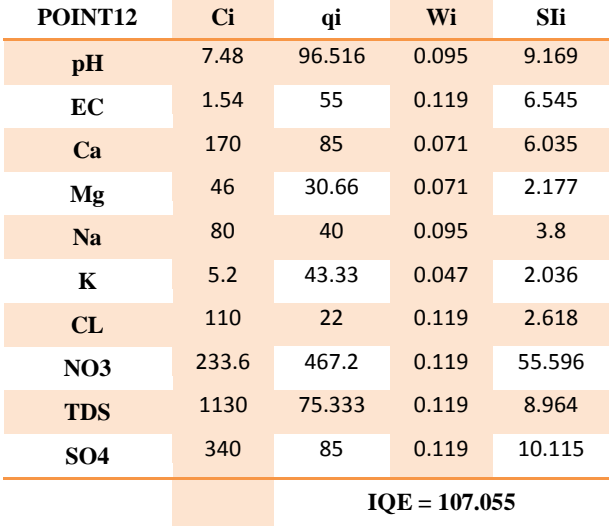

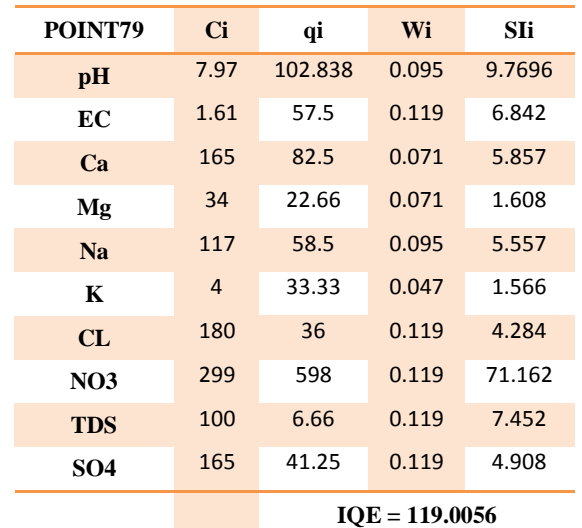

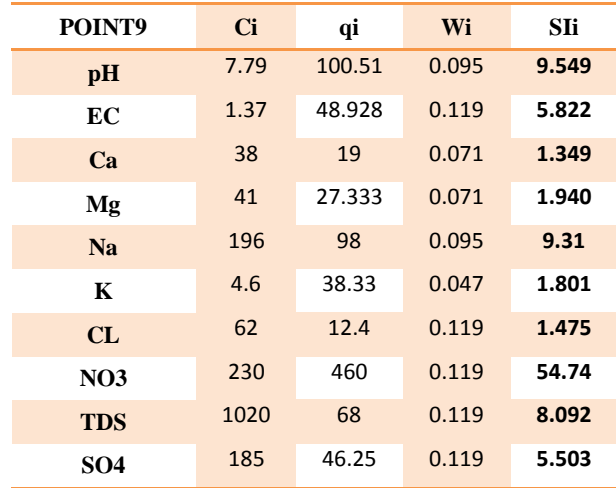

**IQE = 99.581**

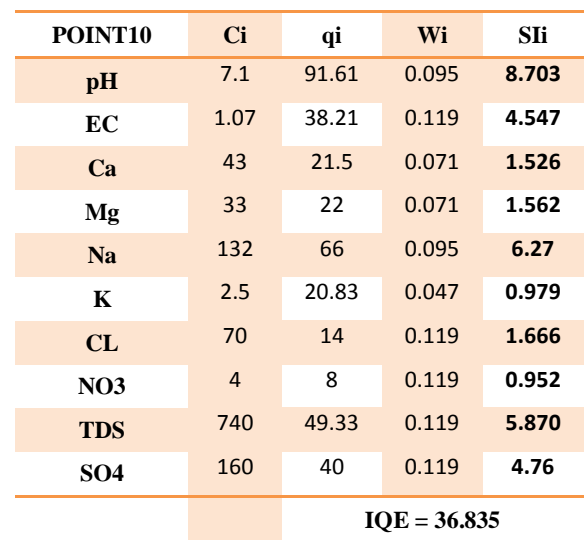

# Chapitre V. **Chapitre V.** Résultats et Discussions

A partir de ce tableau on constate

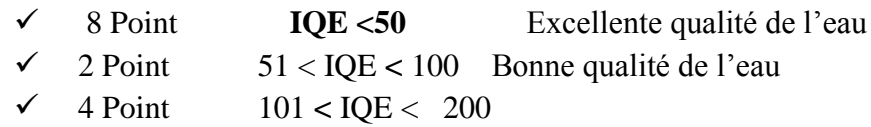

Mauvaise qualité de l'eau à cause de la concentration élevée des Nitrates

#### **V.2.2 L'évolution hydrochimiques**

Les techniques sont présentées pour faciliter l'interprétation et l'analyse des résultats des paramètres de qualité de l'eau. Les plus importantes de ces méthodes sont : les diagrammes de Piper, Wilcox et Schuler.

#### **V.2.2.1Diagramme de Piper et Wilcox**

L'évolution hydrochimique des eaux souterraines peut être comprise en traçant le diagramme trilinéaire de Piper pour les principaux cations et anions présents dans les eaux souterraines.

Ce tableau sert à classer les échantillons et à déterminer le type chimique de l'eau. La quantité totale d'anions et de cations est considérée comme 100 et le pourcentage d'ions marqués sur les triangles latéraux et les points correspondants sur le côté des triangles apparaîtront sur le losange du milieu.

Enfin, l'évaluation du type de qualité de l'eau avec le diagramme de Piper est effectuée en fonction de la zone de points focalisés. Dans cette classification, l'eau sur la base de cations dérivés en trois phases qui sont bicarbonate et pleine de calcium et de sodium et aussi sur la base d'anions dérivés en types bicarbonate, sulfate et chlorure. La qualité de l'eau pour l'irrigation est classée par le diagramme de Wilcox qui est basé sur le taux d'adsorption de sodium et le rapport de conductivité électrique [39].

Après que les résultats de l'analyse ont été rapportés sur le diagramme de Piper, il a été constaté que le faciès géochimique le plus dominant est le faciès du chlorure calcique et magnésien suivi par le faciès chloruré sodique (Figure V.4).

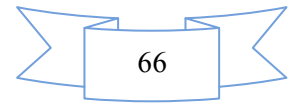

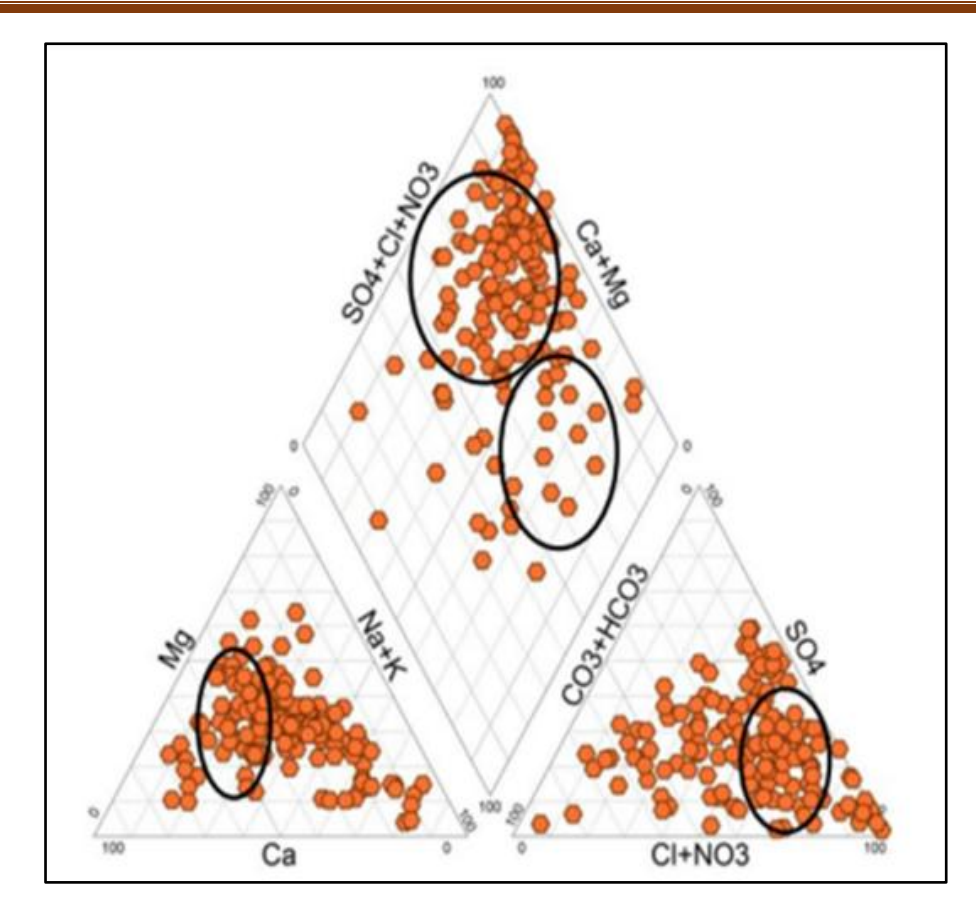

Figure V.8 Faciès chimiques des eaux souterraines de la zone d'étude

# **V.2.2.2Qualité de l'eau d'irrigation**

Mettre en évidence la possibilité d'utiliser ces eaux en irrigation. Le taux d'absorption de sodium est utilisé pour déterminer l'aptitude des eaux souterraines à l'irrigation. La classification des eaux selon le pourcentage de sodium absorbé par l'eau (méthode Richards) permet de classer les eaux selon la conductivité électrique à 25°C et le RAS défini par la formule ci-dessous.

$$
SAR = \frac{Na^{2+}}{\sqrt{(Ca^{2+} + Mg^{2+})/2}}
$$
 5

La classification des eaux souterraines basée sur le taux d'absorption de sodium est illustrée à la (Figure V.5).

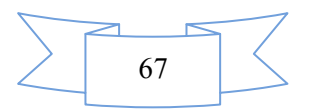

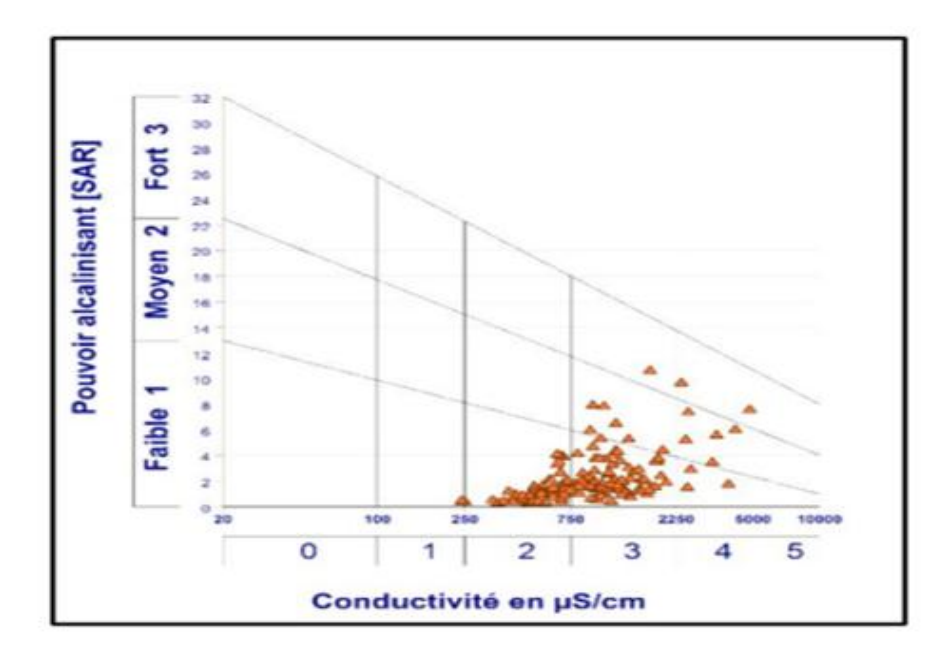

Figure V.9. Diagramme de Richards des eaux de la zone d'étude

Les classes C2S1 et C3S1 sont dominantes, les eaux de la classe C2S1 présentent un faible risque de salinité et d'alcalinité, par contre la classe C3S1 présente un risque de salinité appréciable et un faible risque d'alcalinité ; ce sont donc des eaux destinées à être utilisées pour l'irrigation en apportant des doses de lessivage et nécessitent un drainage pour éviter le dépôt de sels et par conséquent la salinité des sols.

#### **V.2.3 Relations entre les ions majeurs**

La corrélation entre le sodium et le chlorure (NaCl) avec un coefficient de régression linéaire de 0,65 (Figure V.6.a) indique une origine commune, probablement l'halite (NaCl). Les sulfates ont une bonne proportionnalité avec le calcium, ce qui reflète les origines communes soit du gypse (CaSO4,2H2O) soit de l'anhydrite (CaSO4), avec un coefficient de corrélation de régression linéaire de 0,49 (Figure V.6.b). La (Figure V.6.c) indique que la relation sulfate de magnésium est bien liée à une évolution proportionnelle, d'où l'origine et probablement le sel de magnésium kiesérite (MgSO4) avec un coefficient de corrélation de régression linéaire de 0,44. La faible relation entre le sodium et le calcium (Figure V.6.d) avec un facteur de corrélation de 0,1 montre l'existence d'une autre source de sodium par un échange basique des formations argileuses de la région où l'existence d'un excès de sodium.

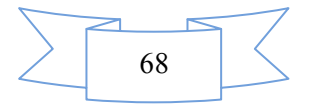

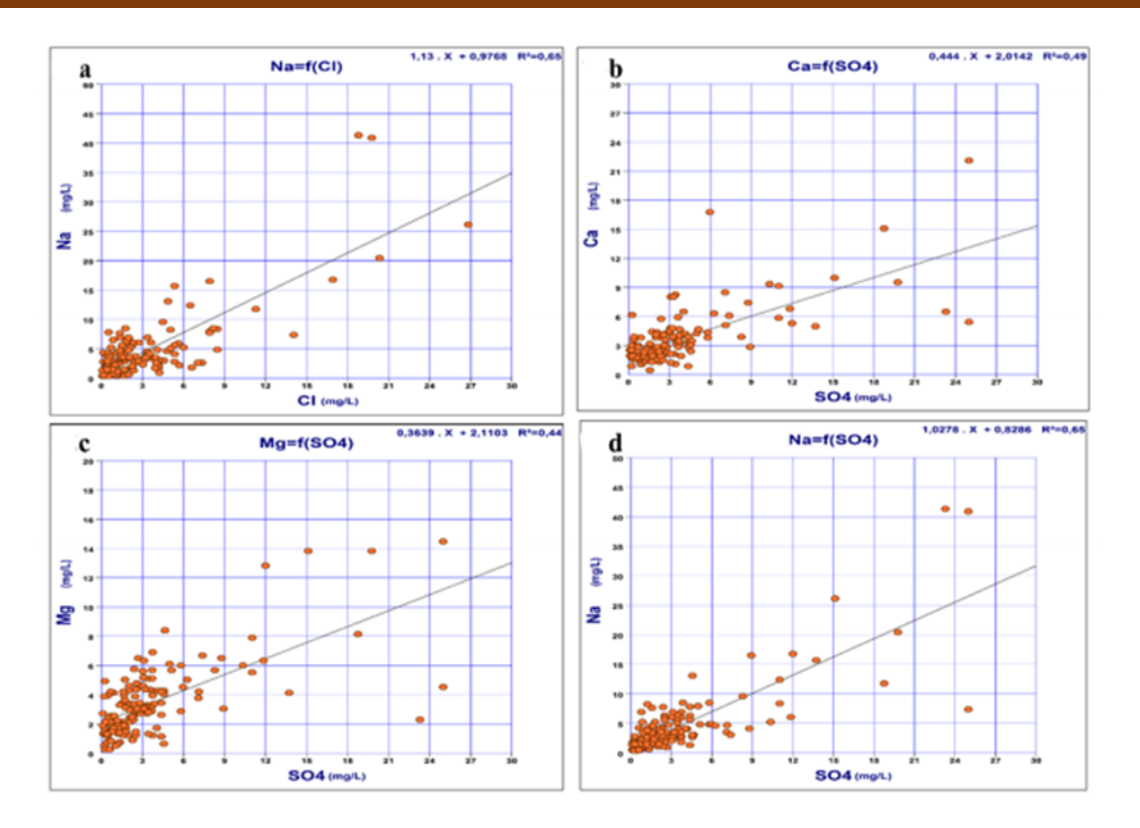

Figure V.10. Corrélations des éléments chimiques

#### **V.2.4 Analyse en Composantes Principales (ACP)**

L'analyse en composantes principales est largement utilisée comme méthode statistique multivariée pour la caractérisation chimique et physique des eaux souterraines. Dans cette étude, l'ACP est appliqué aux variables matricielles normalisées de 131 points d'eau.

L'interprétation et l'intégration des données obtenues en utilisant différentes relations géochimiques et les représentations les plus courantes sont obtenues par l'utilisation de XLSTAT (2017). Cette analyse permet de montrer les différents points qui ont les mêmes caractéristiques et l'évolution des concentrations en éléments chimiques par rapport à tous les points d'observation. La matrice de données contient treize (13) variables et 131 individus, qui représentent 100 % des informations présentées dans (Tableau V4, A1).

| Axes            | F1     | F2     | F3     | F4     | F5     | F6     | F7     |
|-----------------|--------|--------|--------|--------|--------|--------|--------|
|                 |        |        |        |        |        |        |        |
| Valeurs         | 6.734  | 1.620  | 1.407  | 1.268  | 0.700  | 0.549  | 0.319  |
|                 |        |        |        |        |        |        |        |
| Variabilité (%) | 51.801 | 12.459 | 10.823 | 9.754  | 5.385  | 4.224  | 2.452  |
|                 |        |        |        |        |        |        |        |
| % cumulative    | 51.801 | 64.260 | 75.084 | 84.837 | 90.222 | 94.446 | 96.898 |
|                 |        |        |        |        |        |        |        |
|                 |        |        |        |        |        |        |        |

Tableau V-4 Représente les valeurs propres de la matrice

D'après la (Fig.V.7) On peut dire que l'axe vertical F1 qui exprime 64,24% de l'information oppose les eaux minéralisées riches en Cl- , SO4 2- , Ca++, Mg++, Na+ , et K+ aux eaux faiblement alcalines riches en HCO3 - .

L'axe horizontal F2, qui exprime 12,46 % de l'information, oppose les eaux de sulfate de calcium et de magnésium aux chlorures de sodium.

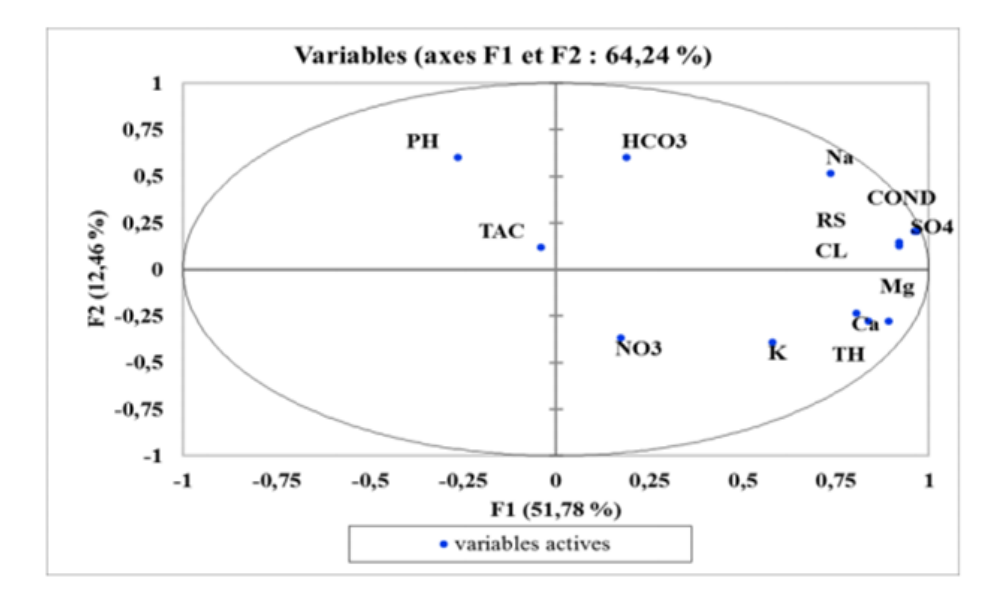

Figure V.11. Figure V.9 Représentation graphique en ACP des eaux de Timiaouine

#### **V.3 Conclusion**

Les résultats obtenus dans cette étude ont permis d'évaluer la qualité physico-chimique des eaux souterraines de la région de Timiaouine au sud d'Algérie. Ils ont également montré que les eaux souterraines de cette zone ne sont pas adaptées à la boisson en général.

En générale, cette étude a réaffirmé la pollution des eaux souterraines de l'aquifère de Timiaouine due à l'intensification de l'élevage et de l'élevage de camelin, les fosses septiques. Notamment que la région ne dispose pas de réseau d'assainissement, d'abattoir ou de décharge publique. De même que la majorité des puits ne sont pas protégés contre les pollutions directes (animaux morts, plantes), ou indirectes (tas de fumier et déjections à proximité du puits).

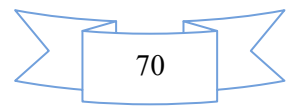

#### **Conclusion générale**

La présente étude a été réalisée pour évaluer et caractériser la qualité des eaux souterraines de la région de Timiaouine, généralement à des fins de consommation dans la zone d'étude. Les méthodes de l'indice de qualité de l'eau et le SIG ont été appliquées pour visualiser le changement dans la distribution spatiale de la qualité des eaux souterraines dans la zone d'étude.

Il est important de surveiller la qualité de l'eau au moyen d'outils adaptés afin de corriger et préserver la nappe d'une part et d'éliminer les nitrates par un traitement efficace et économique.

La technique de l'indice de qualité des eaux souterraines développée dans cette étude est simple à comprendre et à communiquer des informations sur la qualité de l'eau aux bénéficiaires et à la gestion locale, ce qui permettra une consommation et une gestion appropriées des eaux souterraines. La méthodologie adoptée dans cette étude peut facilement être appliquée à d'autres domaines pour l'amélioration et la formulation d'une politique d'utilisation et de gestion des eaux souterraines capable de garantir une utilisation appropriée et d'éviter la dégradation de la qualité des eaux souterraines. Par conséquent, à partir de cette étude, il est clairement établi que la méthode du SIG et de l'indice de qualité de l'eau sont les outils potentiels pour gérer et cartographier les paramètres hydrochimiques, déterminer la qualité de l'eau et suggérer des mesures correctives correctement.

Face à cette situation alarmante nous avons constaté que les eaux souterraines provenant de ces aquifères, doivent être bien protégées contre toutes formes de pollution. La zone de captage doit être protégée par une réglementation efficace.

Les précautions doivent être prises pour éviter une contamination secondaire de l'eau dans le réseau de distribution. Si une protection continue ne peut être garantie du point de captage au point de consommation, il est impératif de procéder à une désinfection.

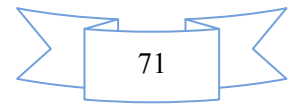

#### **Références Bibliographiques**

- [1] R. Sathyamurthy, S.A. El-Agouz, P.K. Nagarajan, J. Subramani, T. Arunkumar, D. Mageshbabu, B. Madhu, R. Bharathwaaj, N. Prakash, A Review of integrating solar collectors to solar still, Renew. Sustain. Energy Rev. 77 (2017) 1069–1097. https://doi.org/10/gbn2fk.
- [2] J. Reynolds-Vargas, J. Fraile-Merino, R. Hirata, Trends in nitrate concentrations and determination of its origin using stable isotopes (18O and 15N) in groundwater of the western Central Valley, Costa Rica, Ambio J. Hum. Environ. 35 (2006) 229–236. https://doi.org/10/dwc4v9.
- [3] B. Nasri, A. Benatiallah, S. Kaloum, S. Soulimani, Nitrate Impact on the Groundwater Quality Degradation in Arid Areas (Timiaouine Region South of Algeria), in: Euro-Mediterr. Conf. Environ. Integr., Springer, 2017: pp. 669–672. https://doi.org/doi:10.1007/978-3-319-70548-4\_198.
- [4] ANRH, Étude hydrologique et hydrochimique de la region d'Adrar, Agence Nationale des ressources Hydrauliques, ANRH Adrar, 2011.
- [5] B. Nasri, B. Merzougui, Étude hydrologique et hydrochimique d'Oued Timiaouine, Agence Nationale des ressources Hydrauliques, ANRH Adrar, 2003.
- [6] B. d'Étude N. dans le domaine des É.Hydrauliques. Enhyd-Stucky, Rapport d'étude d'un barrage inféro-flux de Timiaouine, Agence Nationale des ressources Hydrauliques, ANRH Adrar, 2002.
- [7] J.M.L. Bertrand, R. Caby, Geodynamic evolution of the Pan-African orogenic belt: a new interpretation of the Hoggar shield (Algerian Sahara), Geol. Rundsch. 67 (1978) 357–388. https://doi.org/10/fm4csp.
- [8] R. Black, L. Latouche, J.-P. Liégeois, R. Caby, J.-M. Bertrand, Pan-African displaced terranes in the Tuareg shield (central Sahara), Geology. 22 (1994) 641–644. https://doi.org/10/ck9nw6.
- [9] S. Ysbaa, O. Haddouche, A. Boutaleb, L. Remichi, Integration of geological datasets for gold exploration in Hoggar region (Southern Algeria), Arab. J. Geosci. 8 (2015) 7739–7749. https://doi.org/10/gdm2nt.
- [10] J. Liegeois, A. Benhallou, A. Azzouni-Sekkal, R. Yahiaoui, B. Bonin, The Hoggar swell and volcanism: reactivation of the Precambrian Tuareg shield during Alpine

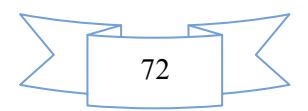

convergence and West African Cenozoic volcanism, Spec. Pap.-Geol. Soc. Am. 388 (2005) 379.

- [11] H. Haddoum, P. Choukroune, J.J. Peucat, Evolution of the Precambrian In-Ouzzal block (Central Sahara, Algeria), Precambrian Res. 65 (1994) 155–166. https://doi.org/10.1016/0301-9268(94)90103-1.
- [12] R. Caby, Terrane assembly and geodynamic evolution of central–western Hoggar: a synthesis, J. Afr. Earth Sci. 37 (2003) 133–159. https://doi.org/10/cttcpz.
- [13] Agence Nationale des Ressources Hydrauliques, Étude hydrologique et hydrochimique de la région d'Adrar, Agence Nationale des ressources Hydrauliques, ANRH Adrar, 2011.
- [14] S. Mebarka, B. Zeyneb, S. Saïd, Etude de l'influence de l'urbanisme sur la qualité des eaux de foggara dans la région d'Adrar, Memoire de Master, Université Ahmed Draia - ADRAR, 2019.
- [15] F. Belkebir, M. Hamzaoui, Cartographie SIG de la région de Ouallen (Hoggar Algérie). Géologie et minéralisations associées, Thése doctorat, Université Mouloud Mammeri, 2017.
- [16] F.M. Nwosu, B. Dixon, S. Holzlöhner, Mapping the artisanal fisheries within Cross River and Qua Iboe estuaries of the Niger Delta, Nigeria, using a Geographic Information System, GISSpatial Anal. Fish. Aquat. Sci. 06 (2016) 635–248.
- [17] M. Lahlou, M. Badraoui, B. Soudi, A. Goumari, D. Tessier, Modélisation de l'impact de l'irrigation sur le devenir salin et sodique des sols, in: Atelier PCSI Programme Commun Systèmes Irrigués Sur Une Maîtrise Impacts Environnementaux Irrig., Cirad-IRD-Cemagref, 2002: pp. 19-p.
- [18] Y. Kouba, Cours de système d'information géographique, (2018).
- [19] Z.N. Lahrèche, Élaboration d'un SIG pour la cartographie uthologique et linéamentaire de la région de" MEKALIS-TIRKOUNT, Thése doctorat, Universite Abou Bekr Belkaid Tlemcen, 2015.
- [20] N. Jebastina, G.P. Arulraj, GIS based assessment of groundwater quality in Coimbatore district, India, J. Environ. Anal. Toxicol. 7 (2017) 1–9. https://doi.org/10/gdm289.
- [21] M.S. Mohammed, Phyto-écologie et éléments de cartographie de la couverture végétale cas : littoral d'Ain Temouchent, Thése doctorat, Universite Abou Bekr Belkaid Tlemcen, 2014.

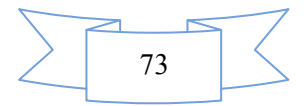

- [22] G.J. Hunter, S. De Bruin, Qualité de l'information géographique et prise de décision, in: Qual. Inf. Géographique Geogr. Inf. Qual., Hermes Science Publications, 2005: pp. 311–324.
- [23] M. Sartori, P. Ornstein, C. Métraux, A. Kuehni, Du levé géologique à la cartographie numérique, Geomatique Expert. 49 (2006) 38–41.
- [24] S. Acharya, S.K. Sharma, V. Khandegar, Assessment of groundwater quality by water quality indices for irrigation and drinking in South West Delhi, India, Data Brief. 18 (2018) 2019–28.
- [25] R. Bhateria, D. Jain, Water quality assessment of lake water: a review, Sustain. Water Resour. Manag. 2 (2016) 161–173.
- [26] J. Muralitharan, K. Palanivel, GIS based Water Quality Index method for ground water quality assessment-using hydro geochemical data: Karur district, Tamil Nadu, India, India IJSRST. (2018).
- [27] T. Poonam, B. Tanushree, C. Sukalyan, Water quality indices—important tools for water quality assessment: a review, Int. J. Adv. Chem. 1 (2013) 15–28.
- [28] D. Katyal, Water quality indices used for surface water vulnerability assessment, Int. J. Environ. Sci. 2 (2011).
- [29] N. Fernández, A. Ramírez, F. Solano, Physico-chemical water quality indices-a comparative review, Bistua Rev. Fac. Cienc. Básicas. 2 (2004) 19–30.
- [30] S.F. Sim, S.E. Tai, Assessment of a Physicochemical Indexing Method for Evaluation of Tropical River Water Quality, J. Chem. 2018 (2018).
- [31] Minstre des Ressources en Eau MRE, Décret exécutif N°A14-96 du 2 Joumada El Oula 1435 correspondant au 4 mars 2014 modifiant et complétant le décret exécutif N°A 11- 125 du 17. Rabie Ethani 1432 correspondant au 22 mars. 2011 relatif à la qualité de l'eau de consommation humaine, 2014.
- [32] M.Z. BELHADJ, Qualité des eaux de surface et leur impact sur l'environnement dans la Wilaya de Skikda, These de doctorat, Université Mohamed Khider-Biskra, 2017.
- [33] V.A. Călmuc, M. Călmuc, M.C. Țopa, M. Timofti, C. Iticescu, L.P. Georgescu, Various methods for calculating the water quality index, Analele Univ. Dunărea Jos" Din Galați Fasc. II Mat. Fiz. Mec. Teor. " Dunarea Jos" Univ. Galati Fascicle II Math. Phys. Theor. Mech. 41 (2018) 171–178.

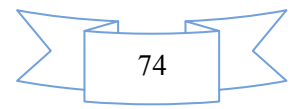

- [34] J. Rodier, B. Legube, N. Merlet, R. Brunet, L'analyse de l'eau 9e éd.: Eaux naturelles, eaux résiduaires, eau de mer, Dunod, Dunod, France, 2009.
- [35] WHO. World Health Organisation, Guidelines for Drinking-water Quality, 4th ed, World Health Organization, World Health Organization, 20 Avenue Appia, 1211 Geneva 27, Switzerland, 2011.
- [36] WHO. World Health Organization, Boron in drinking-water: Background document for development of WHO Guidelines for Drinking-water Quality, World Health Organization, World Health Organization, 20 Avenue Appia, 1211 Geneva 27, Switzerland, 2009.
- [37] D.M. Manassaram, L.C. Backer, D.M. Moll, A review of nitrates in drinking water: maternal exposure and adverse reproductive and developmental outcomes, Environ. Health Perspect. 114 (2006) 320–327.
- [38] S.S. Asadi, P. Vuppala, M.A. Reddy, Remote sensing and GIS techniques for evaluation of groundwater quality in municipal corporation of Hyderabad (Zone-V), India, Int. J. Environ. Res. Public. Health. 4 (2007) 45–52.
- [39] M. Choramin, A. Safaei, S. Khajavi, H. Hamid, S. Abozari, Analyzing and studding chemical water quality parameters and its changes on the base of Schuler, Wilcox and Piper diagrams (project: Bahamanshir River), WALIA J. 31 (2015) 22–27.

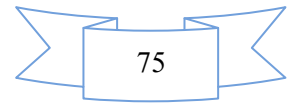

### Annexes

## **Annexes**

| Variables         | pH           | EC           | RS           | Ca           | Mg           | Na           | $\bf K$      | CL           | SO <sub>4</sub> | NO <sub>3</sub> | HCO <sub>3</sub> | TH           | <b>TAC</b>   |
|-------------------|--------------|--------------|--------------|--------------|--------------|--------------|--------------|--------------|-----------------|-----------------|------------------|--------------|--------------|
| pH                | $\mathbf{1}$ |              |              |              |              |              |              |              |                 |                 |                  |              |              |
| EC                | $-0.126$     | $\mathbf{1}$ |              |              |              |              |              |              |                 |                 |                  |              |              |
| <b>RS</b>         | $-0.142$     | 0.987        | $\mathbf{1}$ |              |              |              |              |              |                 |                 |                  |              |              |
| $Ca++$            | $-0.370$     | 0.696        | 0.691        | $\mathbf{1}$ |              |              |              |              |                 |                 |                  |              |              |
| $Mg++$            | $-0.308$     | 0.724        | 0.726        | 0.685        | $\mathbf{1}$ |              |              |              |                 |                 |                  |              |              |
| $Na+$             | 0.093        | 0.873        | 0.861        | 0.317        | 0.370        | $\mathbf{1}$ |              |              |                 |                 |                  |              |              |
| $K+$              | $-0.257$     | 0.463        | 0.454        | 0.463        | 0.580        | 0.233        | $\mathbf{1}$ |              |                 |                 |                  |              |              |
| CL                | $-0.152$     | 0.936        | 0.916        | 0.630        | 0.753        | 0.803        | 0.441        | $\mathbf{1}$ |                 |                 |                  |              |              |
| $SO4-$            | $-0.173$     | 0.933        | 0.932        | 0.702        | 0.667        | 0.806        | 0.438        | 0.813        | $\mathbf{1}$    |                 |                  |              |              |
| NO <sub>3</sub> - | 0.034        | 0.177        | 0.174        | 0.116        | 0.154        | 0.136        | 0.206        | 0.140        | 0.069           | $\mathbf{1}$    |                  |              |              |
| HCO <sub>3</sub>  | 0.099        | 0.230        | 0.241        | 0.200        | 0.086        | 0.204        | 0.000        | 0.121        | 0.120           |                 | $\mathbf{1}$     |              |              |
| TH                | $-0.372$     | 0.771        | 0.769        | 0.929        | 0.903        | 0.370        | 0.561        | 0.748        | 0.746           | 0.425<br>0.146  | 0.159            | $\mathbf{1}$ |              |
| <b>TAC</b>        | $-0.021$     | $-0.038$     | 0.008        | 0.087        | $-0.114$     | $-0.035$     | $-0.070$     | $-0.110$     | $-0.122$        | 0.254           | 0.322            | 0.006        | $\mathbf{1}$ |

Annexe 1. Matrice de corrélation des éléments

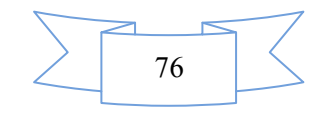